Pontifícia Universidade Católica do Rio Grande do Sul Faculdade de Informática Programa de Pós Graduação em Ciência da Computação

# Detecção de lesões de Esclerose Múltipla em Imagens de Ressonância Magnética do tipo Fluid Attenuated INVERSION RECOVERY (FLAIR)

Pedro Costa Klein

Dissertação apresentada como requisito parcial à obtenção do grau de Mestre em Ciência da Computação da Pontifícia Universidade Católica do Rio Grande do Sul.

Orientador: Prof. Dr. Márcio Sarroglia Pinho Co-Orientador: Prof. Dr. Alexandre Rosa Franco

> Porto Alegre 2016

### Dados Internacionais de Catalogação na Publicação (CIP)

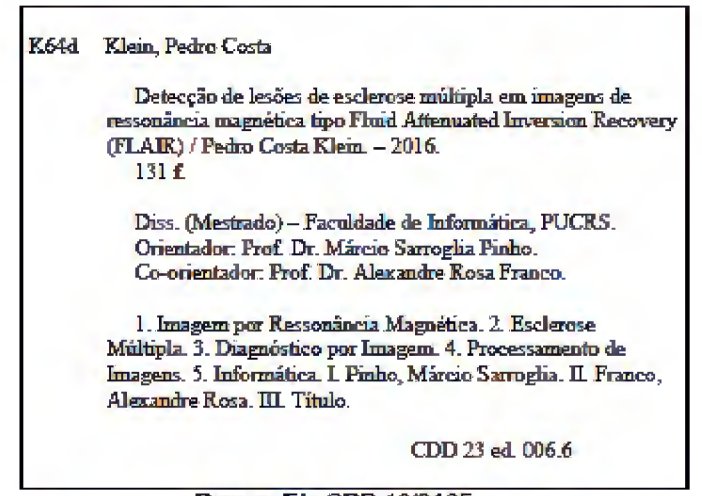

Ramon Ely CRB 10/2165 Setor de Tratamento da Informação da BC-PUCRS

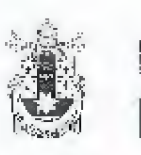

Pontifícia Universidade Católica do Rio Grande do Sul FACULDA DE ENFORMÁTICA PROGRAMA DE PÓS-CRADUAÇÃO EM CIÊNCIA DA COMPUTAÇÃO

#### TERMO DE APRESENTAÇÃO DE DISSERTAÇÃO DE MESTRADO

Dissertação intítulada "Detecção de Lesões de Esclerose Múltipla em Imagens de Ressonância Magnética do Tipo Fluid Attenuated Inversion Recovery (FLAIR)" apresentada por Pedro Costa Klein como parte dos requisitos para obtenção do grau de Mestre em Ciência da Computação, aprovada em 29 de março de 2016 pela Comissão Examinadora:

73 ùт.

Prof. Dr. Márcio Sarroglia Pinho-Orientador

Prof. Df. Alexandre Rosa Franco -Coorientador

mnam

Profa, Dra, Isabel Harb Manssour -

PPGCC/PUCRS

PPGEE/PUCRS

PPGCC/PUCRS

LISP FACH

Profa. Dra. Fátima de Lourdes dos Santos Nunes Marques -

Homologada em $O5$  /O6 /  $2016$  conforme Ata No.  $0.9$  pela Comissão Coordenadora.

Prof. Dr. Luiz Gustavo Leão Fefnandes Coordenador

XXOLXANIA DE<br>POS-SDADUAÇÃO PH<br>CIÊNCIA DA COMPUTAÇÃO

**Campus Central** exemple exercises: + P. 32 = sala 507 = CEP: 90519-900<br>Fane: (51) 5323-3611 = Fax (51) 3320-3621 mure: (51, 5520-2011 –<br>Elmail: ppggp@pures.hr<br>www.bucrs.lar/facin/pos

### AGRADECIMENTOS

Gostaria de agradecer, primeiramente, ao meu orientador prof. Dr. Márcio Sarroglia Pinho, por todo o suporte oferecido em aspectos que tangem ou não a produção deste trabalho. Estes dois anos de mestrado junto ao Grupo de Realidade Virtual foram de grande aprendizado e este vai muito além da área de conhecimento desta pesquisa. Sua sabedoria foi, por diversas vezes, um farol quando me encontrava perdido na produção deste trabalho.

Gostaria de agradecer também ao meu co-orientador, prof. Dr. Alexandre Rosa Franco, pela ampla disponibilidade e colaboração para a elaboração deste trabalho, e por compartilhar sua experiência com processamento de imagens médicas.

Quero agradecer, ainda, aos meus familiares e amigos que, mesmo que indiretamente, contribuíram para o êxito deste trabalho seja com palavras de incentivo ou com a compreensão pela minha ausência.

Um agradecimento especial à minha doce Tábata, pelo apoio, incentivo e pelo imenso companheirismo demonstrado, que por diversas vezes serviram de força motriz e injeção de ânimo para seguir adiante.

Agradeço também à Coordenação de Aperfeiçoamento de Pessoal de Nível Superior (CAPES) pelo apoio financeiro para a realização deste trabalho, sem o qual não seria possível minha dedicação integral à esta pesquisa.

Finalmente, gostaria de agradecer aos colegas do GRV, nos quais encontrei inspiração, amizade e os quais hoje considero como uma extensão de minha família.

# DETECÇÃO DE LESÕES DE ESCLEROSE MÚLTIPLA EM IMAGENS DE RESSONÂNCIA MAGNÉTICA DO TIPO FLUID ATTENUATED INVERSION RECOVERY (FLAIR)

### RESUMO

A detecção de lesões de substância branca é um procedimento importante para o diagnóstico da Esclerose Múltipla em pacientes. Tão importante quanto a detecção, o acompanhamento da progressão da doença, por meio do cálculo da volumetria destas lesões, também se mostra necessário. Na prática clínica, este procedimento é realizado manualmente por um profissional, ou em muitas vezes é somente realizada uma análise qualitativa. O caráter manual deste procedimento implica em uma série de deficiências no procedimento como variações entre diagnósticos de diferentes especialistas para um mesmo paciente e variações entre diagnósticos de um mesmo especialista para um mesmo paciente em momentos distintos. Ainda, a tarefa manual mostra-se muito custosa em tempo, devido ao grande número de fatias adquiridas por exame e a necessidade de uma análise cuidadosa do especialista para a quantificação das lesões. Com o intuito de evitar estes problemas, abordagens automáticas para detecção e quantificação de lesões de Esclerose Múltipla através do uso de sistemas de diagnóstico auxiliado por computador vêm sendo propostas. Estes métodos automáticos, em sua maioria, demandam a aquisição de uma modalidade adicional de imagem de ressonância magnética, na qual ficam evidenciadas as estruturas anatômicas do cérebro, permitindo assim a identificação de lesões em substância branca. Este exame adicional foge ao escopo tradicional da prática clínica, o que implica em custos adicionais e impede que estes métodos sejam aplicados em exames antigos, para acompanhamento da progressão da doença. Este trabalho propõe um método para detecção e segmentação automática de lesões de Esclerose Múltipla que utiliza apenas a modalidade de exame de ressonância magnética utilizada na prática clínica, utilizando para identificação das estruturas cerebrais atlas probabilísticos alinhados ao espaço do paciente. Os resultados obtidos através do emprego do método em um conjunto de 24 pacientes e 6 controles de diferentes faixas etárias, mostram que o método desenvolvido é capaz de detectar lesões de substância branca com certa precisão. Entretanto a quantificação destas lesões mostrou-se prejudicada principalmente por divergências entre o atlas probabilístico de substância branca e a região real de substância branca nos exames.

Palavras-Chave: Esclerose Múltipla, Segmentação Automática, Imagens de Ressonância Magnética, Imagens Médicas, Atlas Probabilístico Cerebral, Segmentação com Atlas

### MULTIPLE SCLEROSIS LESION DETECTION IN FLUID ATTENUATED INVERSION RECOVERY (FLAIR) MAGNETIC RESONANCE IMAGES

### ABSTRACT

The white matter lesion detection is an important procedure for the diagnostic of Multiple Sclerosis in patients. As important as the detection, monitoring the progression of the disease, by calculating the volumes of the lesions, also shows itself necessary. In clinicai practice, this procedure is done manually by a professional or, in many cases, only a qualitative analysis is made. The manual nature of this procedure implies in a series of deficiencies on the procedure, such as variations between diagnoses from different experts on the same subject and variation between diagnostics from the same expert to the same subject at distinct moments. Yet, the manual procedure shows itself time consuming, due the large amount of slices acquired by exam and the need for a careful analysis from the expert to quantify the lesions. In order to avoid these problems, automatic approaches for Multiple Sclerosis lesion detection and quantification using computer aided diagnostic systems are proposed. These methods, mostly, demand for the acquisition of an extra modality of magnetic resonance images, where the anatomy of the brain is evidenced, thus allowing the white matter lesion identification. This additional exam goes beyond the scope of the traditional clinicai practice, which implies in additional costs and prevents the method of being applied to old exams, for monitoring the disease progression. This work proposes a method for automatic detection and segmentation of Multiple Sclerosis Lesions that uses only the modality of magnetic resonance exam adopted for clinical practice, using probabilistic atlases spatially aligned to the patient's exams for identifying the brain structures. The results obtained through the usage of the method into a set of 24 patients and 6 healthy controls of different ages, showed that the developed method is capable of detecting white matter lesions with some precision. However, the quantification of these lesions was impaired mostly due divergences between the white matter probabilistic atlas and the real white matter region of the exams.

Keywords: Multiple Sclerosis, Automatic Segmentations, Magnetic Resonance Images, Medicai Images, Probabilistic Brain Atlas, Segmentation with Atlas

# LISTA DE FIGURAS

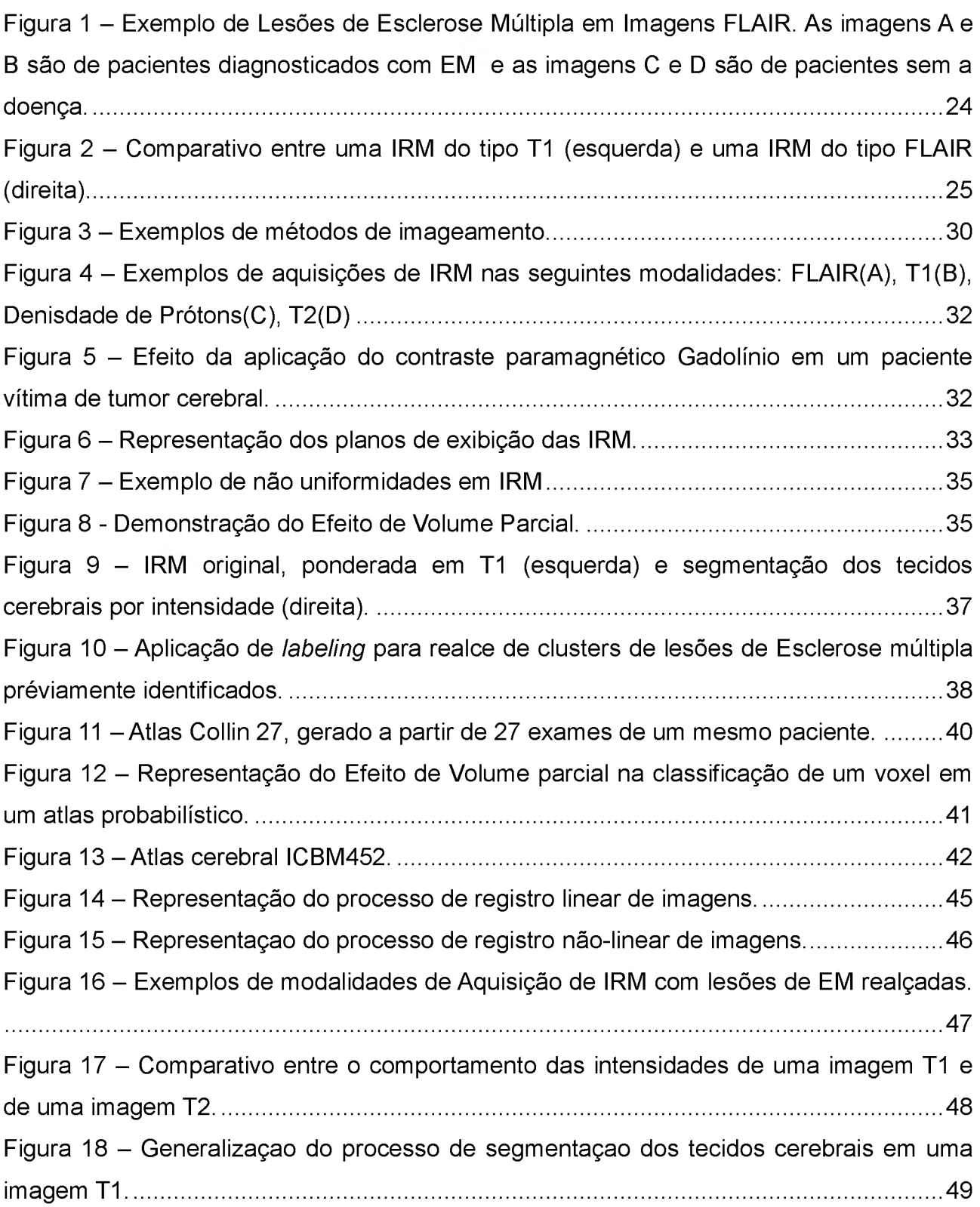

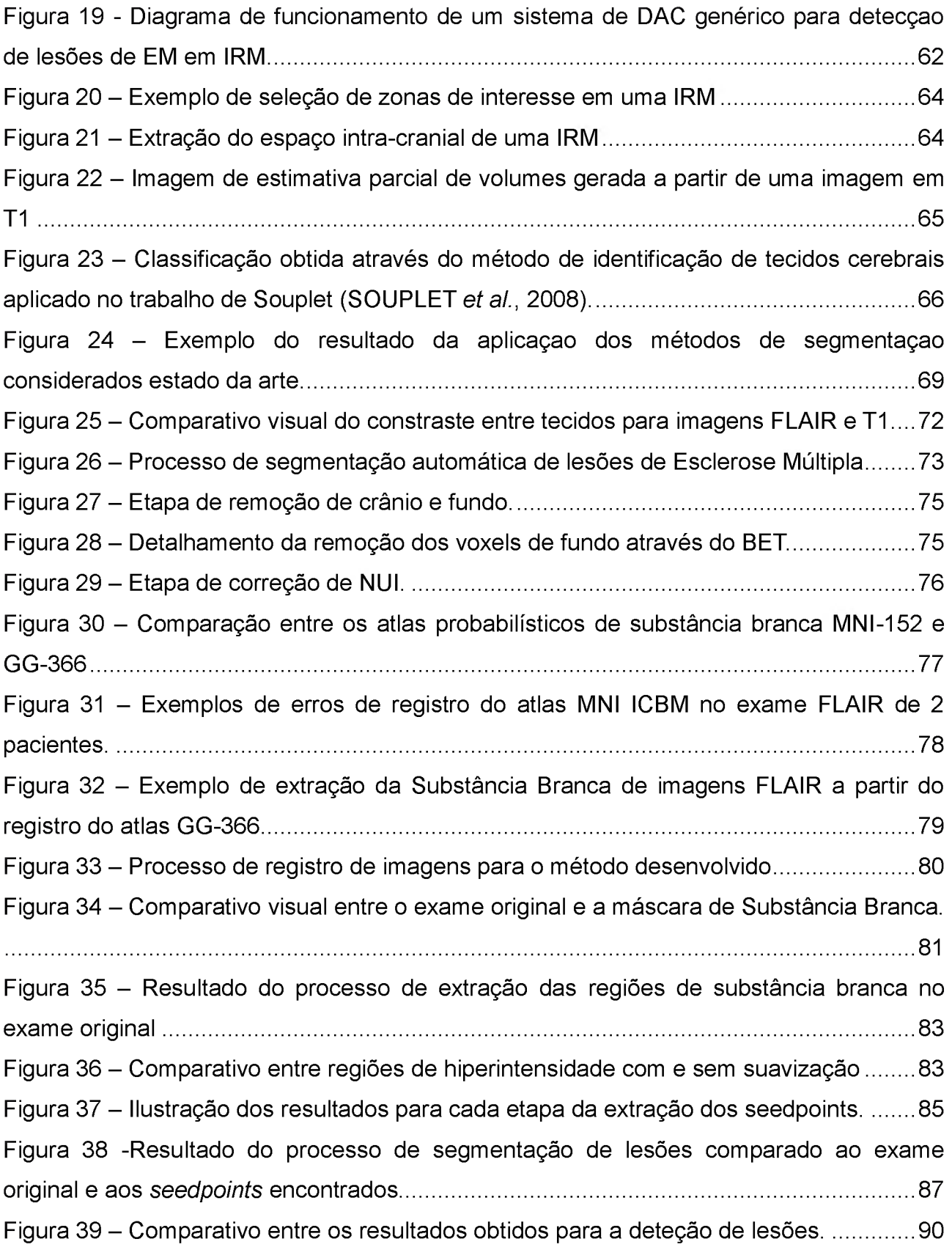

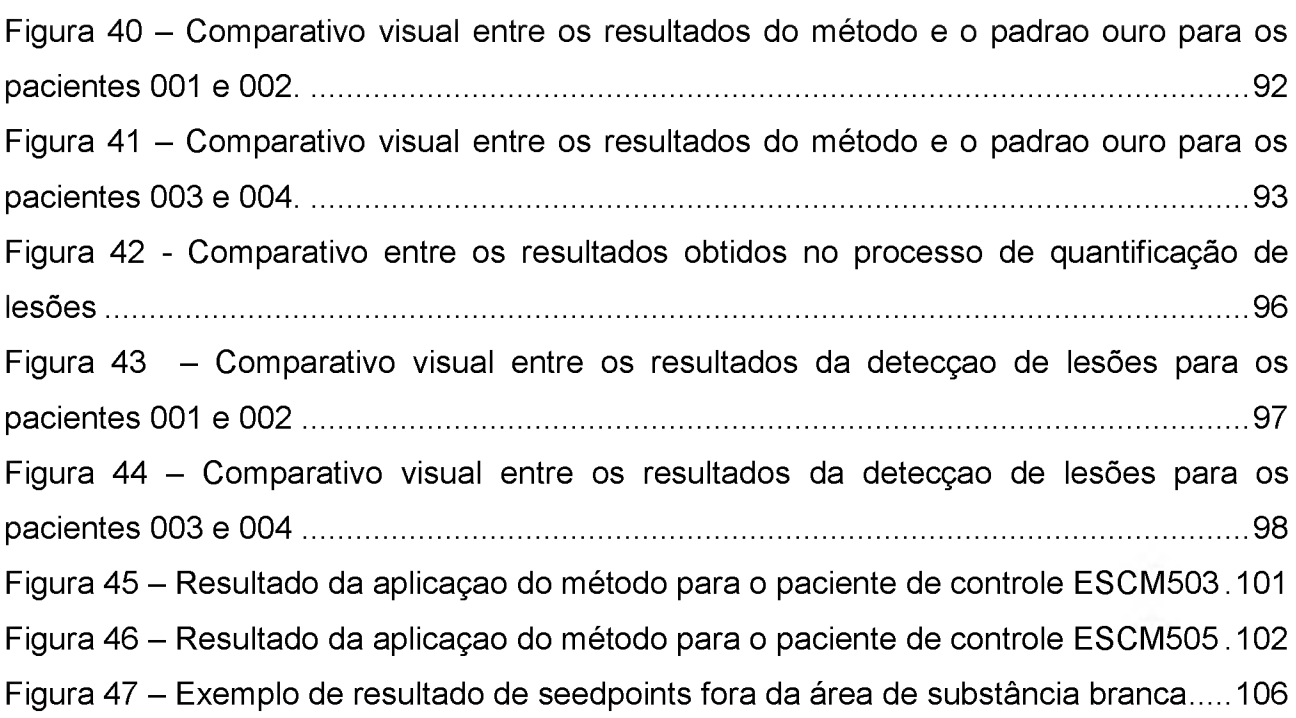

# LISTA DE TABELAS

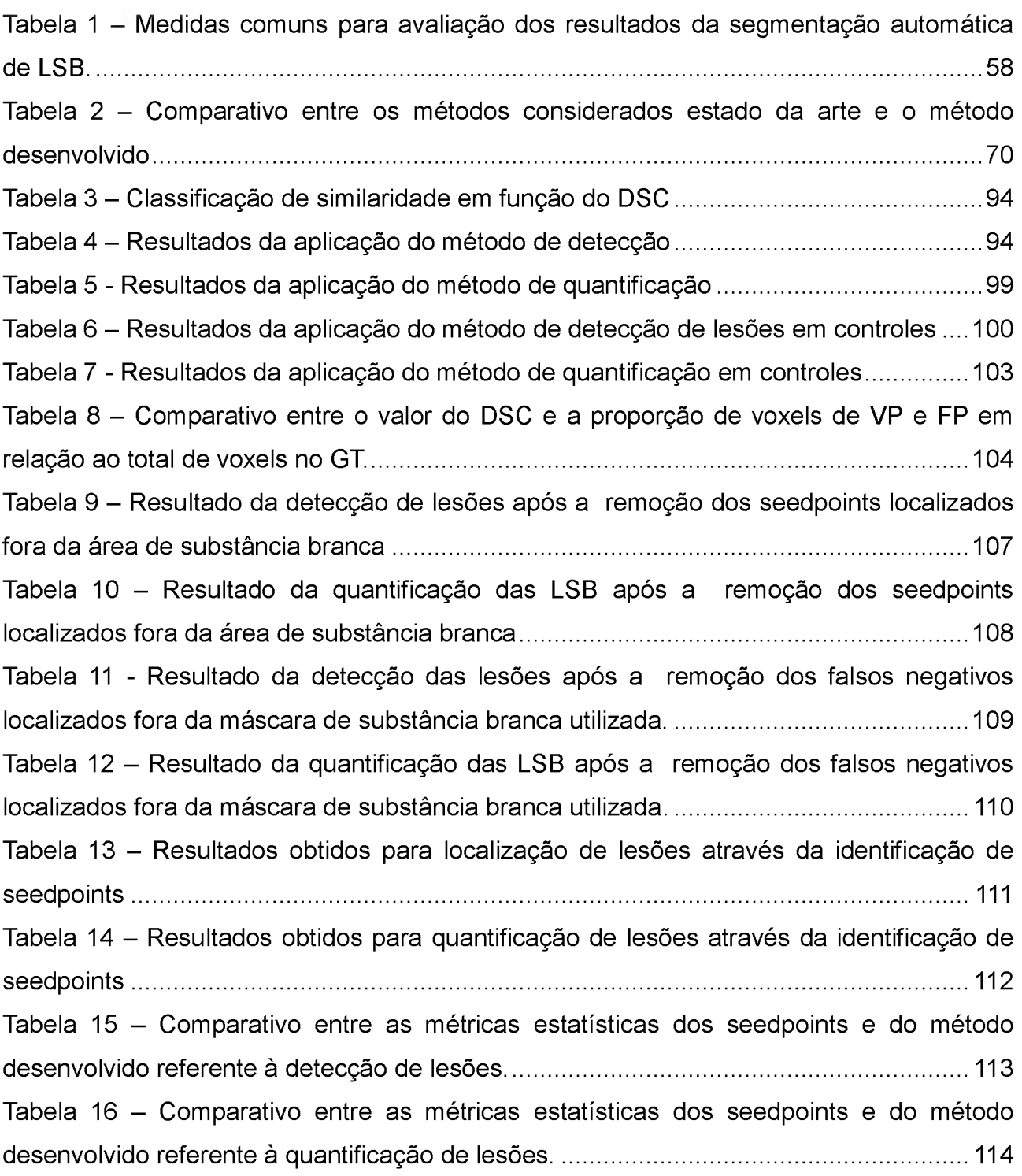

## LISTA DE SIGLAS

- AFNI Analysis of Functional Neuroimages
- BET Brain Extraction Tool
- CF Concordância Fraca
- CM Concordância Moderada
- CMF Concordância Muito Fraca
- CQP Concordância Quase Perfeita
- CS Concordância Substancial
- CV Coeficiente de Variação
- DAC Diagnóstico Auxiliado por Computador
- DP Densidade de Prótons
- DSC Coeficiente de Similaridade de Dice
- EF Extra Fraction
- EM Esclerose Múltipla
- EVP Efeito de Volume Parcial
- FLAIR- Fluid Attenuated Inversion Recovery
- FN Falso Negativo
- FP Falso Positivo
- FSL- FMRI Software Library
- GT Ground Truth
- IBSR- Internet Brain Segmentation Repository
- ICBM International Consortium for Brain Mapping
- ICC Coeficiente de Correlação Intraclasse
- IRM Imagens de Ressonância Magnética
- LST Lesion Segmentation Tool
- MSB Máscara binária de Substância Branca
- NUI Não Uniformidade de Intensidades
- OF Overlap Fraction
- RMN Ressonância Magnética Nuclear
- $RX Raio-X$
- SC Sem Concordância
- SNC Sistema Nervoso Central
- TC Tomografia Computadorizada
- TER Tomografia por Emissão de Prótons
- VN Verdadeiro Negativo
- VP Verdadeiro Positivo

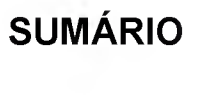

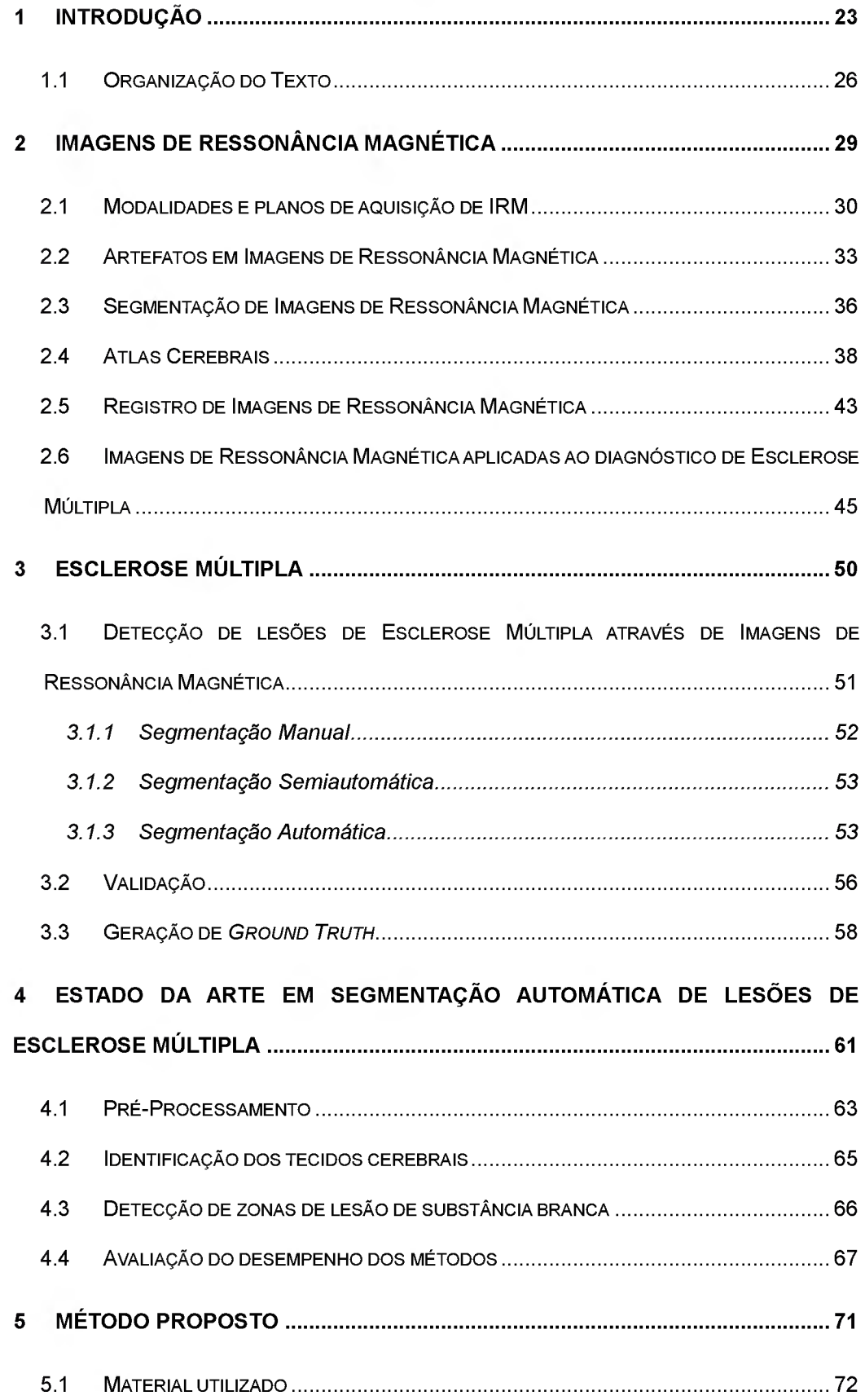

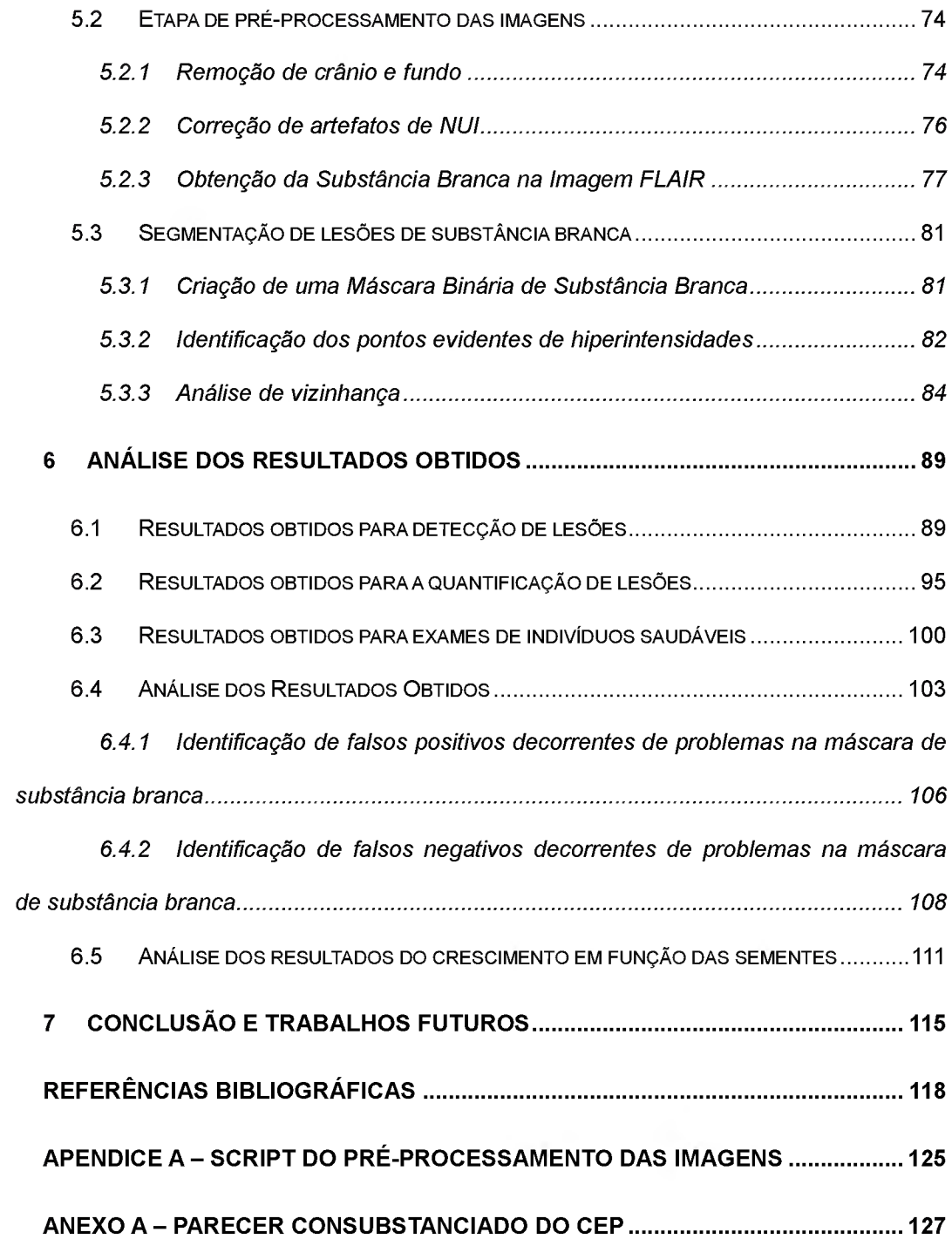

### <sup>1</sup> INTRODUÇÃO

Esclerose Múltipla (EM) é uma doença crônica autoimune que afeta o Sistema Nervoso Central (SNC), causando uma grande diversidade de manifestações clínicas, tais como fraqueza dos membros, tonturas, problemas de visão e torpor [1], Segundo [2], a EM é uma das principais causas de disfunções neurológicas em adultos jovens, atingindo cerca de mais de 2,5 milhões de pessoas no mundo.

Clinicamente, a doença se caracteriza por um ataque do sistema imunológico à bainha de mielina, responsável por envolver e isolar os axônios, que por sua vez são responsáveis pela condução dos impulsos nervosos entre os neurônios, prejudicando assim a comunicação entre estes. Segundo Caron [3] e Fakezas [4], estas lesões ocorrem predominantemente em regiões de substância branca periventricular e regiões justacorticais ou infratentoriais.

Do ponto de vista das ferramentas de imageamento, as lesões inflamatórias desmielinizantes de substância branca possuem boa visibilidade em Imagens de Ressonância Magnética (IRM) convencionais [1], sendo facilmente observáveis como pontos hiperintensos (brancos) em IRM do tipo T2 ou FLAIR. Na Figura 1, os círculos em vermelho identificam algumas destas lesões. Esta característica fez com que estes exames se tornassem a ferramenta mais comum na prática clínica, para o diagnóstico manual desta doença.

Apesar de ser o padrão na prática clínica, a análise manual fica restrita à avaliação da existência ou não das lesões. Quando é preciso mensurar tais lesões e acompanhar seu crescimento, a execução manual do procedimento se torna demorada e por vezes inviável de ser realizada em larga escala, pois um único exame pode conter mais de 100 imagens/cortes. Além disto, o diagnóstico manual pode sofrer de variâncias entre segmentações realizadas por diferentes profissionais em um mesmo paciente ou até mesmo em segmentações realizadas por um mesmo profissional em um mesmo paciente ao longo do tempo.

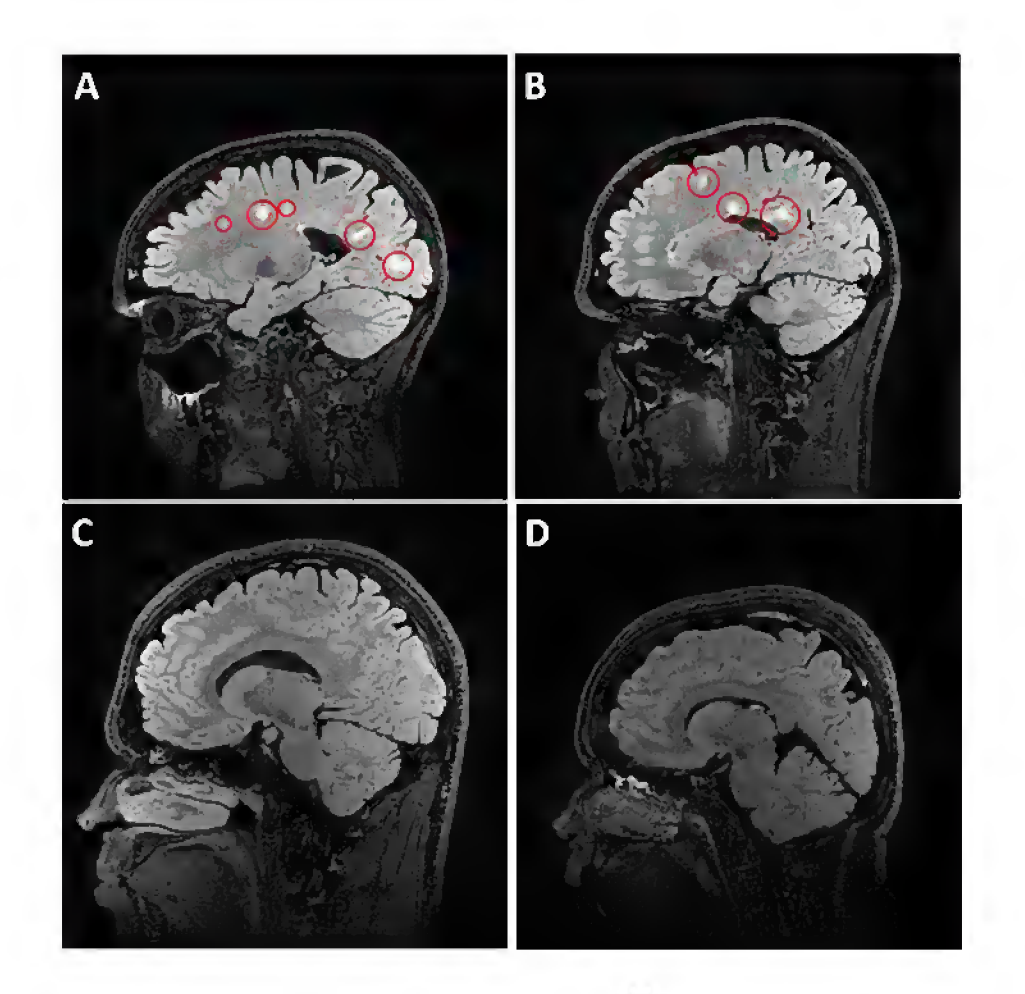

### Figura <sup>1</sup> - Exemplo de Lesões de Esclerose Múltipla em Imagens FLAIR. As imagens A e B são de pacientes diagnosticados com EM e as imagens C e <sup>D</sup> são de pacientes sem a doença. Fonte: O autor

Buscando minimizar estes problemas, vem surgindo nos últimos anos vários trabalhos propondo métodos automáticos [5], [2], [6], [7] ou semiautomáticos [8], [9], [10] para segmentação de lesões de EM. O desenvolvimento de métodos automáticos mostra-se necessário para reduzir interações humanas, minimizar a variabilidade correspondente a estas interações e permitir a segmentação eficiente de uma grande quantidade de IRM [1],

Estes métodos comumente utilizam exames do tipo T1 para identificação dos tecidos cerebrais e exames T2 ou FLAIR para a localização das lesões. Na Figura 2, por exemplo, pode-se observar, à esquerda, uma IRM do tipo T1 em que as estruturas cerebrais aparecem bem definidas, mas as lesões de RM não são aparentes, tendo sua intensidade semelhante à de regiões de

substância cinzenta. Na mesma figura, à direita, uma imagem do tipo FLAIR ilustra o comportamento hiperintenso das regiões de lesão de substância branca, o que evidencia estas regiões nestes exames. Entretanto, a falta de contraste entre as estruturas cerebrais dificulta a segmentação de tecidos cerebrais valendo-se apenas do uso de imagens de ressonância magnética do tipo FLAIR.

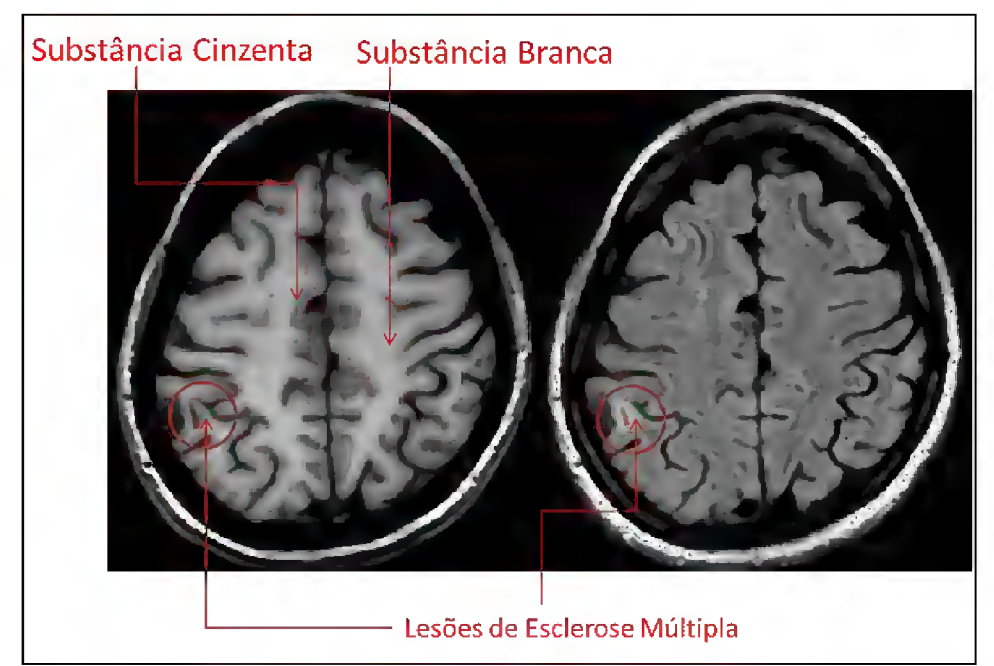

Figura <sup>2</sup> - Comparativo entre uma IRM do tipo T1 (esquerda) <sup>e</sup> uma IRM do tipo FLAIR (direita) Fonte: O autor

Apesar destas vantagens, a necessidade de múltiplos tipos de IRM acaba por reduzir a aplicabilidade destes métodos, uma vez que na prática clínica os exames da modalidade T1 não são essenciais para o diagnóstico manual de lesões de EM. Logo, a adoção de um método automatizado baseado em apenas uma modalidade de aquisição não acarretaria em mudanças no escopo do processo de segmentação e possibilitaria a reprodução do diagnóstico em exames antigos, para o caso de se acompanhar uma evolução da doença.

Entretanto, dada a sua função de identificação automática dos tecidos cerebrais, uma vez descartado o uso de imagens em T1 é preciso realizar esta identificação de outra forma.

Neste contexto, surge a questão de pesquisa que norteou este trabalho: É possível realizar a identificação automática de lesões de Esclerose Múltipla utilizando apenas imagens de ressonância magnética do tipo FLAIR?

Em face deste cenário, este trabalho apresenta um método de segmentação de tecidos cerebrais e de detecção lesões de Esclerose Múltipla utilizando exclusivamente imagens de ressonância magnética do tipo FLAIR.

Para testar o método desenvolvido utilizou-se um conjunto de imagens disponibilizado pelo Instituto do Cérebro da Pontifícia Universidade Católica do Rio Grande do Sul, oriundo de um estudo sobre Esclerose Múltipla. Em substituição às IRM adquiridas na modalidade T1, utilizaram-se dois atlas probabilísticos cerebrais: o atlas disponibilizado pelo International Consortium for Brain Mapping (http://www.loni.usc.edu/ICBM/), cuja segmentação suave de substância branca fora alinhada ao espaço do paciente, e o disponibilizado pelo Glahn Group (http://www.glahngroup.org/), utilizado como espaço intermediário para o alinhamento do primeiro atlas no espaço do paciente.

Para a validação dos algoritmos desenvolvidos, foi utilizado como ground truth, o resultado das segmentações realizadas pelo sistema Lesion Segmentation Tool [2] considerado como estado da arte na área de segmentação de lesões de esclerose múltipla. A validação através deste método somente foi possível devido ao fato de que o conjunto de imagens disponibilizado continha também IRM na modalidade T1.

### 1.1 Organização do Texto

No próximo capítulo são abordados os aspectos gerais das Imagens de Ressonância Magnética como suas diferentes modalidades de aquisição e possíveis artefatos decorrentes da aquisição. Também neste capítulo são apresentados os conceitos de segmentação de IRM, atlas cerebrais e registro de imagens. Por fim, uma visão sobre a aplicação de IRM no diagnóstico da Esclerose Múltipla é apresentada.

O capítulo 3 aborda a Esclerose Múltipla em si, apresentando as características do diagnóstico por IRM, os diferentes métodos de detecção de

26

lesões de Esclerose Múltipla e, por fim, os métodos de validação para os resultados obtidos.

O capítulo 4 apresenta três trabalhos considerados Estado da Arte em segmentação automática de lesões de Esclerose múltipla, ilustrando os passos em comum no funcionamento dos três e apresentando os resultados obtidos em cada aplicação.

O capítulo 5 aborda o método desenvolvido para este estudo. Neste capítulo são descritas as imagens utilizadas para pesquisa e as etapas de processamento do método.

O capítulo 6 apresenta os resultados obtidos com a aplicação do método desenvolvido, tanto do ponto de vista de localização de lesões quanto do ponto de vista quantitativo. Ainda, ao final do capítulo, é apresentada uma análise dos resultados obtidos.

No capítulo 7 são apresentadas as considerações finais acerca do desenvolvimento deste estudo e apresentam-se também algumas sugestões de trabalhos futuros.

Por fim, são apresentadas as referências bibliográficas que embasam esta pesquisa.

### 2 IMAGENS DE RESSONÂNCIA MAGNÉTICA

O uso de Imagens de Ressonância Magnética (IRM) tornou-se a principal ferramenta para diagnóstico de distúrbios no SNC. Seu uso mostra-se vantajoso em relação a outros métodos de imageamento<sup>1</sup>, como exames de Raio-X (RX), Tomografia Computadorizada (TC) e Tomografia por Emissão de Prótons (TER), pois se observam nas IRM um melhor contraste entre os tecidos cerebrais (tecidos macios) (Figura 3). Ainda, a possibilidade de se obter imagens de diferentes planos, a ausência de artefatos causados pela presença de estruturas ósseas, a possibilidade de imageamento vascular, a ausência de radiação ionizante e a administração de contrastes mais seguros do que os aplicados em outros tipos de exame são características que justificam a ampla adoção de IRM para diagnóstico de doenças do SNC [11].

A técnica de imageamento por ressonância magnética fundamenta-se nos princípios da Ressonância Magnética Nuclear (RMN) [12],

Através das diferentes combinações de parâmetros físicos envolvidos na aquisição de uma IRM pode-se chegar a diferentes resultados (modalidades) nas imagens finais. Os ajustes destes parâmetros podem determinar que uma imagem seja predominantemente ponderada em T1 ou T2, por exemplo [13], O resultado final da aquisição de uma IRM é um conjunto de imagens que representam diferentes cortes (fatias) de uma determinada estrutura anatômica a ser imageada.

Quando representado em IRM, o cérebro humano pode ser dividido em categorias distintas de tecido, tais como substância branca, substância cinzenta e líquido cefalorraquidiano ou ainda em regiões de interesse específicas. A segmentação destas categorias desempenha um importante papel em muitas aplicações ao automatizar ou facilitar a demarcação de estruturas anatômicas e outras regiões de interesse [14],

<sup>1</sup> Obtenção ou captura de imagens por meio de equipamento imageador, como instrumentos ópticos, câmeras fotográficas, aparelhos de diagnóstico (radiografia, ressonância magnética, tomografia computadorizada etc.), scanners, duplicadores de documentos etc.

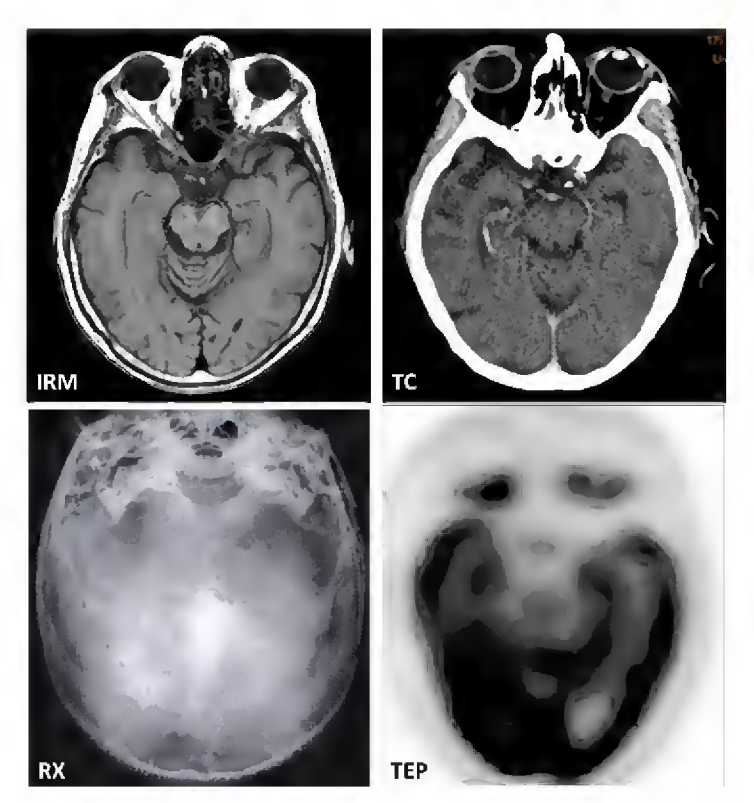

Figura <sup>3</sup> - Exemplos de métodos de imageamento. Fonte: Adaptado de [15]

Nas seções seguintes são abordadas as diferenças entre as modalidades de IRM, os artefatos encontrados durante a aquisição das IRM e suas conseqüências no diagnóstico, técnicas de segmentação aplicadas a estas imagens, a construção e o uso de atlas cerebrais (anatômicos e probabilísticos), a função e o funcionamento do registro de imagens médicas e a aplicação de IRM no diagnóstico de Esclerose Múltipla.

### 2.1 Modalidades e planos de aquisição de IRM

Às diferentes combinações de parâmetros físicos utilizadas na aquisição de IRM dá-se o nome de protocolos de aquisição. Diferentes protocolos de aquisição dão origem a diferentes modalidades de IRM. Cada modalidade de IRM possui características e aplicações particulares. Os padrões de aquisição mais comuns para imagens de estruturas anatômicas são: ponderada em T1, ponderada em T2 e ponderada em densidade de prótons.

Imagens ponderadas em T1 apresentam uma melhor visualização das estruturas do cérebro, visualização esta que pode ser aprimorada com a administração de contrastes. Em imagens T1 cranianas, os tecidos gordurosos são representados por regiões de alta intensidade e o fluído cefalorraquidiano por regiões de baixa intensidade (Figura 4, B).

Em imagens ponderadas em T2, tanto o fluído cefalorraquidiano quanto áreas que possuam uma concentração de líquido anormal (como inflamações ou tumores) aparecem com intensidade alta, já os tecidos gordurosos apresentam intensidades menores (Figura 4, D). Em imagens ponderadas em Densidade de Prótons (DP), os tecidos com maior densidade de átomos de hidrogênio irão produzir sinais mais fortes o que, por sua vez, gera valores de intensidade mais altos (Figura 4, C).

Ainda, algumas configurações específicas podem ser ajustadas para obter resultados relevantes para determinadas aplicações. Um exemplo são as imagens Fluid Attenuated Inversion Recovery (FLAIR), que são configuradas para apresentar um sinal atenuado, e por conseqüência uma menor intensidade, em regiões líquidas (Figura 4, A). Para imagens cerebrais, por exemplo, são realizados ajustes nos parâmetros de aquisição das imagens para que o líquido cefalorraquidiano seja suprimido. Entretanto, mesmo com sinal atenuado nestas regiões de líquido cefalorraquidiano, eventuais fluídos advindos de lesões, como lesões de Esclerose Múltipla, ainda apresentam hiperintensidade em seus locais.

Na maioria das situações, existe contraste suficiente nas diferentes modalidades de IRM para que se possam distinguir tecidos doentes de tecidos saudáveis. Entretanto, quando esta distinção não é tão evidente, podem-se usar agentes de contraste paramagnéticos, geralmente baseados em gadolínio, para aumentar a visibilidade de tecidos doentes, como ilustra a Figura 5 [12], Nesta imagem, os círculos em vermelho demarcam a região onde ocorreu defeito na barreira hematoencefálica. A imagem da esquerda não possui injeção de contraste paramagnético e na imagem da direita há a injeção do gadolínio. Ambas as imagens são da modalidade T1.

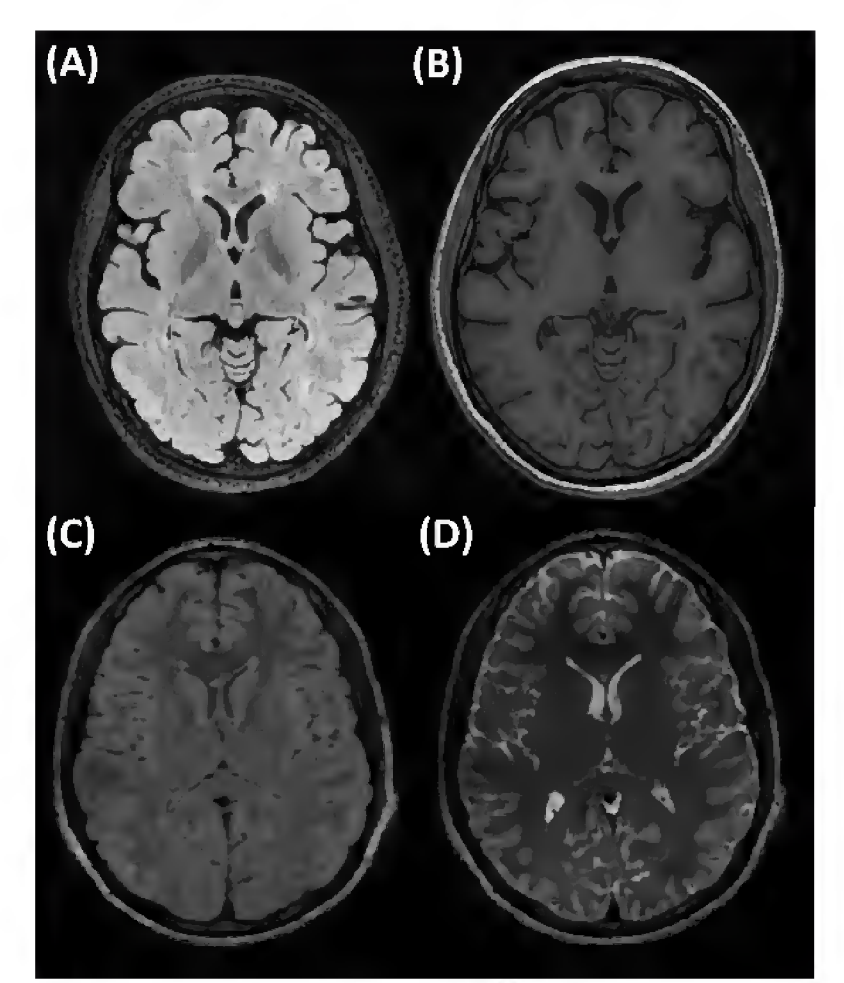

Figura <sup>4</sup> - Exemplos de aquisições de IRM nas seguintes modalidades: FLAIR(A), T1(B), Denisdade de Prótons(C), T2(D) Fonte: O autor

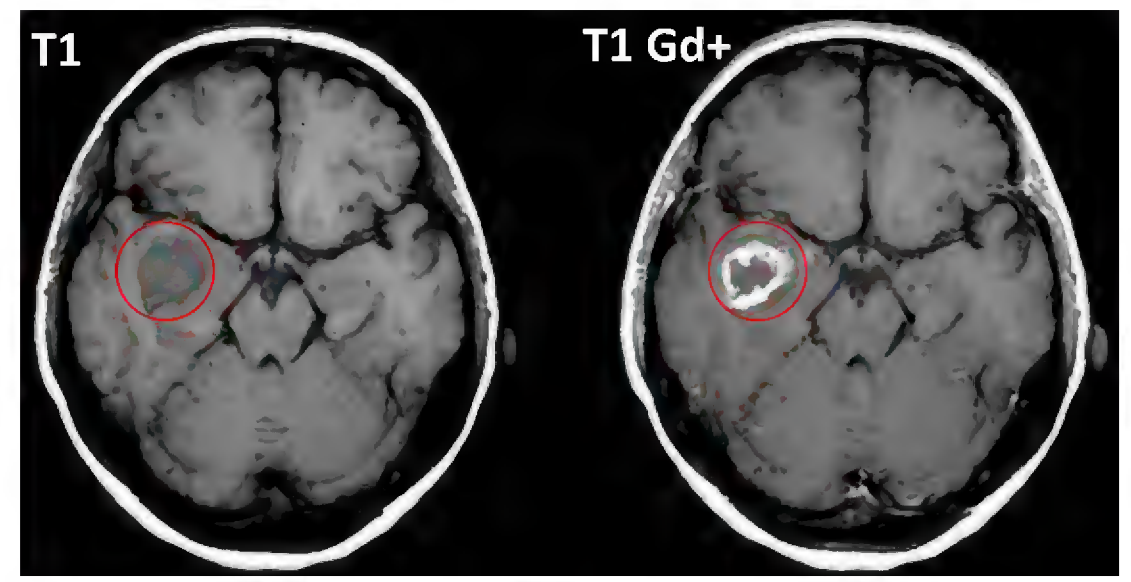

Figura <sup>5</sup> - Efeito da aplicação do contraste paramagnético Gadolínio em um paciente vítima de tumor cerebral. Fonte: Adaptado de [16]

No que se refere à visualização das imagens adquiridas, uma IRM pode ser exibida em três planos distintos: no plano coronal ou frontal, quando as fatias exibidas dividem o cérebro entre parte posterior e anterior; axial, quando dividem o cérebro entre as porções superior e inferior; e sagital, quando dividem o cérebro entre esquerda e direita, conforme ilustra a Figura 6.

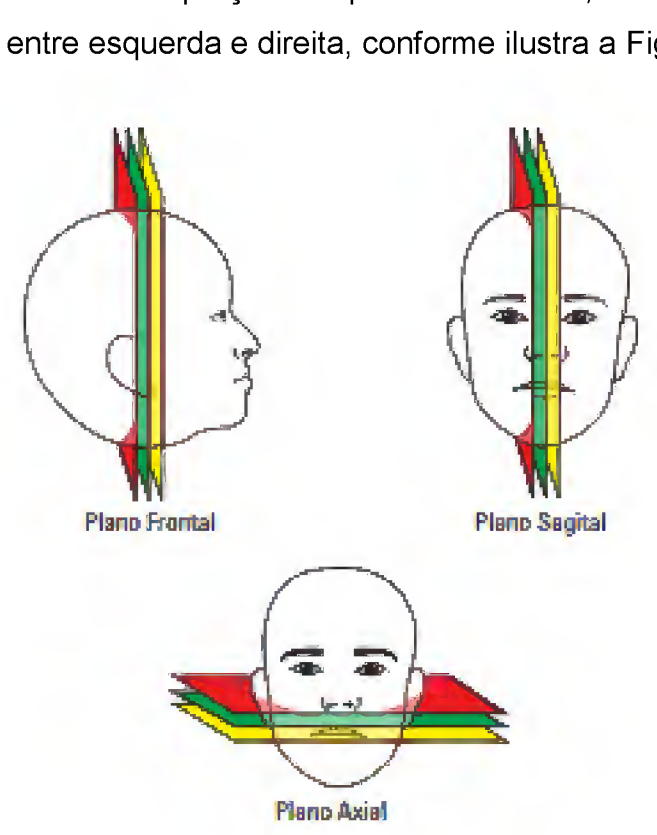

Figura <sup>6</sup> - Representação dos planos de exibição das IRM. Fonte: Adaptado de [17]

### 2.2 Artefatos em Imagens de Ressonância Magnética

Do ponto de vista do processamento digital de imagens, artefatos são quaisquer alterações indesejadas que ocorrem no sinal digital processado que ocasionam distorções nas imagens resultantes deste processo.

Em IRM, artefatos são geralmente ocasionados pelo scanner de ressonância em si, ou por interações indevidas do paciente com a máquina, como no caso do paciente se movimentar durante a aquisição.

Durante o diagnóstico, estes artefatos podem ser confundidos com patologias ou apenas reduzir a qualidade de um exame. Cabe, assim, ao imagenologista<sup>2</sup> a tarefa de identificá-los e às suas fontes, para que se possa

<sup>2</sup> Profissional de saúde especializado em diagnóstico por imagens.

evitar o diagnóstico errado [18], Os artefatos mais significativos para este trabalho, dentro do escopo das IRM, são a Não-Uniformidade de Intensidades (NUI) e o Efeito de Volume Parcial (EVP).

A NUI consiste em uma variação de intensidades do sinal, que acaba por gerar uma variação na intensidade média dos voxels da imagem adquirida e, por sua vez, uma distorção nas IRM adquiridas.

Nas imagens da primeira coluna da Figura 7 pode-se observar o efeito de NUI em IRM em dois cortes. Percebe-se que ocorre uma variação de intensidade para os mesmos tecidos cerebrais, esta variação é representada pelas imagens da segunda coluna, que representam os campos de distorção de NUI em IRM. Esta variação pode surgir em decorrência de ajustes no equipamento de Ressonância Magnética, de uma determinada seqüência de pulso de aquisição ou ainda da própria geometria do alvo do imageamento [19],

Este artefato não possui nenhuma relevância anatômica no que se refere a deformações causadas pela NUI. Entretanto, métodos automáticos de segmentação e quantificação de regiões do cérebro baseiam-se no fato de que voxels de um determinado tipo de tecido cerebral apresentam intensidades similares em uma mesma fatia. Uma distorção nestas intensidades acaba por levar a resultados errôneos ou imprecisos. Como exemplo, no Item (Figura 7 D), fica evidente que a intensidade dos voxels da substância branca na parte posterior do cérebro é similar à intensidade dos voxels da substância cinza. Na parte anterior desta mesma imagem, isto não ocorre. Os itens C e F, na Figura 7, por exemplo, ilustram a correção aplicada nas IRM distorcidas pelo efeito de NUI, com base na identificação do campo de distorção presente nestes exames (Figura 7 B e E).

O EVP, por sua vez, é um artefato oriundo do processo de discretização do tecido anatômico contínuo, em um espaço discreto digital e da necessidade de quantificar o tecido biológico em um valor numérico com precisão finita. Na Figura 8, por exemplo, a imagem da esquerda ilustra o objeto original a ser representado em um espaço contínuo, e a da direita ilustra sua representação em um espaço discreto, apresentando bordas mal definidas e com valores de

pixel referentes à média dos valores encontrados na região representada pelo pixel.

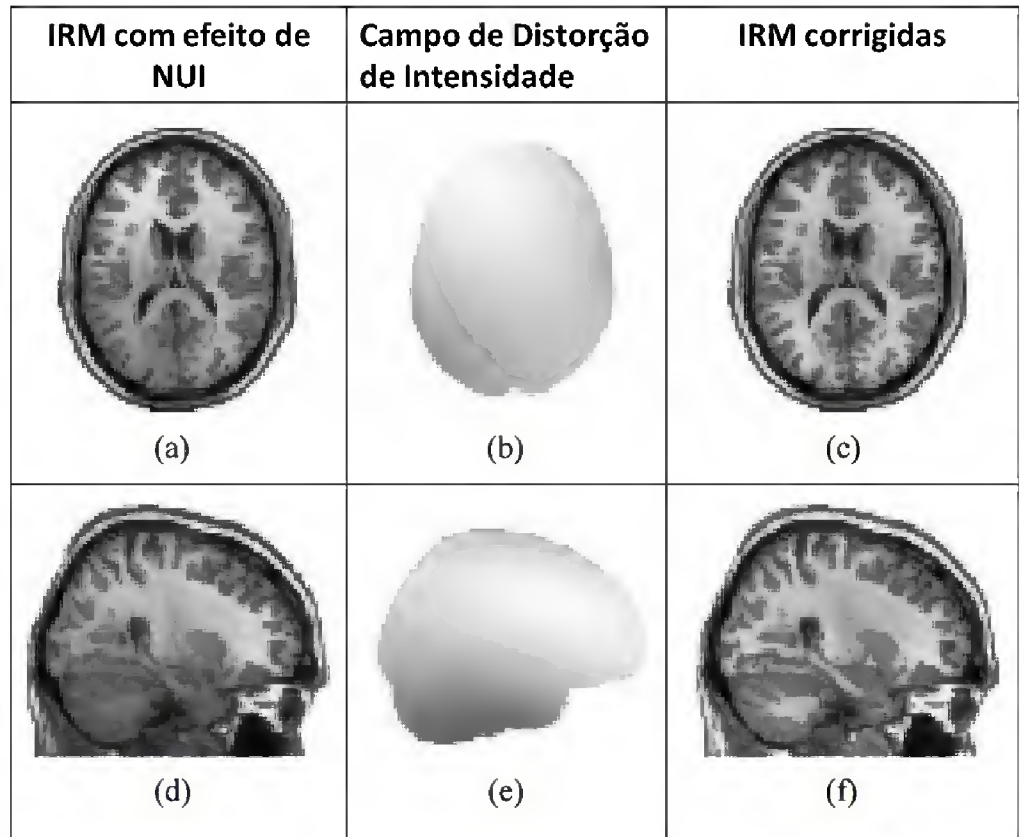

Figura <sup>7</sup> - Exemplo de não uniformidades em IRM Fonte: [20]

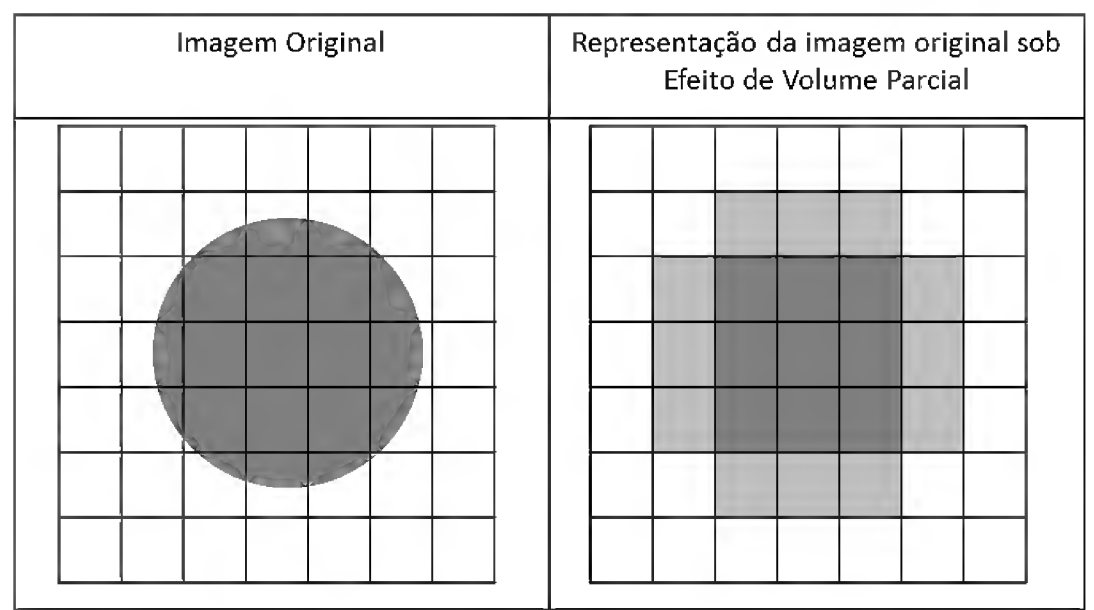

Figura 8 - Demonstração do Efeito de Volume Parcial. Fonte: O autor

Este efeito ocorre quando múltiplos tipos de tecidos atribuídos a um mesmo voxel produzem uma determinada intensidade, que não corresponde, necessariamente, à densidade de um ou de outro tecido. Isto resulta em bordas mal definidas entre dois tecidos distintos. Em IRM, este efeito é muito presente em imagens que possuam baixa resolução.

O EVP causa, principalmente, a perda do detalhamento das estruturas cerebrais e é especialmente prejudicial para a quantificação de estruturas segmentadas, nas quais é fundamental a precisão das áreas destas. Uma forma de se contornar o problema da segmentação gerado pelo EVP é a utilização de métodos chamados de segmentação suave, descritos na seção a seguir.

#### 2.3 Segmentação de Imagens de Ressonância Magnética

Segundo Pham, Xu e Prince [14], segmentação de imagens é definido como o particionamento de uma imagem em regiões distintas, sem sobreposição entre elas, respeitando alguns critérios previamente estabelecidos referentes à homogeneidade apresentada nestas regiões. O principal objetivo ao se segmentar uma imagem é o de demarcar o mais fielmente possível cada uma das regiões de interesse em uma imagem.

A definição de região, segundo Pham, Xu e Prince [14], corresponde a uma partição da imagem onde, além das características de homogeneidade citadas, existe uma conectividade entre pixels (ou voxels) homogêneos. Quando descartada a restrição de conectividade entre os elementos, o processo passa a ser uma classificação de pixels/voxels. Cada conjunto de voxels originado deste processo é chamado de classe.

Métodos de classificação de pixels/voxels são comumente utilizados em imagens médicas, principalmente quando se busca a categorização de regiões desconexas pertencentes a uma mesmo tecido cerebral.

Como resultado do processo de segmentação, obtém-se uma imagem na qual a cada pixel/voxel está atribuído um valor representativo de uma das classes segmentadas. A Figura 9 ilustra o resultado de uma segmentação de tecidos cerebrais realizada em uma IRM ponderada em T1.
### líquido Cefatorraquidíano

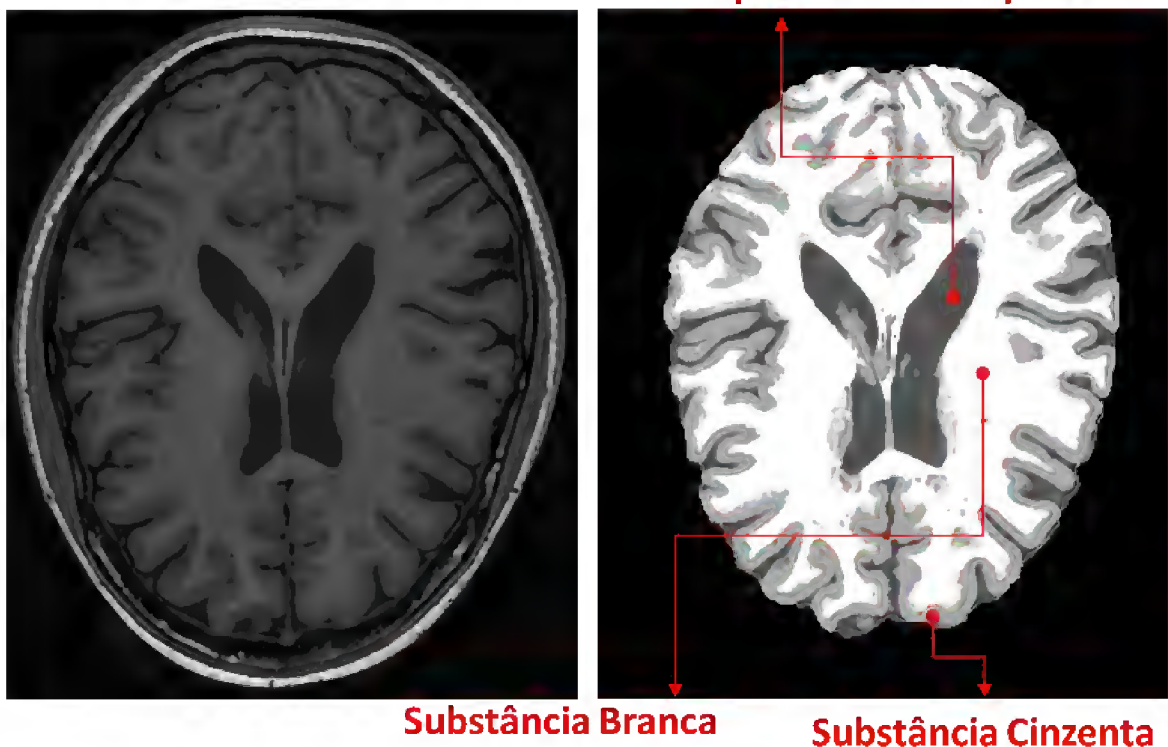

#### Figura <sup>9</sup> - IRM original, ponderada em T1 (esquerda) <sup>e</sup> segmentação dos tecidos cerebrais por intensidade (direita). Fonte: O autor.

Normalmente, cada uma das classes segmentadas é exibida com alguma informação significativa (cores diferentes ou texturas diferentes, por exemplo), de modo a facilitar sua visualização pelo imagenologista. A este processo dá-se o nome de labeling. Um exemplo de aplicação desta técnica é o realce de lesões de Esclerose Múltipla (Figura 10) através da exibição das regiões de lesão {clusters), oriundas da degeneração causada pela doença, com cores, contrastando com a imagem do exame que é exibida em tons de cinza.

Em imagens de baixa resolução, e que apresentam EVP por conseqüência, a natureza binária da segmentação acaba por ignorar a sobreposição de tecidos, prejudicando assim sua acurácia. De modo a contornar este problema, surge o conceito de Segmentação Suave [15], Esta técnica propõe que a decisão de categorização das regiões deixe de ser binária e passe a ser probabilística. Assim, o EVP passaria a ser representado pelo percentual de probabilidade de um determinado voxel ser um ou outro tecido e o somatório das probabilidades resultaria em 100%.

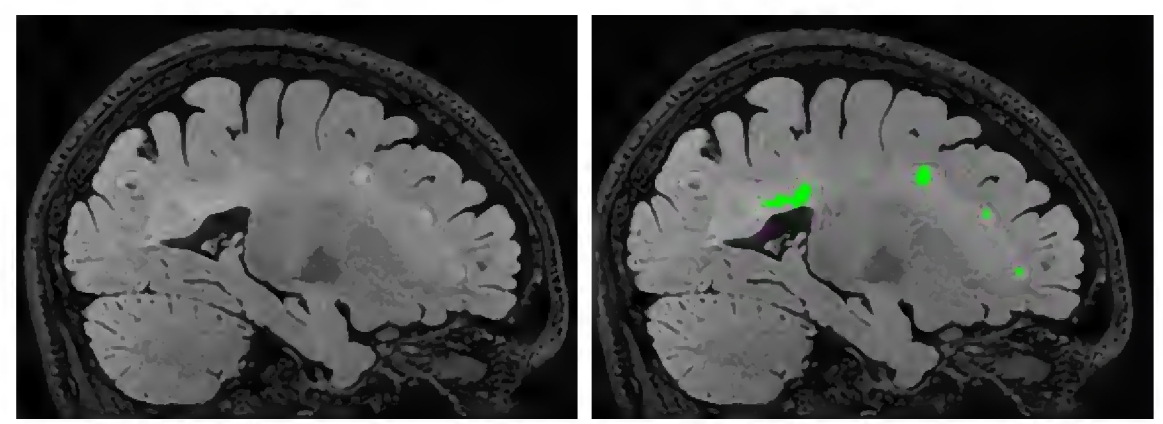

Figura 10 - Aplicação de *labeling* para realce de clusters de lesões de Esclerose múltipla préviamente identificados. Fonte: O autor

Os métodos de segmentação suave são utilizados, por exemplo, na construção de atlas probabilísticos cerebrais (seção 2.4), nos quais cada um dos tecidos cerebrais é representado por um conjunto de imagens onde a intensidade do voxel em uma determinada posição representa a probabilidade deste de pertencer ao tecido representado neste conjunto.

#### 2.4 Atlas Cerebrais

Um atlas cerebral consiste em um espaço representativo gerado a partir de um ou mais cérebros onde cada voxel que o compõe pode ser localizado com exatidão em relação um espaço pré-definido. Desta forma, um atlas cerebral pode ser utilizado para determinar a localização de determinadas estruturas ou tecidos cerebrais em exames de IRM que estejam perfeitamente alinhados a este espaço através de um processo chamado de registro de imagens descrito na seção 2.5.

A construção de um atlas cerebral robusto é uma tarefa custosa em tempo. Assim, diversos atlas públicos têm sido disponibilizados de forma a prover à comunidade atlas consistentes e previamente segmentados por imagenologistas experientes. Estes repositórios contribuem tanto no treinamento de novos algoritmos de segmentação quanto na padronização dos dados avaliados por estes algoritmos [21],

Os atlas atualmente disponibilizados podem ser subdivididos em duas categorias distintas: Atlas Anatômicos e Atlas Probabilísticos. Estas duas categorias são descritas a seguir.

As primeiras abordagens referentes à construção de atlas cerebrais foram baseadas na demarcação de estruturas do cérebro em um único sujeito. Estes atlas, também conhecidos como atlas determinísticos, geralmente são construídos a partir da seleção de um paciente, dentro de um conjunto, que melhor represente os objetos de estudo a serem descritos pelo atlas. O objetivo principal de um atlas anatômico é a representação de estruturas anatômicas do cérebro em um espaço estereotáxico<sup>3</sup>.

Trabalhos pioneiros na construção de atlas, como o de Talairach e Tournoux [22] foram propostos para identificação de estruturas cerebrais complexas em espaço estereotáxico. Também derivados de criosecções do cérebro humano, o Computerized Brain Atlas [23], proposto pelo Karolinska Institute and Hospital, de Estocolmo, foi desenvolvido para exibir e analisar imagens tomográficas do cérebro e inclui representações da superfície, dos sistemas ventriculares e de em torno de 400 estruturas cerebrais distintas.

Atlas anatômicos mais atuais utilizam, em sua construção, imagens adquiridas através dos métodos de imageamento digital do cérebro (como TC e IRM), e não mais secções realizadas em cérebros de cadáveres. O McConell Brain Imaging Center, por exemplo, oferece um atlas gerado a partir de 27 exames do mesmo paciente, adquiridos em alta resolução (Figura 11).

Um atlas probabilístico cerebral, por sua vez, consiste em uma representação generalizada gerada a partir da combinação de imagens cerebrais de um determinado conjunto de indivíduos. O cérebro destes indivíduos são previamente registrados um ao outro (seção 2.5). Deste processo, obtém-se um conjunto de imagens que representam, de forma geral, as estruturas anatômicas da população estudada.

<sup>3</sup> Espaço com localização tridimensionalmente orientada. Do grego stereos, sólido, de três dimensões; e taxis, disposição, posicionamento [52],

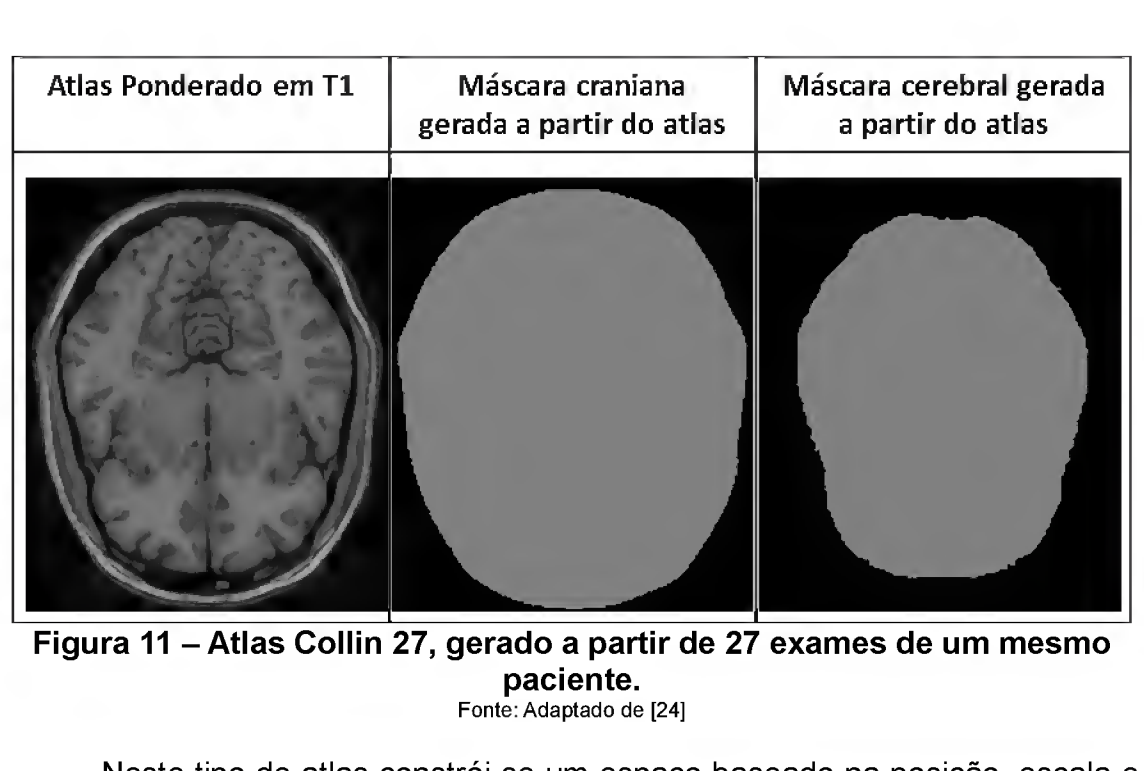

Figura 11 - Atlas Collin 27, gerado a partir de 27 exames de um mesmo paciente.

Fonte: Adaptado de [24]

Neste tipo de atlas constrói-se um espaço baseado na posição, escala e orientação médios de todos os indivíduos que compõem o escopo de exames utilizados, o que o torna um atlas composto da média tanto de intensidades como de posição espacial.

Nos atlas probabilísticos cerebrais, para cada um dos tecidos presentes existe um mapa probabilístico em escala de cinza, no qual a intensidade do voxel em uma determinada posição indica a probabilidade deste voxel de ser do tecido em questão.

Em decorrência do Efeito de Volume Parcial, pode-se notar a ocorrência de pontos que possuem uma probabilidade não nula de pertencerem a mais de um tecido simultaneamente. Este comportamento é ilustrado na Figura 12.

Em sua revisão sistemática, Cabezas et al. [21] citam como principais exemplos de atlas probabilísticos o atlas desenvolvido pelo International Consortium for Brain Mapping (ICBM) e o repositório de IRM Internet Brain Segmentation Repository (IBSR), um repositório de imagens cerebrais do Massachusetts General Hospital.

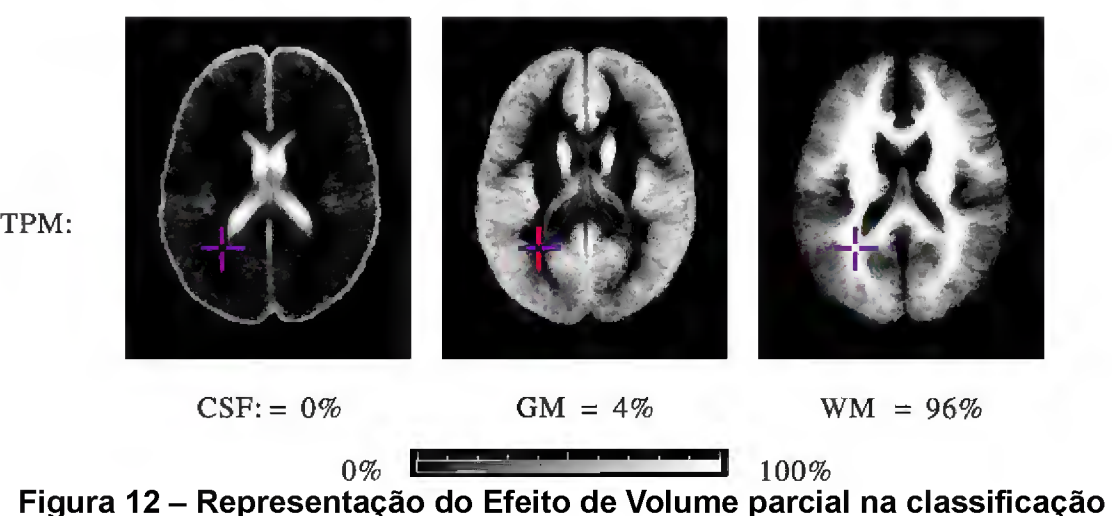

de um voxel em um atlas probabilístico. Fonte: Adaptado de [5]

A Figura 13 ilustra o atlas probabilístico proposto pelo ICBM. Este atlas foi construído utilizando imagens de 152 pacientes. Ele é composto por um atlas T1, gerado a partir da média dos pacientes que foram linearmente registrados (seção 2.5) e de um atlas probabilístico para cada um dos tecidos cerebrais. Observa-se nesta figura a presença de um atlas ponderado em T1, gerado a partir da média das imagens dos indivíduos (A) e um atlas probabilístico para cada tecido cerebral: substância branca (B), substância cinzenta (C) e líquido cefalorraquidiano (D). Nestes atlas probabilísticos, quanto mais clara for a intensidade de um pixel, maior a probabilidade deste pertencer ao tecido representado no mapa em questão.

Já as IRM contidas no repositório IBSR são comumente utilizadas na construção de atlas topológicos, utilizando segmentações manuais incluídas neste repositório, ou na construção de atlas probabilísticos, através do registro das imagens segmentadas para um espaço padrão (seção 2.5) e determinando a freqüência com que cada voxel pertence a um determinado tipo de tecido cerebral.

Um terceiro atlas probabilístico, desenvolvido pelo Glahn Group [25], merece destaque neste estudo. Este atlas foi construído a partir de um conjunto de imagens FLAIR e T1 de 853 participantes do Genetics of Brain Structure and Function Study, um estudo colaborativo envolvendo o Texas Biomedical Research Institute, a escola de medicina da universidade de Yale e

o Texas Health Science Center. Do total de participantes, 366 eram considerados saudáveis e 487 apresentavam algum nível de lesões de Esclerose Múltipla.

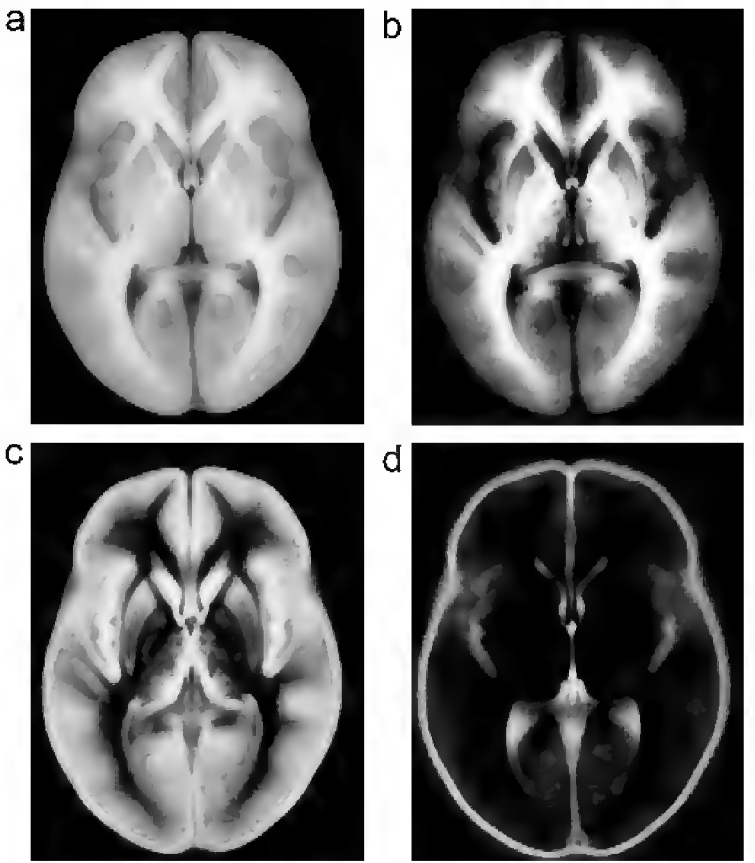

Figura <sup>13</sup> - Atlas cerebral ICBM452. Fonte: [21]

Este conjunto de imagens deu origem a duas versões do atlas probabilístico: uma restrita, utilizando apenas os 366 pacientes saudáveis (GG-366) e outra completa, utilizando todos os 853 exames disponíveis (GG-853). Em adição aos atlas probabilísticos em FLAIR e T1, foram disponibilizados também atlas dos tecidos cerebrais separadamente para cada versão do atlas.

De uma maneira geral, os atlas probabilísticos estão em constante evolução, uma vez que novas imagens podem ser incorporadas à população, se satisfeitos os critérios de inclusão. Ainda, estes conjuntos de atlas podem ser subdivididos em grupos de acordo com determinados critérios, como idade, sexo ou lateralidade dos sujeitos [21],

#### 2.5 Registro de Imagens de Ressonância Magnética

É comum, na prática clínica, o acompanhamento da progressão de determinadas doenças através do imageamento periódico das áreas por elas atingidas. Desta forma, obtém-se uma seqüência de exames médicos que ilustram o comportamento da doença em relação ao tratamento ou simplesmente a sua progressão com o passar do tempo. No caso da Esclerose Múltipla (Capítulo 3), por exemplo, exames de IRM periódicos são necessários para avaliar a progressão da doença e a eficácia da aplicação de fármacos responsáveis por diminuir o progresso da doença.

Em rotinas de exames por IRM, muitas vezes são requisitados exames em múltiplas modalidades, pois estes podem apresentar diferentes informações, muitas vezes complementares, sobre um mesmo paciente. Estas informações complementares, por sua vez, podem levar a informações clínicas adicionais, as quais não seriam acessíveis com exames separados.

Tanto no caso de acompanhamento clínico, como no caso de combinação de IRM de múltiplas modalidades, faz-se necessário o alinhamento das imagens, de forma que as estruturas cerebrais sejam correspondentes em todos os exames.

Além do alinhamento entre IRM de exames de pacientes, muitas vezes é necessário também alinhar estas imagens com imagens de atlas cerebrais (seção 2.4), para localização de estruturas ou tecidos nos exames dos pacientes, especialmente quando se utiliza de sistemas de diagnóstico auxiliado por computador.

O processo que realiza o alinhamento de duas ou mais imagens, de modo a transformar seus diferentes sistemas de coordenadas espaciais em um sistema de coordenadas único é chamado de registro de imagens [26].

O registro também pode ser definido como um alinhamento de uma determinada imagem origem a um sistema de coordenadas definido de uma imagem destino (mapeamento espacial) e um mapeamento de intensidades, os quais são realizados entre duas imagens para um espaço comum [21]. Em termos gerais, o processo de registro de imagens se resume à identificação de uma função pela qual se define o mapeamento espacial entre duas imagens (função de mapeamento) que realize o alinhamento de uma imagem fonte em relação a uma imagem alvo, de modo que os voxels da imagem resultante estejam no sistema de coordenadas da imagem fonte.

O processo de registro de imagens pode ser classificado, de acordo com Doughery [12], como sendo:

- Intrasujeitos: exames diferentes de um mesmo paciente são alinhados para combinação de exames adquiridos em diferentes modalidades, por exemplo;
- Intersujeitos: exames de diferentes sujeitos são alinhados para construção de um atlas probabilístico, por exemplo;
- Serial: diferentes exames da mesma modalidade de um mesmo paciente, adquiridos em momentos diferentes, são alinhados para monitorar mudanças em um indivíduo com o passar do tempo, por exemplo.

No que se refere ao espaço de aplicação da função de mapeamento durante o processo de registro (espaço de busca), a função de mapeamento aplicada a este processo pode ser dividida em duas categorias. É dita global, quando aplicada a todos os voxels da imagem, como é o caso de transformações rígidas ou afins com deformação de escala; e é dita local, quando definem mapeamentos diferentes para sub-regiões de uma imagem, como em transformações obrigatoriamente deformáveis, que envolvem estimação de parâmetros por sub-região [26],

Do ponto de vista matemático, o registro pode ser classificado como linear ou não-linear. O registro linear consiste na identificação de uma matriz de transformações lineares que, quando aplicada à imagem origem, seja capaz de alinhá-la à imagem destino. Esta matriz corresponde aos valores das transformações de translação, rotação, escala e torção aplicada aos eixos dimensionais da imagem. Quando aplicada a uma imagem em três dimensões, temos uma matriz de 12 elementos, na qual 3 elementos representam a translação em X, Y e Z e os outro 9 elementos representam a matriz que combina rotação, escala e torção. A Figura 14 ilustra o pipeline de execução do processo de registro linear. A matriz de transformação, nesta imagem, é uma representação das transformações lineares calculadas para o alinhamento da imagem origem com a imagem destino. Este tipo de registro é conhecido como transformação afim de 12 parâmetros.

O registro não-linear, por sua vez, consiste na aplicação de transformações específicas, direcionada às sub-regiões da imagem. A proposta do registro não-linear é estimar uma transformação do espaço tridimensional que mapeie cada ponto da imagem origem para o ponto mais similar na imagem destino [28], A Figura 15 ilustra o pipeline de execução do processo de registro não-linear. O campo de distorção, nesta imagem, representa a transformação tridimensional aplicada na imagem origem.

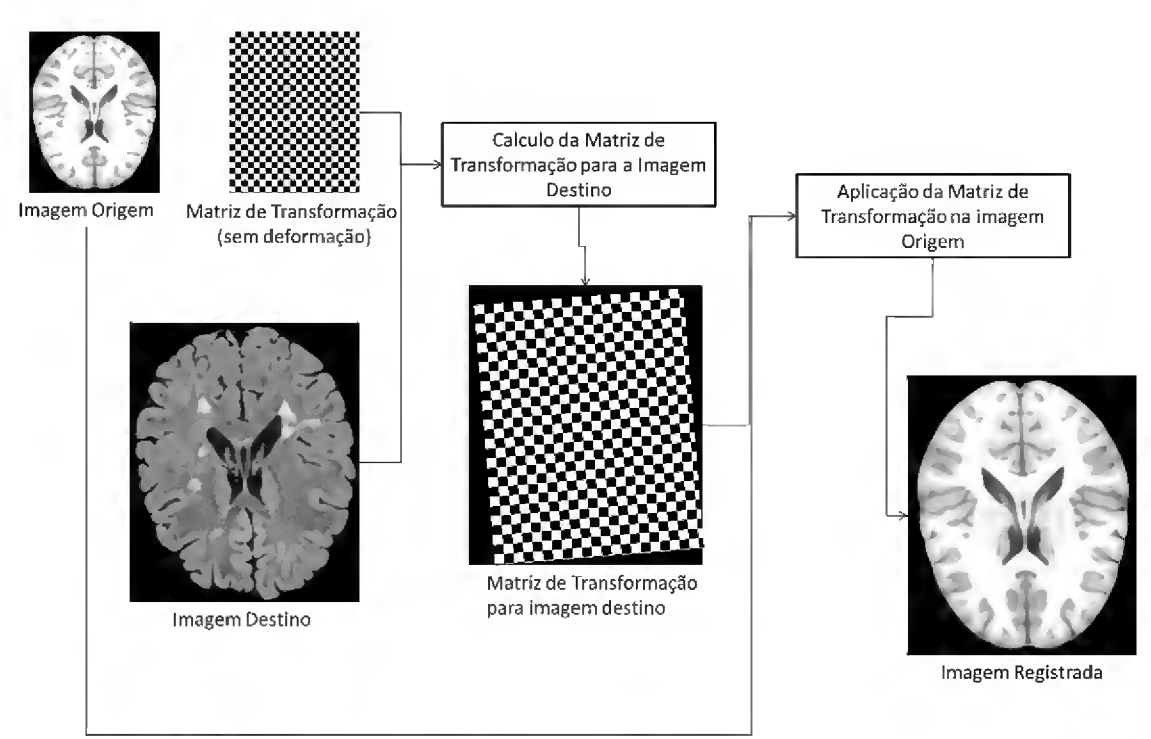

Figura <sup>14</sup> - Representação do processo de registro linear de imagens. Fonte: O Autor

# 2.6 Imagens de Ressonância Magnética aplicadas ao diagnóstico de Esclerose Múltipla

Dado o caráter não invasivo do imageamento por ressonância magnética e o comportamento atípico apresentado pelas lesões de EM nestes exames, IRM tem sido utilizadas freqüentemente para diagnosticar e quantificar

45

lesões de EM no cérebro e na medula espinhal. A quantidade e o volume das lesões fornecem informações importantes sobre a severidade e a progressão da doença, permitindo também avaliar a eficácia do emprego de fármacos em testes clínicos [1],

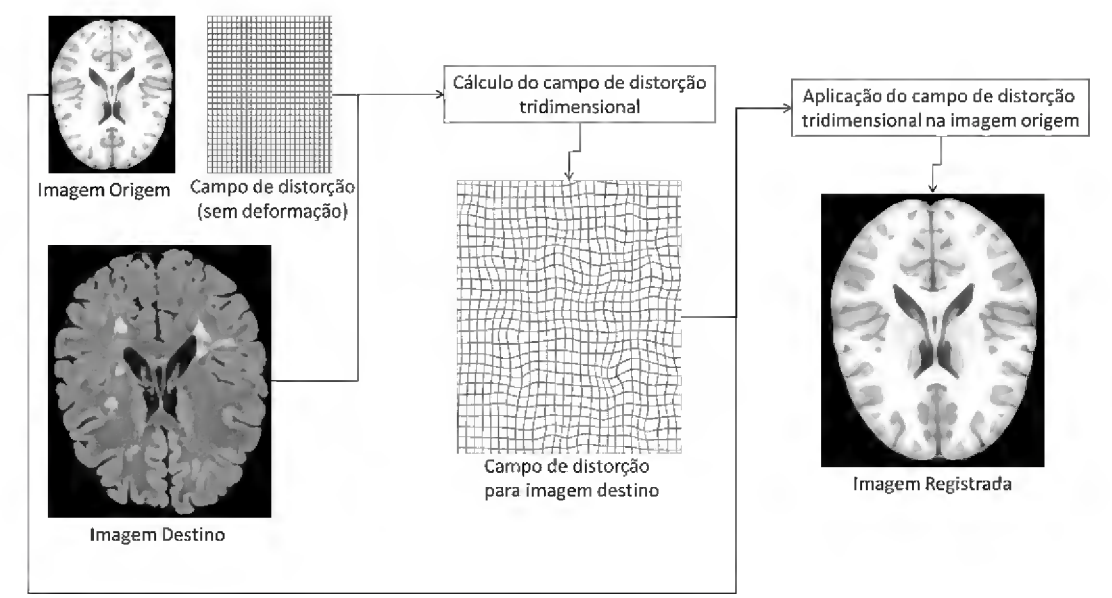

Figura <sup>15</sup> - Representação do processo de registro não-linear de imagens. Fonte: O autor

As modalidades de IRM mais utilizadas no diagnóstico de EM são a Fluid Attenuated Inversion Recovery (FLAIR), a seqüência ponderada em T2 e a seqüência ponderada em Densidade de Prótons (DP), apresentadas na Figura 16. Existe ainda um tipo de aquisição chamada de T1 Gd-Aumentada, na qual as lesões de EM apresentam um aumento de intensidade após a injeção de Gadolínio para incremento de contraste.

Nas seqüências FLAIR as regiões de lesão de substância branca apresentam sinal de hiperintensidade em relação às intensidades dos tecidos saudáveis e, apresentam sinal baixo do líquido cefalorraquidiano, como pode ser visto na Figura 16. Estas características fazem com que, nesta modalidade, obtenham-se os melhores níveis de contrastes para a detecção de lesões de EM, o que a torna a seqüência mais utilizada no diagnóstico da EM.

Já a seqüências ponderadas em T2, de acordo com Trip [29], apresentam sinal de hiperintensidade em regiões de lesão de substância branca em relação às intensidades dos tecidos saudáveis, como se pode

observar na imagem T2 da Figura 16. Entretanto, o líquido cefalorraquidiano apresenta tonalidades altas em exames T2 (Figura 17), o que pode dificultar a detecção de lesões na região periventricular, nas quais há grande incidência de líquido.

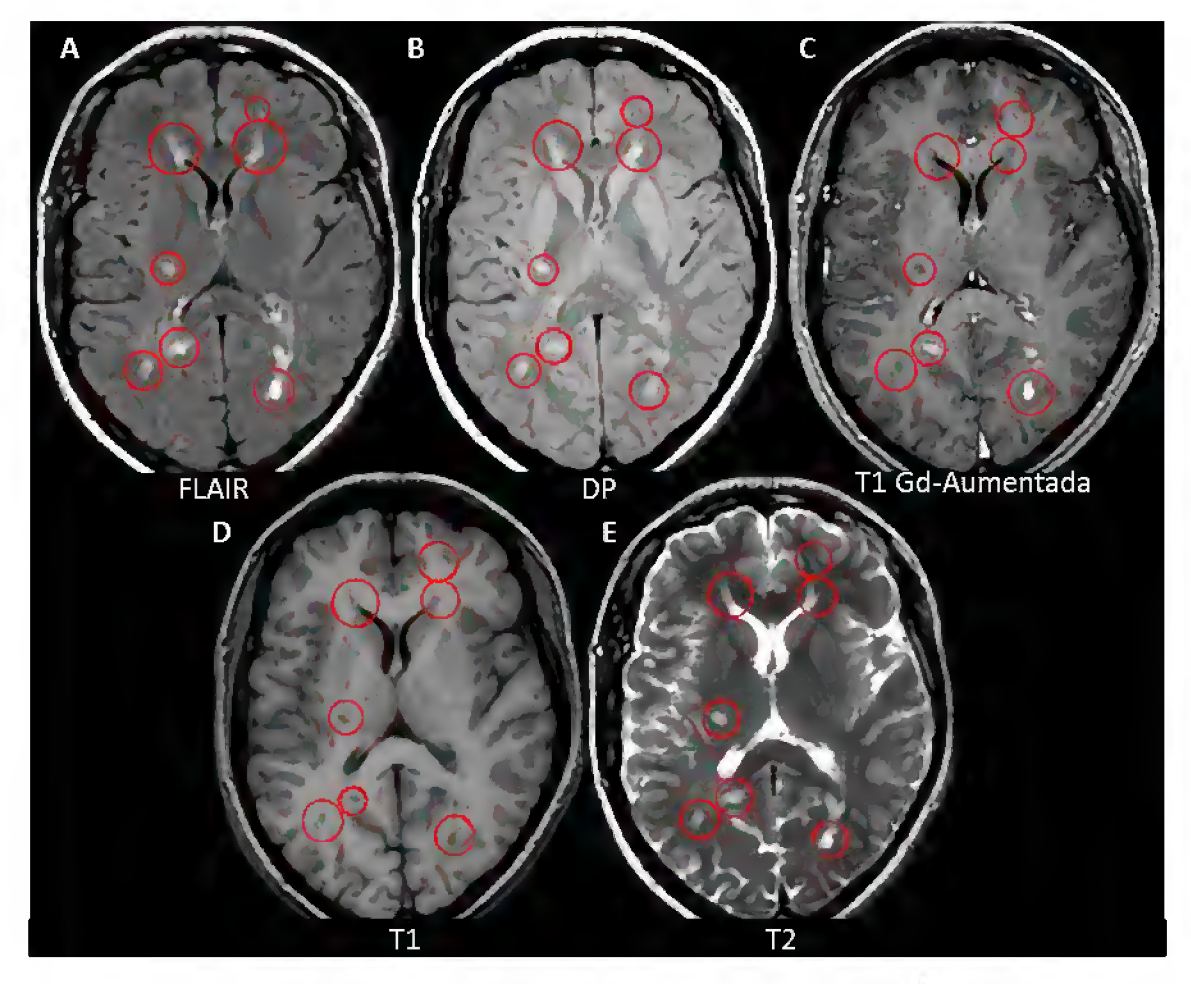

Figura <sup>16</sup> - Exemplos de modalidades de Aquisição de IRM com lesões de EM realçadas. Fonte: Adaptada de [1]

Como alternativa a este problema, pode-se utilizar sequências ponderadas em Densidade de Prótons (Figura 16, B), nas quais se observa uma melhora no contraste das lesões, uma vez que nesta modalidade o líquido cefalorraquidiano apresenta um sinal baixo. Entretanto, esta modalidade mostra-se menos eficaz na detecção de lesões localizadas em região supratentorial do que em imagens FLAIR [1].

Estes comportamentos devem ser levados em consideração quando se escolhe a modalidade de aquisição das IRM para o diagnóstico da EM através da observação de ocorrência de lesões de substância branca. Na prática clínica em geral, o diagnóstico de lesões de substância branca vale-se apenas de uma modalidade de IRM, na qual o comportamento das áreas de lesão permita ao especialista uma clara visualização destas. Como abordado anteriormente, observa-se um melhor contraste de lesões de EM em imagens do tipo FLAIR, T2 ou DP, o que sugere que uma destas modalidades venha a ser a solicitada pelo especialista para o diagnóstico.

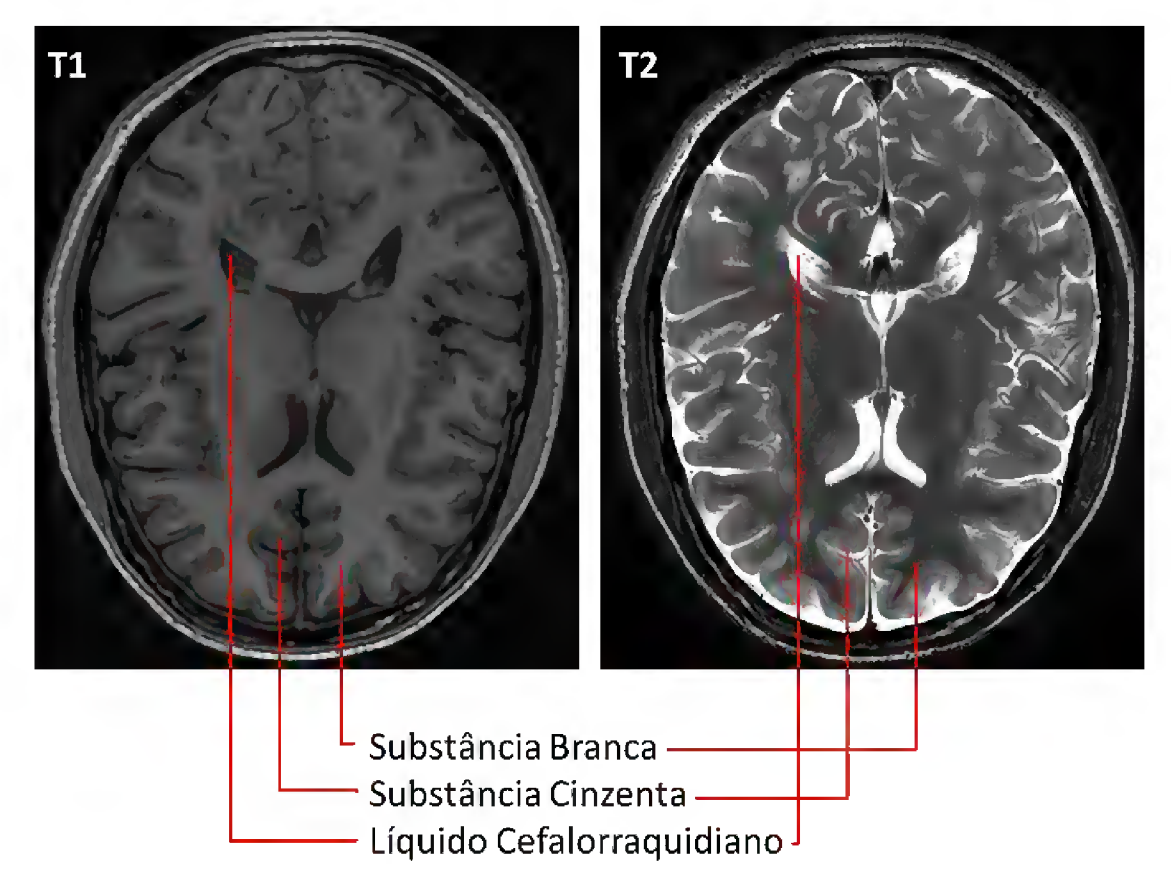

Figura <sup>17</sup> - Comparativo entre <sup>o</sup> comportamento das intensidades de uma imagem T1 e de uma imagem T2. Fonte: O Autor

Por outro lado, segundo Garcia-Lorenzo et al [1], nos métodos automáticos para segmentação de lesões de substância branca, é comum o uso de dois ou mais tipos de seqüência, cujas segmentações agregam precisão ao resultado final ([2], [30] e [31]).

Nestes métodos, as imagens ponderadas em T1 são utilizadas para segmentação do cérebro do paciente em diferentes tecidos cerebrais, uma vez que nesta o contraste entre os tecidos cerebrais é mais evidente do que em outras modalidades (Figura 16, D). A Figura 18 ilustra o processo de segmentação dos tecidos cerebrais de forma geral. A diferença de intensidade entre os tecidos cerebrais pode ser observada também no histograma, logo ao se particionar o histograma, consegue-se realizar a separação dos tecidos cerebrais na imagem.

Por fim, as imagens obtidas nas demais modalidades são utilizadas para determinar as regiões de lesão, uma vez que nestas seqüências as zonas de tecido cerebral não saudável são evidenciadas por estarem representadas por regiões de hiperintensidade.

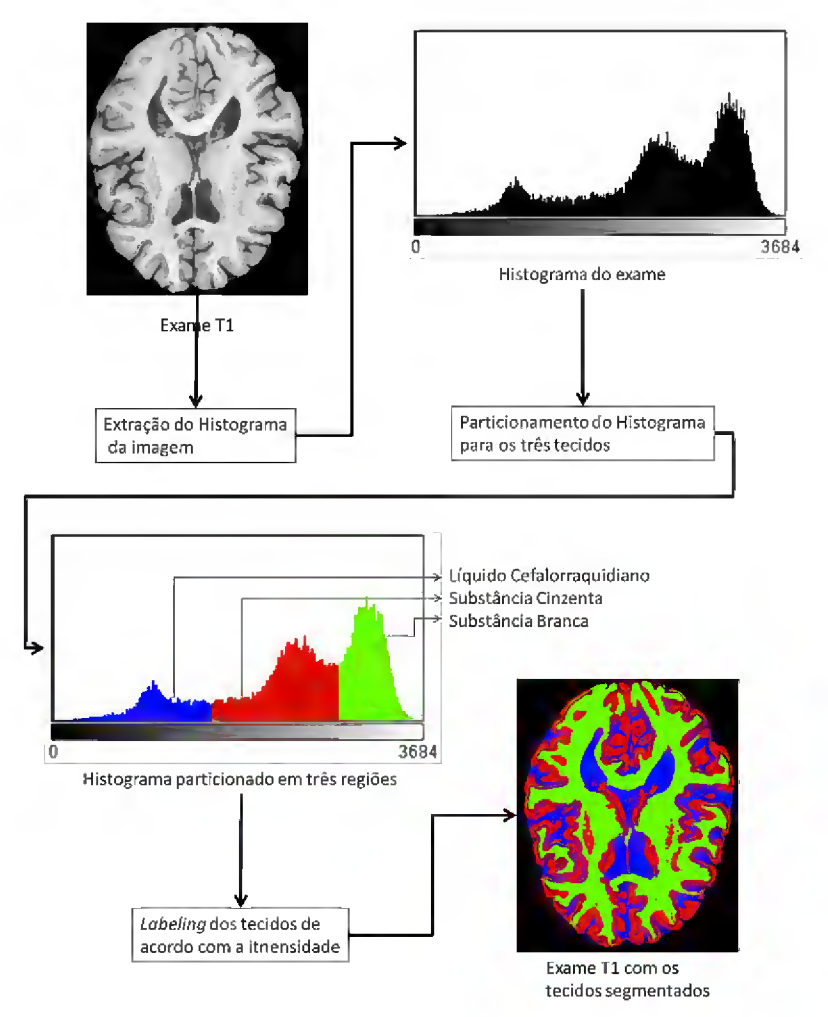

Figura 18 - Generalização do processo de segmentação dos tecidos cerebrais em uma imagem T1. Fonte: O autor

## 3 ESCLEROSE MÚLTIPLA

A Esclerose Múltipla é uma doença crônica inflamatória autoimune<sup>4</sup> que atinge o cérebro e a medula espinhal [32]. Esta doença degenerativa<sup>5</sup> é caracterizada por um ataque do sistema imunológico à bainha de mielina, responsável pelo isolamento dos filamentos dos axônios que, por sua vez, são responsáveis pela transmissão dos impulsos elétricos entre os neurônios [1], Deste ataque, resultam lesões inflamatórias localizadas em região de substância branca e, por conseqüência, a degeneração desta.

Segundo Goldenberg [32], o desenvolvimento da doença é muito variado e imprevisível. Na maioria dos pacientes, manifestações que indicam o surgimento da doença estão relacionadas às áreas onde a desmielinização ocorre e permitem o diagnóstico da doença. Tontura, fraqueza nos membros, tremores, perda parcial de visão ou vertigens são apenas alguns dos sintomas relacionados ao surgimento de lesões de EM.

Inicialmente, a inflamação é temporária e a remielinização dos axônios ocorre, o que leva à remissão dos sintomas durante o estágio inicial da doença. Entretanto, com o passar do tempo os ataques começam a deixar seqüelas que acarretam sintomas permanentes da doença [33],

As causas para o surgimento da doença ainda são desconhecidas, mas aparentemente envolvem a predisposição genética somada a algum gatilho não genético como vírus, metabolismo ou algum fator externo que, de alguma forma, desencadeie uma reação anômala autossustentável do sistema imunológico que leve ao ataque ao SNC.

Como a Esclerose Múltipla é uma doença sem cura conhecida, o tratamento da doença consiste em administrar agentes modificadores da

<sup>4</sup> Uma doença autoimune é aquela em que o sistema imunológico acaba atacando células saudáveis, identificando-as como corpos estranhos. Além de Esclerose Múltipla, exemplos comuns de doenças auto imunes são Vitiligo, Síndrome de Guillain-Barré e Lupus.

<sup>5</sup> Doença degenerativa, neste contexto, é a doença associada à deterioração ou destruição de tecidos saudáveis, resultante de uma desregulação imune [54],

doença, de forma a impedir o avanço da degeneração da substância branca, e tratamento sintomático [32],

Não existe um teste simples para diagnóstico da EM. Segundo Goldenberg [32], o diagnóstico da doença em pacientes é baseado na observância de (1) ao menos duas áreas de lesões diferentes em substância branca, o chamado critério de disseminação no espaço; (2) ao menos dois episódios sintomáticos distintos da doença, o chamado critério de disseminação no tempo; e (3) inflamação crônica do SNC, indicado pela avaliação do líquido cefalorraquidiano, o chamado critério inflamatório. Além disto, este processo deve ser refinado de acordo com a progressão da doença.

Através do uso de IRM pode-se observar espacialmente e quantitativamente a ocorrência e subsequente progressão de focos da doença, caracterizados como lesões de substância branca, ou LSB, o que torna o imageamento por IRM um componente chave no diagnóstico da EM [1],

# 3.1 Detecção de lesões de Esclerose Múltipla através de Imagens de Ressonância Magnética

Conforme mencionado (Seção 2.6), lesões de EM possuem uma melhor visibilidade em exames do tipo T2, DP e FLAIR. Nestas modalidades, as inflamações/LSB, apresentam sinal hiperintenso (altos níveis de branco) e são facilmente identificáveis pelo imagenologista, conforme ilustra a Figura 16.

Entretanto, para o acompanhamento da progressão da doença e mensuração de sua severidade, faz-se necessário não apenas a identificação das regiões onde a substância branca apresenta inflamação, mas também a quantificação<sup>6</sup> destas lesões. Para que um profissional consiga quantificar as LSB de um paciente, é necessário que estas lesões sejam segmentadas no exame analisado, uma vez que é necessário determinar a quantidade exata de voxels de uma lesão para que se possa medir o seu volume.

<sup>6</sup> Neste contexto, a quantificação refere-se ao cálculo da volumetria das lesões, levando em consideração a quantidade de voxels que a compõem e o volume que cada voxel representa em um exame.

A segmentação de uma LSB consiste em definir, no exame, quais voxels apresentam sinal hiperintenso em relação aos voxels vizinhos, comportamento característico das LSB, e quais não apresentam este comportamento. Apesar do comportamento hiperintenso das lesões, não existe uma definição precisa de como realizar sua segmentação. Um limiar de intensidade, por exemplo, pode mudar de acordo com os parâmetros de obtenção de uma imagem, qualidade da imagem, até mesmo de acordo com o entendimento de um ou outro expert na área [1],

Outro fator que dificulta a segmentação de uma lesão é a incerteza de suas bordas, problema oriundo do Efeito de Volume Parcial que ocorre durante a aquisição das imagens. Este efeito, nos voxels limítrofes às lesões, afeta a identificação de suas bordas, fazendo com que não haja um limiar exato entre o que seja lesão e o que seja tecido saudável.

Do ponto de vista da execução da segmentação, esta pode ser manual, semiautomática ou automática. Nas seções a seguir, são apresentadas as características de cada uma das abordagens.

#### 3.1.1 Segmentação Manual

A segmentação manual de LSB consiste em um ou mais especialistas analisarem uma IRM em busca de áreas em tecidos cerebrais cujas intensidades destoem das vizinhas. As áreas identificadas são então segmentadas de acordo com sua distribuição pelo tecido cerebral, sendo destacadas deste. Neste tipo de procedimento, a segmentação de bordas é diretamente afetada, pois o olho humano é mais eficiente na detecção de contrastes locais do que na identificação de intensidades absolutas [1], o que torna difícil a tarefa de determinar se um voxel é ou não lesão quando estes se localizam próximos às bordas da LSB, onde o contraste se atenua. Este problema, segundo García-Lorenzo et al. [1], leva a uma grande variabilidade tanto intra quanto interobservadores, ou seja, um mesmo exame pode ser segmentado de maneira diferente tanto por observadores diferentes quanto por um mesmo observador em duas ocasiões distintas.

Apesar de adotada como metodologia padrão, a segmentação manual mostra-se um procedimento trabalhoso e demorado. Além disso, esta metodologia é apropriada para a localização das lesões em exames de IRM, mas a quantificação precisa destas lesões (volumetria) é muito difícil de obter manualmente, em função dos problemas mencionados de detecção de bordas de lesões.

Em função destas dificuldades, pesquisas direcionadas a métodos de auxílio à segmentação manual (segmentação semiautomática) e a formas de se automatizar o processo (segmentação automática) vêm sendo desenvolvidas de forma a reduzir a variabilidade existente entre segmentações manuais, reduzir o tempo de segmentação e quantificação das lesões e aumentar a consistência das segmentações.

#### 3.1.2 Segmentação Semiautomática

A principal abordagem dos métodos semiautomáticos de segmentação consiste em prover uma pré-seleção de regiões candidatas a lesões, cabendo a um profissional, concluir o processo, realizando correções no resultado final do processo ([34], [35] e [36]).

Apesar da redução da variabilidade intraobservador percebida através do uso de métodos semiautomáticos, sua utilização ainda consome muito tempo e não resolve completamente as diferenças interobservadores [1], em face disto, nos últimos anos vem surgindo abordagens automáticas, conforme descrito na próxima seção.

#### 3.1.3 Segmentação Automática

Os métodos automatizados de segmentação consistem na realização desta inteiramente por meio de computadores. O desenvolvimento de um método automatizado para detecção de lesões de EM mostra-se necessário uma vez que se deseja eliminar a interação humana, diminuindo assim as variabilidades oriundas de diferentes percepções sobre as IRM. Ainda, a automatização acelera o processo, fazendo com que mais imagens sejam segmentadas em menos tempo e possibilita a replicação destas

segmentações. Entretanto, métodos automáticos requerem exaustivas validações de seu desempenho antes de serem aplicados na prática clínica.

A seqüência de execução para uma segmentação automática de LSB engloba desde os pré-processamentos necessários para as IRM, até os passos da segmentação em si.

O pré-processamento refere-se a toda mudança necessária nas imagens antes da aplicação dos passos de segmentação. Na maior parte dos casos busca-se, com o pré-processamento, minimizar os efeitos de artefatos de imagens presentes na segmentação oriundos de características dos próprios equipamentos de imageamento ou de ocorrências durante a captura das imagens como movimentação dos pacientes. Durante o pré-processamento realiza-se também o alinhamento de diferentes seqüências em um mesmo espaço.

Segundo [1], as principais etapas do pré-processamento aplicadas antes do procedimento de segmentação são:

- Registro: neste etapa, o objetivo é prover estimativas iniciais sobre os tecidos cerebrais. Para tanto, um atlas cerebral é alinhado ao espaço das IRM de um paciente. Nos métodos de segmentação que utilizam diferentes modalidades de IRM, os diferentes conjuntos de imagem são registrados para um espaço em comum, seja este o espaço das IRM do paciente ou um espaço estereotáxico;
- Remoção do crânio: Com a finalidade de se reduzir a quantidade de a de falsos positivos<sup>7</sup> em regiões não cerebrais, o crânio do paciente é removido da imagem, fazendo com que a segmentação ocorra apenas nos voxels do cérebro;
- Correção de inomogeneidades: A intensidade de um mesmo tecido pode variar de uma fatia para outra em decorrência de inomogeneidades ocorridas nos campos magnéticos do scanner. Por esta razão, nesta

<sup>7</sup> Voxels classificados como lesão pelo método, mas que não correspondem aos voxels de lesão identificados no ground truth.

etapa, estas diferenças de intensidades presentes durante a captura das IRM são corrigidas;

- Redução de Ruídos: O processo de aquisição de imagens pode induzir alguns ruídos nas IRM obtidas. Nesta etapa aplicam-se métodos de suavização ou redução de ruído para minimizar os efeitos negativos que estes podem ter sobre o resultado final da segmentação;
- Normalização de intensidades: Alguns métodos de segmentação necessitam que as intensidades das imagens analisadas sejam similares às intensidades das imagens de treinamento do programa, o que pode não ocorrer devido a variações ocorridas no próprio scanner ou a variações entre equipamentos [37], Nesta etapa, as IRM passam por um processo de modificação dos intervalos de intensidades nos quais as intensidades das imagens originais são remapeadas para os intervalos de intensidades das imagens de treinamento.

O resultado final do pré-processamento é uma imagem adequada aos requisitos especificados para método de segmentação ao qual se destina. A qualidade das imagens resultantes desta etapa impacta diretamente nos resultados obtidos com o método de segmentação.

Os métodos de segmentação automática que sucedem o pré-processamento podem ser classificados em dois tipos: supervisionados e não supervisionados.

Os métodos supervisionados possuem como principal objetivo a segmentação de lesões de EM utilizando uma base de dados de imagens previamente segmentadas. Nestes métodos, ocorre uma etapa de treinamento por parte do programa, no qual este "aprende" a definição de lesões a partir de imagens de exemplos previamente segmentadas por outro método, geralmente segmentação manual. Nestes métodos, os exames analisados são comparados às imagens na base de dados através de um conjunto de características pré-selecionadas, de modo a discriminar LSB dos demais tecidos cerebrais. Neste contexto, característica se refere a qualquer atributo da imagem que possa ser empregado para classificação de tecidos, como intensidade, informações espaciais como texturas ou informações de contexto.

Estes conjuntos de características extraídas dos exames passam então por algum método de aprendizagem supervisionada para realizar a segmentação como, por exemplo, k-nearest neighbors, redes neurais artificiais, metodologias Bayesianas ou máquinas de vetores de suporte [1],

Nos métodos não supervisionados, por sua vez, não se utilizam bases de dados de aprendizado para segmentação. Ao invés disto, algoritmos de classificação não supervisionados aliados a informações extraídas do conhecimento de um especialista acerca de anatomias cerebrais e de IRM são utilizados para agrupar voxels similares, separando-os em diferentes classes. Alguns destes métodos podem utilizar atlas anatômicos, de modo a restringir a classificação.

A segmentação não supervisionada é aplicada tanto para a classificação dos principais tecidos cerebrais (substância branca, substância cinzenta e líquido cefalorraquidiano), utilizando contraste em IRM ponderadas em T1; quanto para determinar a localização de LSB, considerando o comportamento hiperintenso das áreas de lesão (em relação a regiões de substância branca normal) em imagens FLAIR, T2 ou DR

Combinando a segmentação obtida com as imagens ponderadas em T1, onde os tecidos saudáveis aparecem com um bom contraste, com as zonas de hiperintensidade observadas nas outras modalidades de IRM, obtêm-se quatro modalidades distintas de tecidos cerebrais: substância branca, substância cinzenta, líquido cefalorraquidiano e lesões. Esta divisão permite segmentar o cérebro como um todo, o que gera além da volumetria das LSB, o volume relativo das lesões com os tecidos cerebrais saudáveis, o que possibilita acompanhar o desenvolvimento da doença e a sua severidade.

#### 3.2 Validação

Tão importantes quanto os métodos de segmentação em si são as técnicas de validação. A validação deve tanto avaliar a precisão e as limitações do algoritmo quanto clarificar o escopo de aplicabilidade do método [38], Na área de processamento de imagens médicas, a validação completa de um método é um passo necessário quando se intenta aplicá-lo à rotina médica. Dois aspectos são importantes quando se avaliam os resultados de uma segmentação automática: reprodutibilidade e acurácia.

A acurácia refere-se ao quão próximo o resultado da segmentação automática está do que se pode considerar a demarcação real das LSB, o chamado ground truth (GT). Para medir a acurácia de uma segmentação, cada voxel desta é comparado ao voxel correspondente no GT e passa a receber uma das seguintes classificações de acordo com a correspondência:

- Verdadeiro Positivo (VP): quando o voxel identificado como lesão pelo método desenvolvido corresponder a um voxel de lesão no GT.
- Verdadeiro Negativo (VN): quando um voxel não identificado como lesão pelo método desenvolvido corresponder a um voxel não identificado como lesão no GT.
- Falso Positivo (FP): quando um voxel identificado como lesão pelo método desenvolvido não corresponder a um voxel de lesão no GT.
- Falso Negativo (FN):quando um voxel não identificado como lesão pelo método desenvolvido corresponder a um voxel identificado como lesão pelo GT.

Para avaliar a acurácia de um método, podem ser usadas diversas métricas. Na literatura de imagens médicas, destacam-se o Coeficiente de Similaridade de Dice (DSC), o coeficiente de correlação intraclasse (ICC), a sensibilidade, a acurácia, a especificidade e o índice de Jaccard [39], Ainda, Mortazavi et al. [40] sugere o uso das métrica Overlap Fraction (OF) e Extra Fraction (EF) para analisar a proporção de VP e FP em função dos voxels do GT. As fórmulas para estas métricas estão ilustradas na Tabela 1.

A reprodutibilidade mede o grau de concordância entre os resultados de um experimento repetido exaustivamente, ou seja, o grau de similaridade que os resultados apresentam mesmo após sucessivas execuções. Esta medida mostra-se crucial para *testes longitudinais<sup>s</sup>,* nos quais se busca garantir que mudanças obtidas em diferentes testes sejam referentes a eventuais mudanças

<sup>8</sup> Testes realizados ao longo do tempo para acompanhamento de um paciente. Neste contexto, refere-se ao acompanhamento da progressão da doença.

decorrentes da doença em si, como a evolução desta, e não de alguma variabilidade do método aplicado [1],

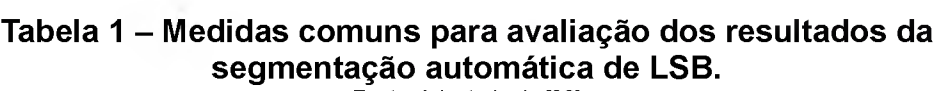

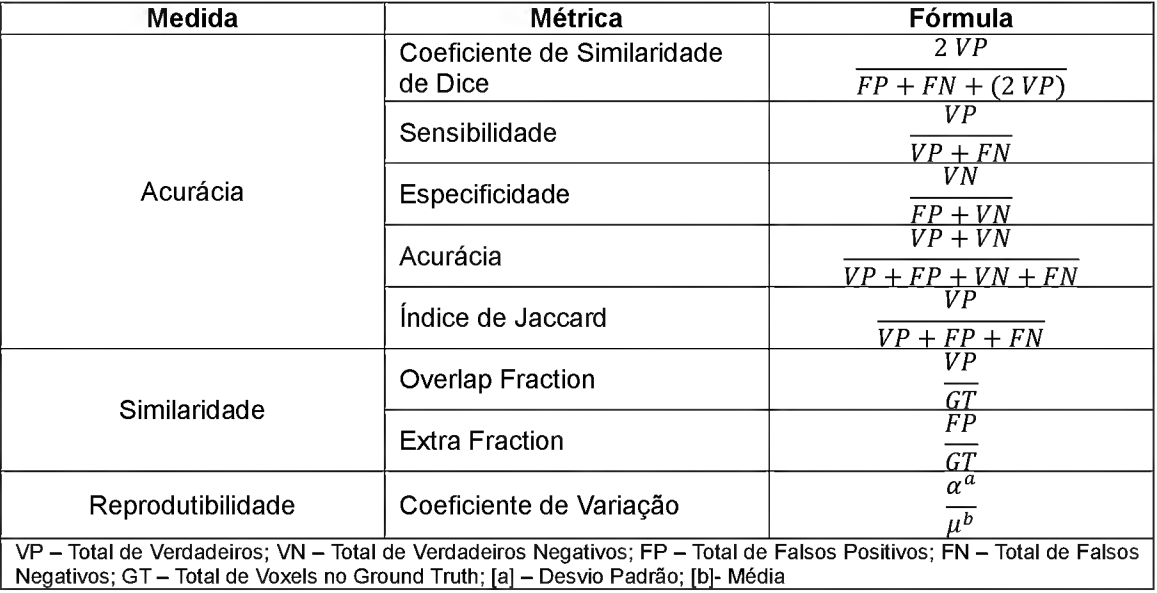

Fonte: Adaptado de [39]

A reprodutibilidade pode ser medida utilizando o coeficiente de variação (CV), que explora a média e o desvio padrão das diferentes segmentações de LSB. Quanto menor o valor do CV, maior a reprodutibilidade do método analisado.

Além disto, algumas métricas de avaliação de acurãcia, como o DSC, podem também ser utilizadas para avaliar a reprodutibilidade, pois dependem dos dados das análises. Por exemplo, o DSC de duas imagens segmentadas manualmente, seja pelo mesmo profissional em tempos distintos ou por dois profissionais diferentes, se comportaria como um indicador de reprodutibilidade e não de acurãcia [39],

#### 3.3 Geração de Ground Truth

Para validar um método, são necessárias imagens nas quais se conheça exatamente o resultado final, ou seja, para as quais já exista um GT especificado. Estas imagens podem ser classificadas em dois grupos distintos: imagens simuladas e imagens clínicas.

Imagens simuladas são imagens geradas por computador, sem o auxílio de nenhum dispositivo de aquisição. Nestas imagens, as LSB são geradas de acordo com parâmetros pré-estabelecidos e sobrepostas sobre um cérebro simulado, obtido através do uso de uma ou mais IRM reais. A principal vantagem deste tipo de imagem é a disponibilidade de um GT imediato e cujos valores são os mais próximos o possível da realidade, uma vez que se tem total controle sobre a localização e a volumetria das lesões inseridas artificialmente. No campo da segmentação de LSB, as imagens simuladas mais utilizadas para validação são as providas pelo *BrainWeb* (http://www.bic.mni.mcqill.ca/ServicesBrainWeb/HomePaqe), uma base de dados online de imagens sintéticas criadas a partir de uma seqüência inicial de exames feitas em um mesmo paciente e de ferramentas de simulação de IRM [41].

No caso de validação com imagens clínicas (imagens de pacientes reais) estas devem ser escolhidas de tal forma a representarem ao máximo a heterogeneidade encontrada em pacientes com a doença, permitindo assim ampliar o escopo de aplicação do método.

A principal limitação para validação utilizando imagens clínicas é a ausência de um ground truth de LSB. Esta ausência impacta na capacidade de se mensurar a acurácia de um método, uma vez que atualmente o padrão ouro para segmentação de IRM é a segmentação manual e esta apresenta os problemas de variabilidade de resultados já mencionados na seção 3.1.1. Na tentativa de diminuir este problema, emprega-se a segmentação semiautomática de lesões (seção 3.1.2), uma vez que esta também envolve a validação do resultado por um especialista. Outra forma de minorar este problema é utilizando múltiplas segmentações realizadas por diferentes imagenologistas, o que permite avaliar uma aproximação comum a todas as segmentações e comparar os resultados do método automatizado com esta aproximação.

É importante ressaltar, contudo, que mesmo utilizando mais de uma segmentação manual não se chega necessariamente a um ground truth

59

definitivo, em decorrência das variações existentes entre os resultados das diferentes segmentações [34],

Devido à ausência de um GT real, o objetivo de alguns métodos de validação é mostrar que os resultados da segmentação automática estão dentro da variabilidade entre as diferentes segmentações manuais, utilizando como medida o volume total de lesões [42] [43], Outros métodos consideram a segmentação manual imperfeita e criam o chamado padrão prata através da combinação das segmentações realizadas pelos especialistas [44], [45], [46],

# 4 ESTADO DA ARTE EM SEGMENTAÇÃO AUTOMÁTICA DE LESÕES DE ESCLEROSE MÚLTIPLA

Neste capítulo, são apresentadas as formas como os trabalhos, considerados estado da arte, abordam o problema de segmentação automática de lesões de EM em IRM. Foram escolhidos os trabalhos apresentados no estudo de Cabezas et al. [7] publicado em 2014, onde o método proposto pelos autores tem os seus resultados comparado com os resultados de outros dois trabalhos considerados estado da arte pelos autores.

Sistemas de diagnóstico auxiliado por computador (DAC) desenvolvidos para segmentação automática de lesões de EM, de uma forma generalizada, possuem uma mesma estrutura básica de funcionamento [40], que compreende os seguintes estágios:

- Aquisição das IRM: estágio inicial no qual as imagens são adquiridas nas modalidades necessárias para aplicação do método;
- Pré-Processamento: conforme mencionado na seção 3.1.3, este é o estágio de preparação das IRM. Esta etapa é fundamental para o aumento da acurácia da segmentação, uma vez que nesta são removidas imperfeições da imagem e regiões que não são interessantes para a aplicação do método de segmentação;
- Extração de características e transformação: nesta etapa são avaliadas características das imagens, extraídas das intensidades dos pixels destas. Para o caso de métodos multimodais (com mais de uma modalidade de IRM), a relação entre as intensidades de pixels correspondentes em diferentes IRM pode ser considerada uma característica. Ainda, outros processamentos (transformações) aplicados sobre as IRM, como wavelets ou fractais podem gerar novas características;
- Normalização: estágio no qual os valores das características extraídas são normalizados para que possam ser avaliados coletivamente;
- Classificação: nesta etapa, os tecidos cerebrais e as lesões são classificadas de acordo com as características analisadas, utilizando métodos de classificação diversos, característicos de cada sistema de DAC;
- Pós-processamento: Esta etapa não é comum a todos os *pipelines* de sistemas de DAC. Entretanto, pode ser um estágio necessário para redução de Falsos Positivos (FP) e Falsos Negativos (FN). Esta etapa pode ocorrer de forma automática ou manual;
- Avaliação: Nesta etapa, os resultados obtidos com a segmentação automática são confrontados por um especialista ou contra um ground truth pré-determinado. São avaliadas a acurácia, a similaridade e a reprodutibilidade do método (Seção 3.2);

A Figura 19 ilustra a estrutura de um sistema de DAC e seu fluxo de execução dentro do escopo de aplicação para diagnóstico em IRM.

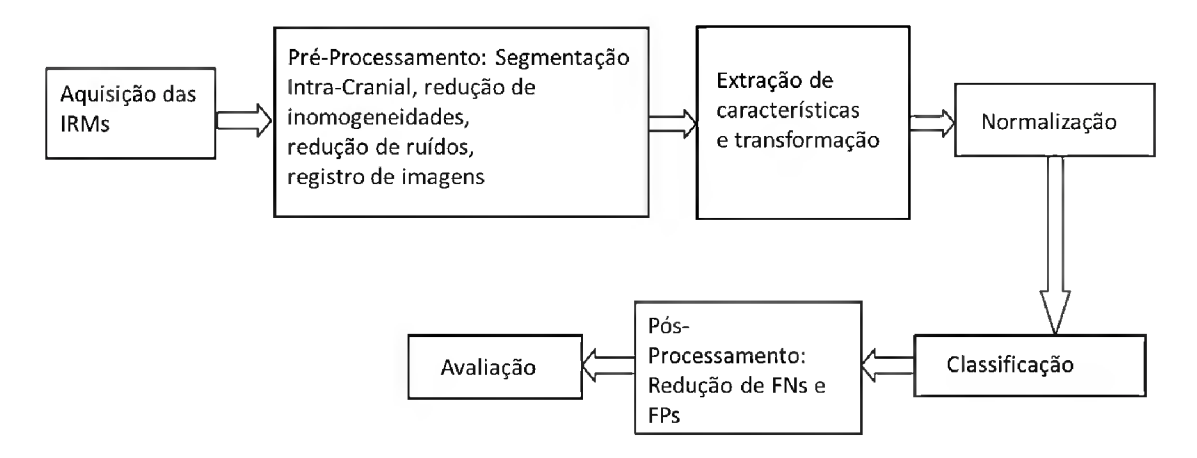

## Figura 19 - Diagrama de funcionamento de um sistema de DAC genérico para detecção de lesões de EM em IRM.

Fonte: Traduzido de [40]

Apesar do diagrama proposto na Figura 19 representar o funcionamento de um sistema de DAC genérico, diferentes métodos de segmentação automática de lesões de EM podem possuir diferentes abordagens para cada uma das etapas mencionadas, podendo inclusive ocorrer a supressão de alguma etapa, como as de pré ou pós-processamento, por exemplo.

No que tange o escopo desta pesquisa, foram avaliados os métodos de segmentação automática de lesões de EM sob a ótica de três trabalhos recentes, considerados estado da arte [6], [2] e [7], de acordo com o trabalho de Cabezas et ai.

De uma maneira geral, as etapas de segmentação de lesões de EM apresentadas nestes trabalhos dividem-se em pré-processamento das IRM do paciente, identificação dos tecidos cerebrais e detecção de zonas de lesão de substância branca, havendo apenas diferenças no modo de execução de cada uma destas. Nas próximas seções apresenta-se a abordagem de cada um dos três métodos avaliados para a execução destas três etapas.

#### 4.1 Pré-Processamento

Nesta etapa, o método proposto por Schmidt et al. [2] realiza três operações. Na primeira, aplica a correção das inomogeneidades das imagens. A seguir realiza o registro delas para o espaço nativo, representado pelo espaço da imagem T1 utilizada. Por último, gera as segmentações dos tecidos cerebrais com base no exames T1 e um atlas probabilístico de substância branca é alinhado ao exame T1.

A correção das imagens consiste em ajustar inomogeneidades que ocorrem entre as fatias das seqüências de IRM durante a aquisição. Estas diferenças são relativas a distorções geradas pelo campo eletromagnético do próprio equipamento ou por problemas durante a captura, como movimentos por parte do paciente. Já o registro das imagens é aplicado de modo a alinhar as IRM para o espaço do exame T1. Este registro se dá inicialmente de forma linear e, logo após, um registro não linear é aplicado de modo a alinhar as estruturas e os giros cerebrais. O registro é feito para o espaço T1 pois este exame é utilizado para segmentação dos tecidos cerebrais. Para determinar quais voxels do exame FLAIR são candidatos à lesão de acordo com a sua probabilidade de ser substância branca, um atlas probabilístico de substância branca também é registrado para o espaço de T1.

Já no método proposto por Souplet et al. [6], o pré-processamento se dá através das etapas de registro das imagens cerebrais, seleção de zonas de interesse, remoção de crânio e correção de inomogeneidades das imagens. As etapas de registro e correção das imagens cerebrais se dão de maneira

semelhante às etapas descritas por Schmidt. A etapa seguinte, chamada de seleção de zonas de interesse, consiste em recortar as IRM de forma a que se selecionem apenas as regiões referentes às estruturas cerebrais, excluindo grande parte do fundo (Figura 20). Na remoção do crânio, eliminam-se voxels desnecessários e a segmentação foca-se apenas em áreas onde podem existir de fato lesões de EM (Figura 21).

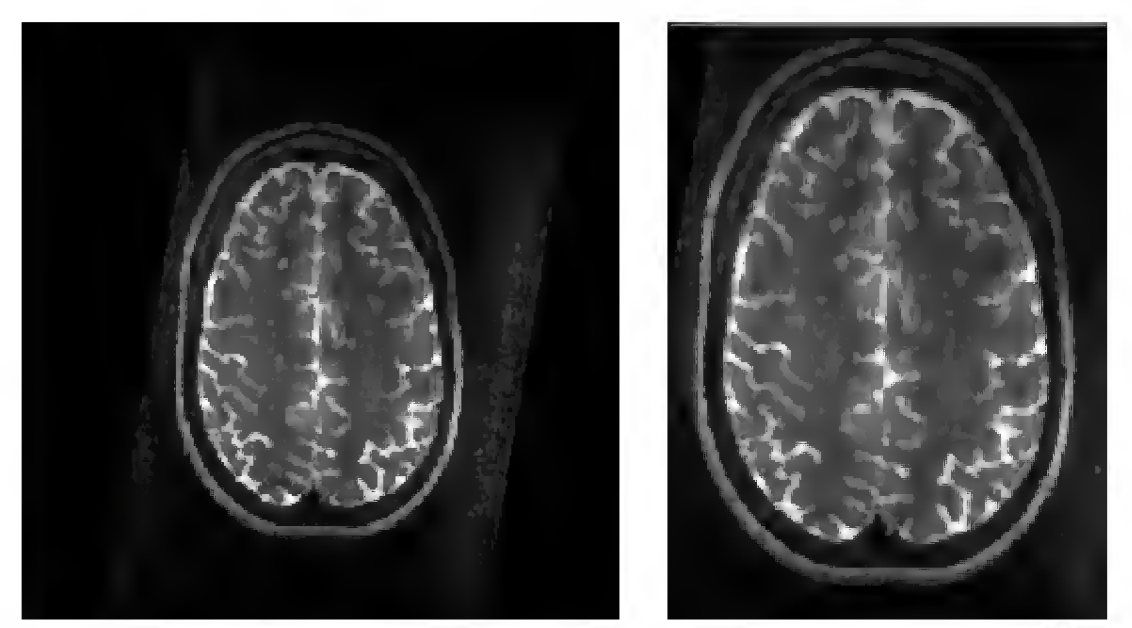

Figura <sup>20</sup> - Exemplo de seleção de zonas de interesse em uma IRM Fonte: Adaptado de [6]

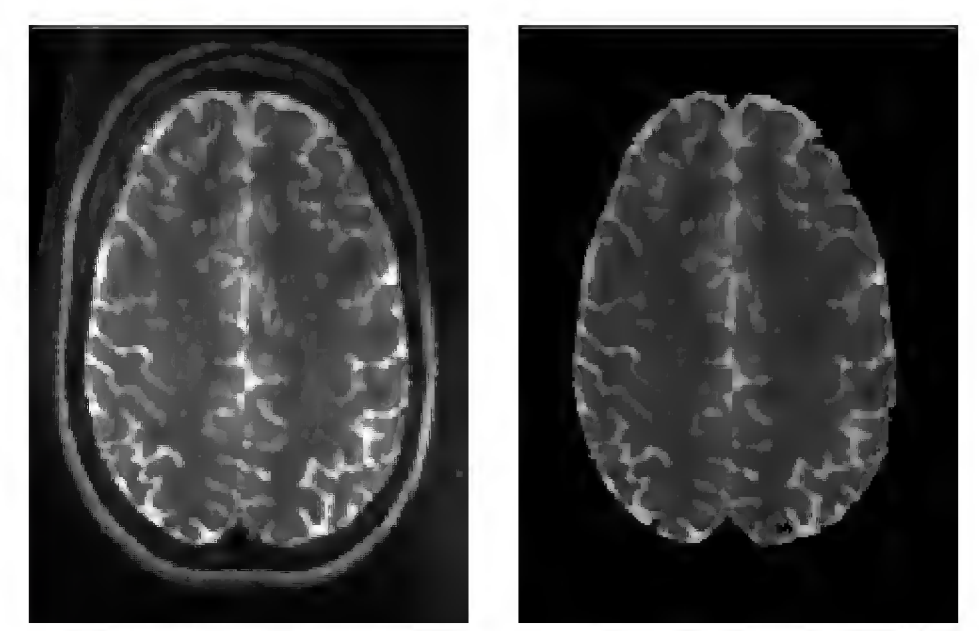

Figura <sup>21</sup> - Extração do espaço intra-cranial de uma IRM Fonte: Adaptado de [6]

Por fim, no trabalho de Cabezas et al. [7], as etapas de préprocessamento consistem na remoção do crânio, correção das imagens utilizadas e registro do atlas probabilístico para o espaço dos exames.

Como resultado da etapa de pré-processamento nos trabalhos analisados, obtém-se seqüências prontas para a aplicação dos métodos, tendo sido eliminados possíveis artefatos das imagens, cuja presença poderia gerar erros de segmentação ou dificuldades adicionais, como maior tempo de execução do métodos.

#### 4.2 Identificação dos tecidos cerebrais

No método proposto por Schmidt et al., a identificação dos tecidos cerebrais é realizada com software SPM8. Esta software, um plug-in do toolbox VBM8 permite a segmentação suavizada (seção 2.3) dos tecidos cerebrais de uma IRM, levando em conta o efeito de EVP dos tecidos. A partir da seqüência em T1 adquirida, gera-se uma imagem representativa dos tecidos cerebrais, conforme ilustra a Figura 22. A imagem resultante deste processo, chamada de PVE-label, é uma representação visual da divisão dos tecidos cerebrais em um determinado exame T1. Nesta imagem, cada faixa de intensidade observada representa um tecido cerebral específico, semelhante ao representado na Figura 18

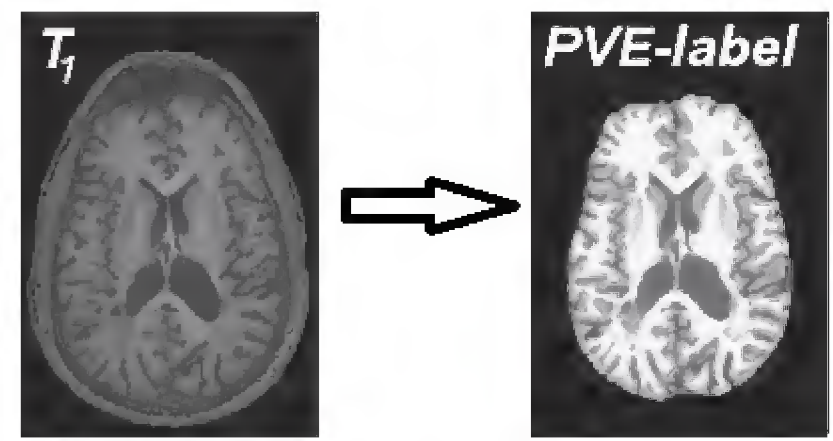

Figura <sup>22</sup> - Imagem de estimativa parcial de volumes gerada <sup>a</sup> partir de uma imagem em T1 Fonte: Adaptado de [2]

No método proposto por Souplet et al., a identificação dos tecidos cerebrais é realizada com o algoritmo apresentado por Dugas-Phocon et al [47]

65

aplicado em seqüências T1 e T2. 0 resultado deste passo são <sup>11</sup> imagens binárias que representam os seguintes tecidos: substância branca, substância cinzenta, líquido cefalorraquidiano, 6 classes de volume parcial entre os tecidos cerebrais, vasos cerebrais e voxels anômalos (Figura 23).

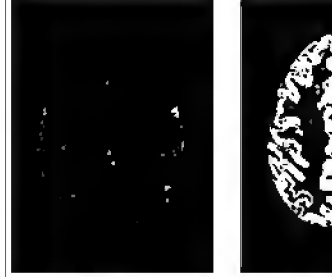

Líquido cefalorraquidiano

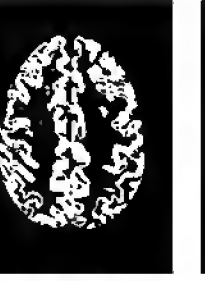

Substância branca

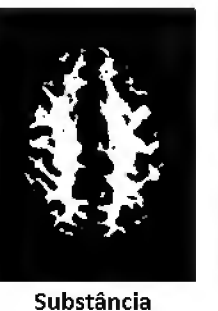

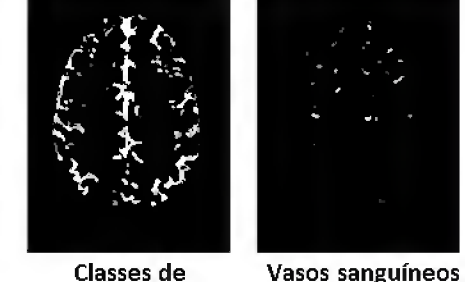

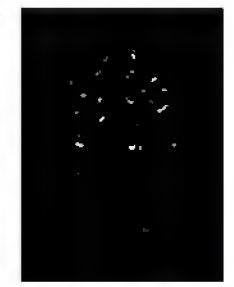

volume parcial e voxels anômalos

Figura <sup>23</sup> - Classificação obtida através do método de identificação de tecidos cerebrais aplicado no trabalho de Souplet [6]. Fonte: Adaptado de [6]

cinzenta

Por fim, no método proposto por Cabezas et al. a identificação dos tecidos cerebrais se dá através do uso de uma simplificação do método proposto por Souplet et al., reduzindo o número de classes de volumes parciais e utilizando um atlas cerebral probabilístico (seção 2.4) para determinação destes.

#### 4.3 Detecção de zonas de lesão de substância branca

No método proposto por Schmidt et al., a detecção de zonas de lesão de substância branca se dá através da criação de três mapas de possíveis lesões {lesion belief maps, ou LBM) a partir da seqüência em FLAIR corrigida e registrada no espaço nativo (T1), da segmentação suavizada dos tecidos cerebrais e de um atlas probabilístico de substância branca registrado para o espaço nativo.

Inicialmente são verificados os espaços correspondentes aos três tecidos cerebrais separadamente, em busca de voxels que apresentem comportamento hiperintenso nestes tecidos. Os voxels identificados como hiperintensos dão origem a três LBM, um para substância branca, um para substância cinzenta e um para líquido cefalorraquidiano. Estes LBM darão origem a um mapa final de possíveis lesões, gerado a partir da união destes

três LBM, e a um mapa de lesões iniciais, gerado a partir da limiarização do LBM referente à substância cinzenta.

Para a geração final do mapa de lesões, é aplicado um modelo de crescimento de lesões aos dois mapas gerados, no qual são selecionados os voxels do mapa final de possíveis lesões que possuam alguma conexão com os voxels do mapa de lesões iniciais e que satisfaçam os critérios de crescimento do modelo.

No método proposto por Souplet et al., a detecção de zonas de lesão de substância branca é realizada através de uma limiarização das imagens em T2 e FLAIR após um incremento de contraste destas, de forma a isolar as áreas de hiperintensidade nestas sequências. Em seguida as áreas de suposta lesão são refinadas, de modo a se selecionar apenas regiões de "suposta substância branca" nas IRM. Assim, selecionam-se apenas regiões que apresentam hiperintensidade que estejam em regiões de substância branca, descartando artefatos que por ventura estejam apresentando alguma hiperintensidade nas imagens.

No método proposto por Cabezas et al., a detecção de zonas de lesão de substância branca se dá com base na intensidade das zonas de substância cinzenta, através de uma limiarização nas IRM em FLAIR de modo a extrair zonas hiperintensas, sendo estas lesões ou não. Após a extração, as máscaras geradas pela identificação dos tecidos cerebrais são utilizadas para dividir as regiões marcadas como lesão. Esta divisão e um conjunto de regras baseadas nas características das regiões candidatas à lesão identificadas na etapa anterior, irão definir quais áreas hiperintensas são lesões de fato e quais são falsos positivos e devem ser ignoradas.

#### 4.4 Avaliação do desempenho dos métodos

Para a validação do método proposto por Schmitd et al. foram utilizadas seqüências em T1 e FLAIR de 52 pacientes com esclerose múltipla mais 18 indivíduos saudáveis para controle. Como ground truth, os autores contaram com imagens segmentadas manualmente por dois especialistas através do uso de uma ferramenta de segmentação semiautomática. Os resultados deste

67

método, em relação ao ground truth manual foram, segundo os autores, muito satisfatórios. Foram obtidos valores de sensibilidade, com valor médio de 0,80; de especificidade, com valor médio de 0,99; de acurácia, com valor médio de 0,99; e de DSC, com valor médio de 0,75; no uso do método para as imagens avaliadas.

Como ground truth para o método proposto por Souplet et al., foram utilizadas segmentações manuais realizadas por dois especialistas na área. Segundo os autores, os resultados da aplicação deste método para um conjunto de 15 imagens disponíveis no Multiple Sclerosis lesion segmentation Challenge 08 (http://www.ia.unc.edu/MSseg), aproximam-se muito dos resultados obtidos através da segmentação manual, tendo a comparação entre os resultados das duas segmentações manuais apresentado uma inter-variabilidade de 90/100, enquanto o método de segmentação automática apresentou variabilidade de 80/100 em relação ao ground truth. O valor de especificidade médio encontrado foi de 0,99 e o valor médio de sensitividade foi de 0,26. Neste trabalho não foram apresentados os valores de DSC e de acurácia.

Para avaliar a eficácia do método proposto por Cabezas et al., foram utilizadas 45 IRM obtidas de três hospitais distintos dos tipos T1, T2, FLAIR e PD. As imagens foram obtidas de três tipos diferentes de *scanners* e possuíam diferentes quantidades de lesões por paciente. Como ground truth foram utilizadas segmentações semiautomáticas nas imagens em PD realizadas por técnicos treinados e confirmadas por radiologistas experientes de um dos hospitais.

Como métrica de avaliação para este trabalho, são apresentados os valores médios de DSC para detecção e segmentação de lesões. Os resultados de DSC médio encontrados foram de 0,39 para detecção e 0,22 para segmentação das lesões para os exames do primeiro hospital, 0,49 para detecção e 0,43 para segmentação das lesões para os exames do segundo hospital, e 0,62 para detecção e 0,45 para segmentação das lesões para os exames do terceiro hospital. Os resultados obtidos através desta técnica foram comparados aos outros dois estados da arte aqui analisados [2], [6], Segundo os autores, os melhores resultados em termos de detecção são obtidos através do uso do método por eles proposto, o qual se mostrou ligeiramente mais preciso do que o método proposto por Schmidt et al. nos conjuntos de imagens do segundo e do terceiro hospital mas apresentou resultados inferiores para o conjunto do primeiro hospital. Já para segmentação, os resultados apresentados pelo método dos autores e os resultados de Schmidt et al. apresentaram resultados similares. Em ambos os quesitos, os resultados apresentados pelo método de Souplet, Lebrun, Ayache e Malandain apresentaram os resultados menos precisos.

A Figura 24 apresenta três exemplos dos resultados obtidos através da aplicação dos métodos comparados a um ground truth manual. Na Tabela 2 é apresentada uma síntese do funcionamento dos métodos considerados estado da arte para cada etapa em comparação com o funcionamento do método desenvolvido neste trabalho.

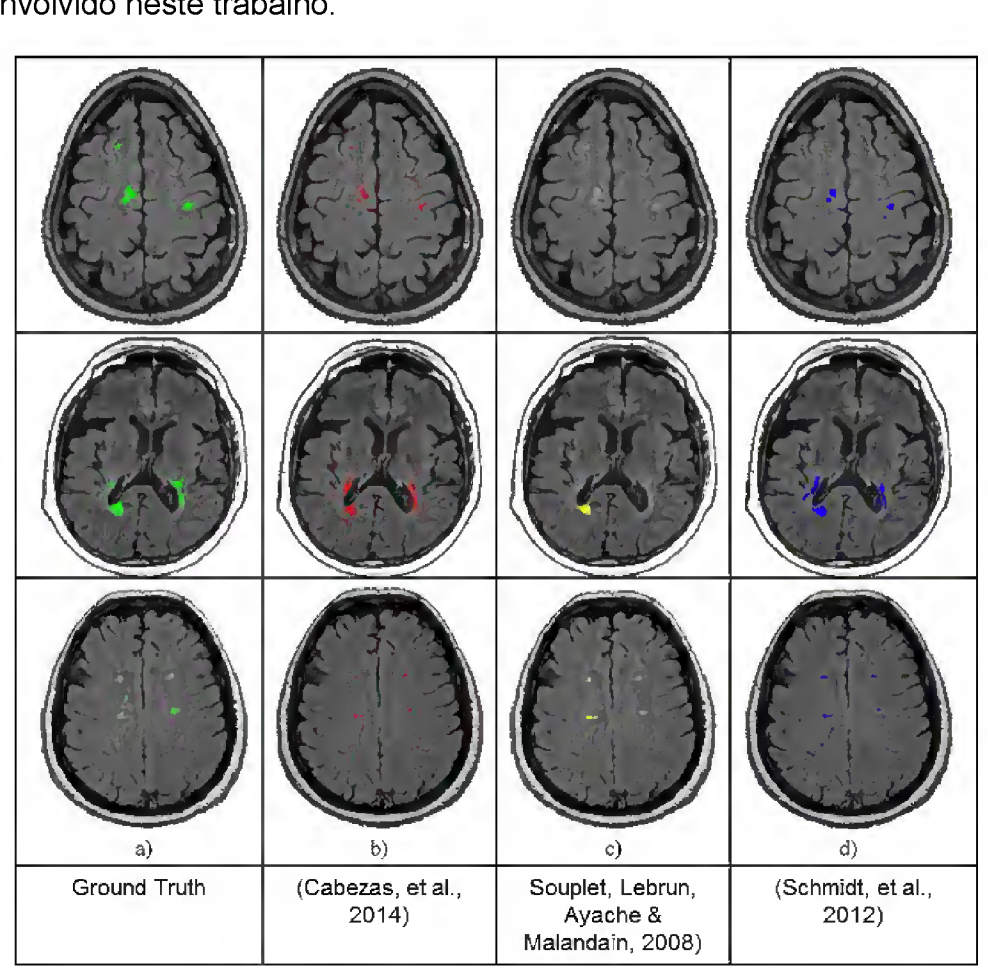

Figura <sup>24</sup> - Exemplo do resultado da aplicaçao dos métodos de segmentação considerados estado da arte. Fonte: Adaptado de [7]

# Tabela <sup>2</sup> - Comparativo entre os métodos considerados estado da arte <sup>e</sup> <sup>o</sup> método desenvolvido

Fonte: O Autor

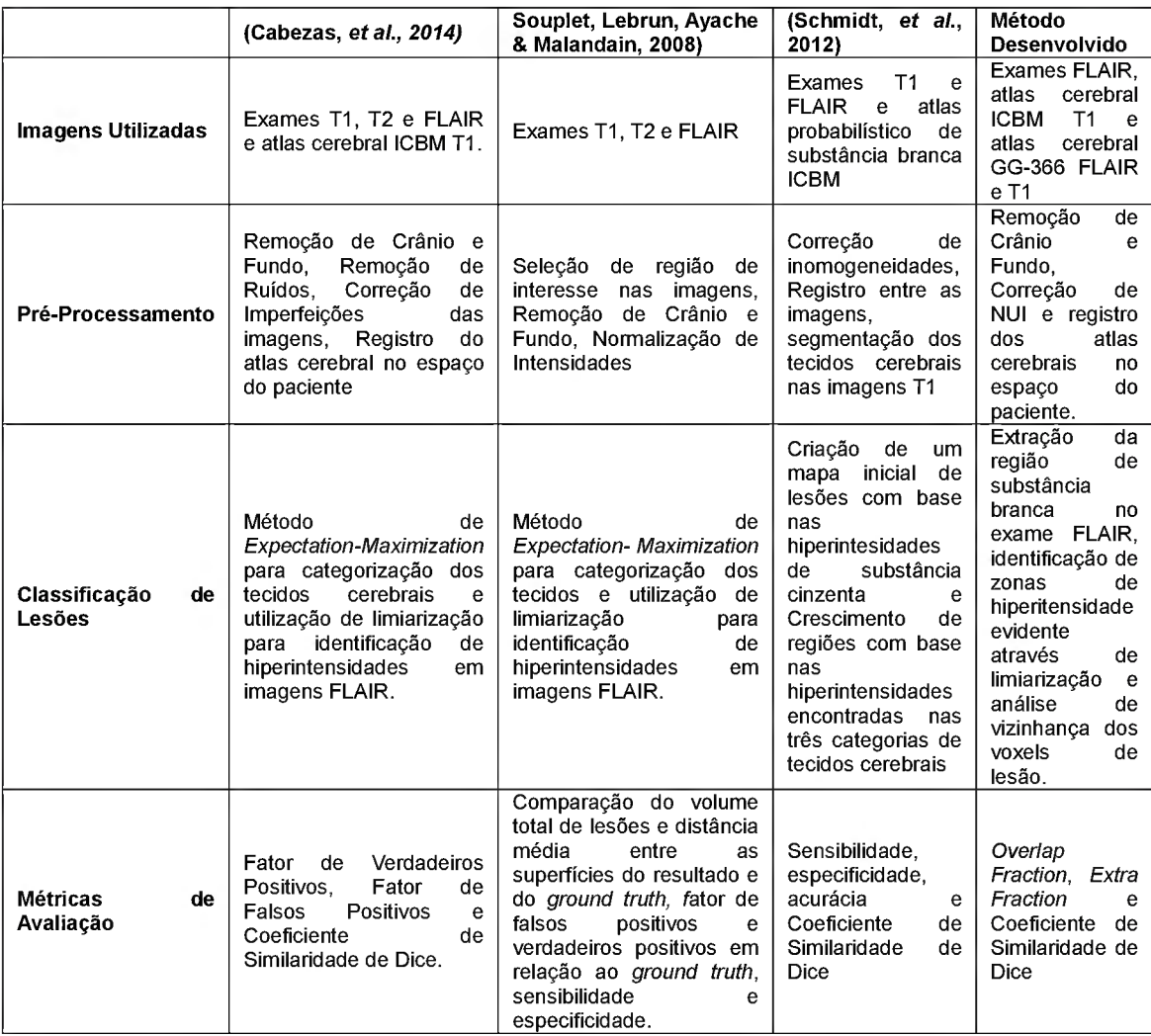

## 5 MÉTODO PROPOSTO

O método desenvolvido consiste em uma abordagem para detecção automática de lesões de substância branca na qual se utiliza apenas uma modalidade de IRM. Neste caso, as imagens utilizadas foram adquiridas em FLAIR. Conforme já foi mencionado na seção 2.6, escolheu-se a utilização das IRM adquiridas nesta modalidade pois esta é a mais comumente utilizada na prática clínica.

O método proposto utiliza as hiperintensidades da imagem FLAIR para detectar as lesões de substância branca a partir de um limar adaptativo, obtido conforme o método apresentado na seção 5.3.1. Entretanto, é necessário avaliar se estas áreas hiperintensas localizem-se em região de substância branca para poder caracterizá-las como LSB. Nos métodos manuais, a separação dos tecidos é realizada com base no conhecimento do especialista (seção 3.1.1) sobre a anatomia do cérebro. Já nos métodos automáticos, que usam várias modalidades, esta avaliação é realizada em imagens T1.

Na Figura 25, está representada a diferença de contrastes entre os tecidos cerebrais para IRM nas duas modalidades (T1 e FLAIR) de um mesmo paciente. Percebe-se, na imagem FLAIR, que a ausência de um contraste nítido entre os tecidos cerebrais dificulta a segmentação destes tecidos. Além, disto, mesmo nas regiões onde se percebe algum contraste entre os tecidos cerebrais em FLAIR, como na área destacada, este contraste não condiz exatamente com o que é observado na imagem T1.

Desta forma, para uma abordagem que utilize apenas a modalidade FLAIR, como a desenvolvida para este estudo, deve-se realizar a identificação dos tecidos de de outra maneira. Para isto, optou-se pela utilização de atlas probabilísticos cerebrais registrados no espaço dos exames FLAIR dos pacientes. Neste trabalho, fez-se uso de dois atlas probabilísticos cerebrais (seção 2.4) através dos quais foi possível identificar regiões de substância branca em exames da modalidade FLAIR sem a necessidade de uma modalidade adicional de imagem.

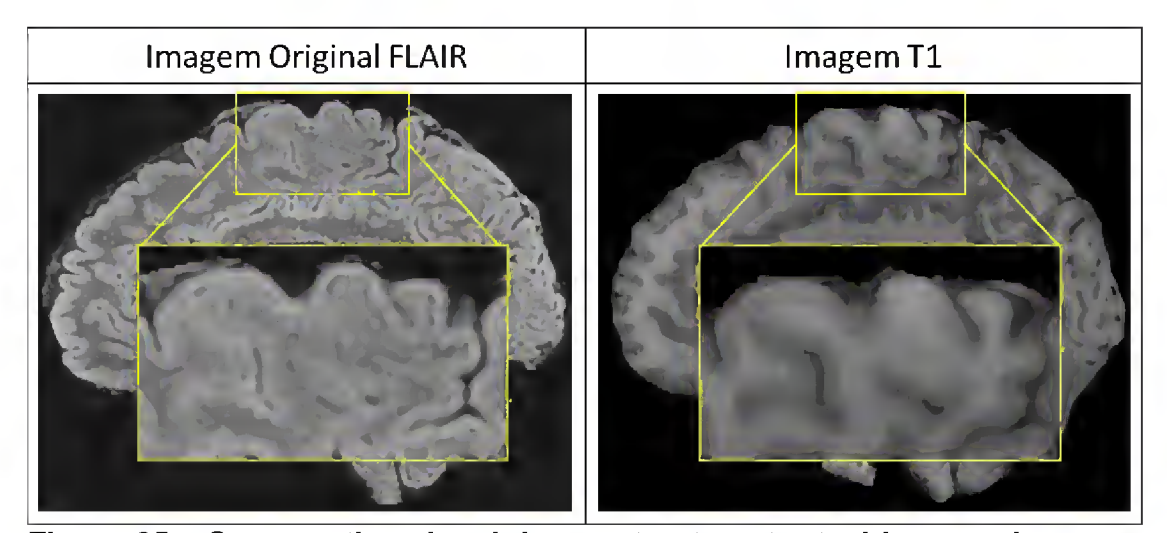

Figura <sup>25</sup> - Comparativo visual do constraste entre tecidos para imagens FLAIR e T1. Fonte: O autor

As etapas que compõem o escopo de execução deste método são divididas em: pré-processamento das imagens, identificação de regiões iniciais de lesão {seedpoints) em regiões de substância branca e a análise da vizinhança destas regiões com base em um threshold adaptativo. O processo completo de execução do método desenvolvido é ilustrado pela Figura 26.

As seções a seguir descrevem o material utilizado para esta pesquisa, as etapas que compõem o pré-processamento das imagens e o método desenvolvido para segmentação de hiperintensidades.

#### 5.1 Material utilizado

Para este estudo foram utilizados 24 exames de pacientes diagnosticados com Esclerose Múltipla e 6 exames de controle. As imagens foram adquiridas em um scanner 3 Tesla GE HDxT utilizando uma bobina de crânio de 8 canais. As imagens em FLAIR foram adquiridas com uma sequência de spin echo com  $TR = 8000$ ms,  $TE = 102$ ms, *flip angle = 90*, voxels isotrópicos de 1mmª com uma matriz de 256x256 e 180 fatias no plano sagital.

Para a segmentação da substância branca, como substituto aos exames em T1, foram utilizados os atlas probabilísticos MNI ICBM 152, na modalidade T1, e o GG-366, nas modalidades T1 e FLAIR. Estes atlas são descritos na seção 2.4.
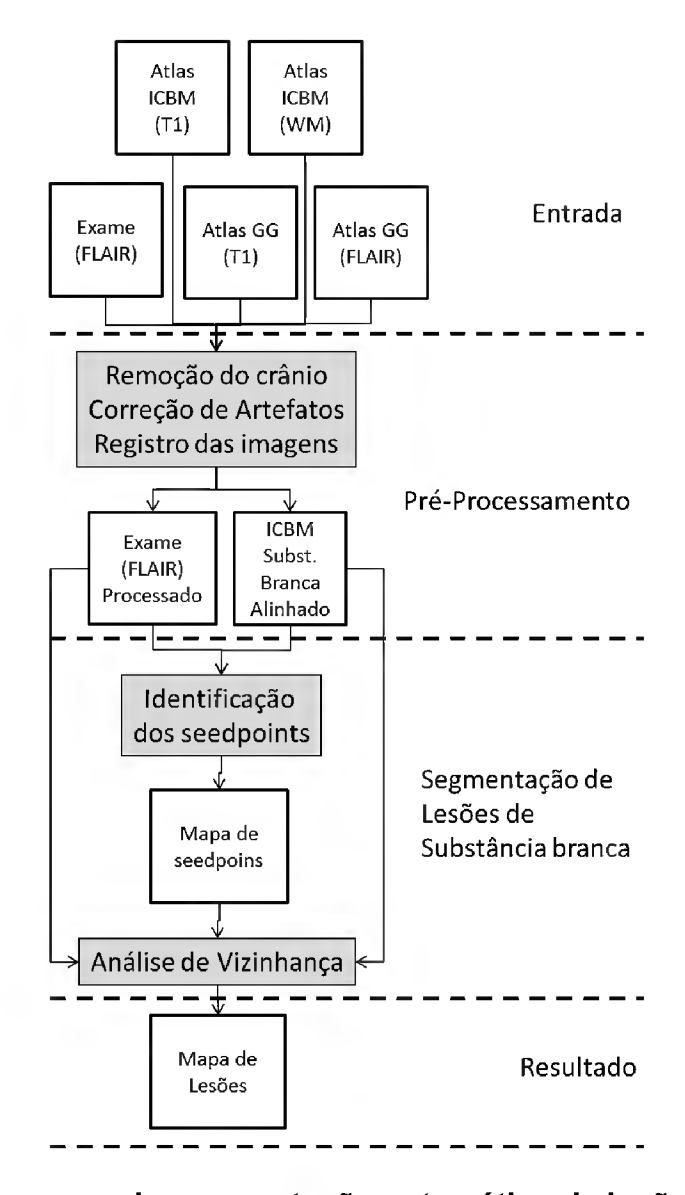

Figura <sup>26</sup> - Processo de segmentação automática de lesões de Esclerose Múltipla Fonte: O autor

Para validação do método, os resultados foram comparados com os resultados obtidos através da ferramenta Lesion Segmentation Tool [2], O método foi validado tanto para os exames de pacientes diagnosticados com Esclerose Múltipla quanto para os exames de controle de indivíduos saudáveis. A utilização desta ferramenta só foi possível pois no conjunto de imagens utilizado havia exames adquiridos na modalidade T1 para todos os sujeitos. Os exames ponderados em T1 foram adquiridos com  $TR = 34$ ms,  $TE = 4$ ms, *flip* angle = 20 e com as mesmas dimensões das imagens em FLAIR, porém no plano axial.

Estes exames foram fornecidos pelo Instituto do Cérebro (InsCer) da Pontifícia Universidade Católica do Rio Grande do Sul, e faz parte de um estudo patrocinado pela empresa Novartis. O estudo foi aprovado pelo comitê de ética da PUCRS, havendo consentimento escrito de cada um dos pacientes para o uso destas imagens (Anexo A).

#### 5.2 Etapa de pré-processamento das imagens

As imagens obtidas para este estudo passaram por uma etapa de pré-processamento, na qual foi realizada a remoção do crânio nos exames e nos atlas, corrigidos artefatos encontrados nas imagens e a obtenção da substância branca no exame FLAIR. No Apêndice A se encontra a transcrição do script de pré-processamento das imagens.

As seções a seguir detalham estes passos.

#### 5.2.1 Remoção de crânio e fundo

Inicialmente, tanto os exames dos pacientes quanto as imagens dos atlas cerebrais passam por uma etapa de remoção de crânio e fundo, através da utilização da ferramenta Brain Extraction Tool (BET), do pacote de aplicações FMRI Sofware Library (FSL) [48], a qual aplica o método proposto por Smith [49] para remoção dos voxels não correspondentes ao cérebro (Apêndice A, linhas 15, 16, 18 e 20). Esta é uma etapa importante pois através dela, procura-se eliminar as estruturas ósseas da imagem que, devido à sua alta intensidade nas IRM, poderiam levar a falsas detecções de LSB. Na Figura 27 são ilustradas as imagens antes e depois da remoção do crânio.

Na Figura 28, pode-se perceber na imagem aproximada que o fundo do exame original não é homogêneo. Esta inomogeneidade pode impactar, sobretudo, no cálculo de média e desvio padrão das intensidades, métricas essenciais para a identificação de seedpoints (seção 5.3.1), e deve ser corrigida.

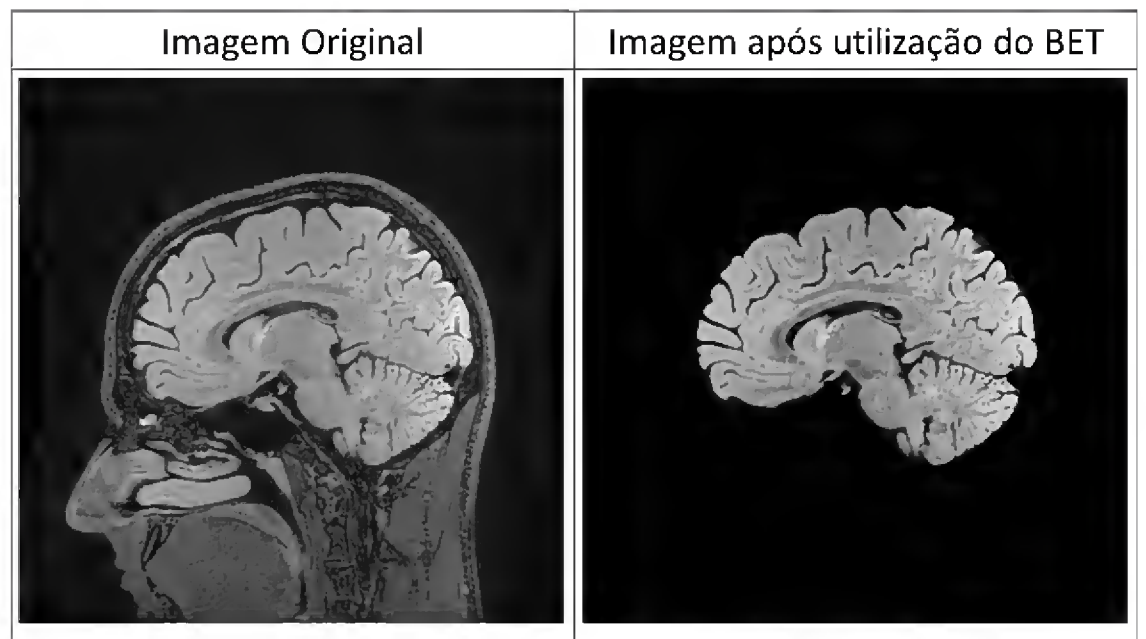

Figura <sup>27</sup> - Etapa de remoção de crânio <sup>e</sup> fundo. Fonte: O autor

Após a aplicação da remoção de crânio e fundo, a imagem resultante é uma representação do volume do cérebro apenas, livre de artefatos ósseos e com todos os voxels de fundo com valores nulos. Desta forma, pode-se trabalhar apenas na região cerebral para aplicação de correções para os artefatos de NUI encontrados (seção 2.2) e detecção de hiperintensidades.

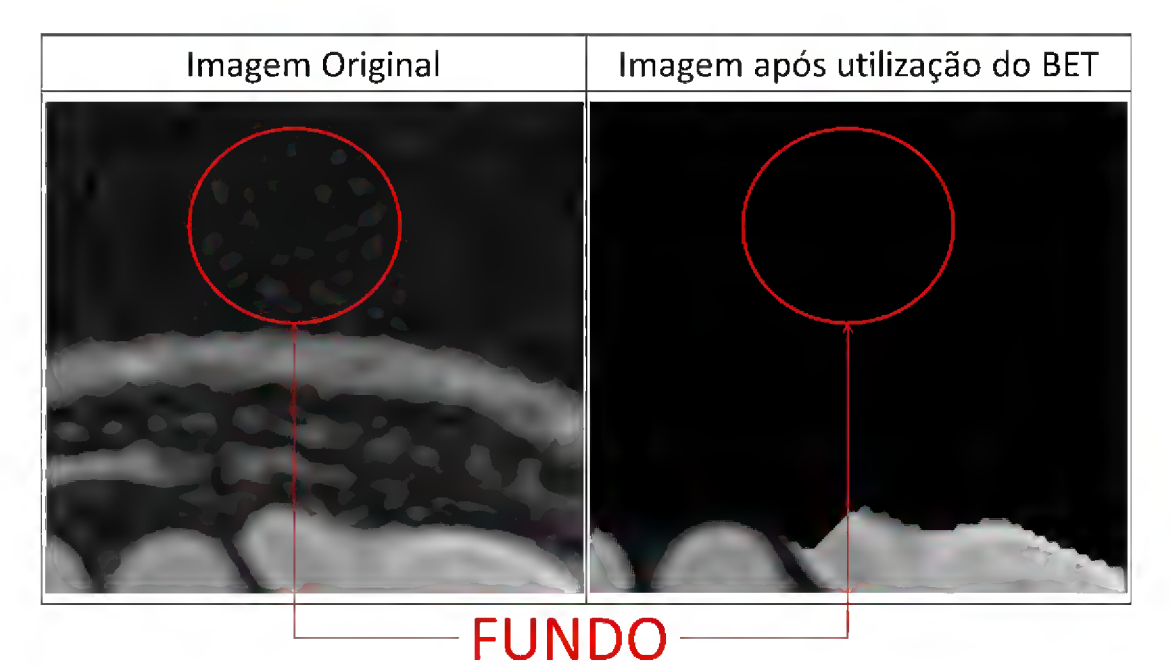

Figura <sup>28</sup> - Detalhamento da remoção dos voxels de fundo através do BET. Fonte: O autor

#### 5.2.2 Correção de artefatos de NUI

Após a remoção do crânio e dos voxels de fundo, as imagens passam por uma etapa de correção de não-uniformidade de intensidades, com a utilização da função 3dUniformize do pacote de aplicações Analysis of Functional Neuroimages, ou AFNI [50] (Apêndice A, linha 27).

O efeito de NUI, descrito na seção 2.2, impacta na intensidade média dos voxels de uma imagem, em decorrência da variação de intensidades apresentada para tecidos, dentro da mesma categoria, o que influencia diretamente no cálculo do limiar para identificação de voxels hiperintensos na etapa de identificação de seedpoints. Na Figura 29, é possível observar a mudança na variação das intensidades quando se aplica a correção de NUI na imagem. O histograma apresenta-se muito menos espiculado, o que indica uma melhor distribuição dos valores das intensidades, porém conserva sua forma original. As regiões evidenciadas em amarelo ilustram a diferença de intensidades em uma determinada região antes e depois da aplicação da correção.

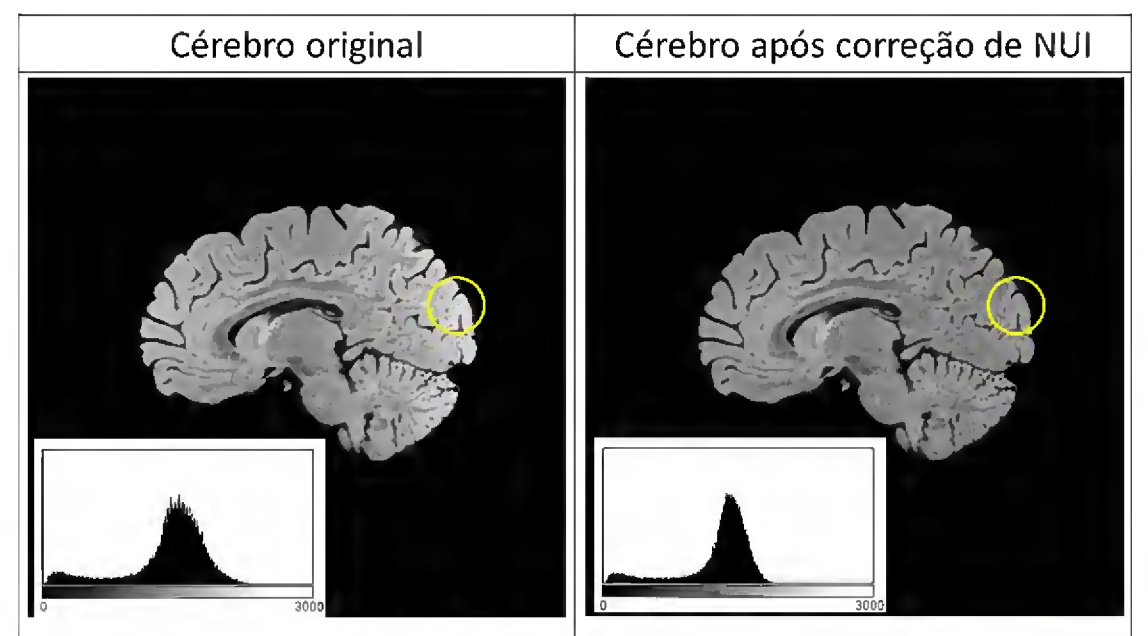

Figura <sup>29</sup> - Etapa de correção de NUI. Fonte: O autor

Após a aplicação da correção de NUI, o resultado é uma imagem com valores de intensidades melhor distribuídos e onde as regiões de um mesmo tecido cerebral apresentam um comportamento mais homogêneo no que se

refere aos valores dos voxels desta classe, o que acaba por melhor evidenciar regiões de hiperintensidade.

### 5.2.3 Obtenção da Substância Branca na Imagem FLAIR

O objetivo desta etapa é identificar, no exame FLAIR do paciente, as regiões de substância branca para, posteriormente, restringir a busca por hiperintensidades nestas regiões. Para tal, no método desenvolvido, faz-se uso de atlas cerebrais, cujas estruturas de substância branca se encontram previamente segmentadas. Para permitir a correta identificação dos tecidos, os atlas são registrados no espaço do paciente. Escolheu-se realizar o registro dos atlas para o espaço do paciente, e não ao contrário, para que não se perca em resolução espacial, uma vez que os atlas utilizados neste estudo possuem menor resolução do que as imagens dos exames.

Para isto foi escolhida inicialmente a máscara presente no atlas probabilístico MNI ICBM 152, pois este possui demarcações nítidas para as áreas de substância branca, em comparação com o segundo atlas disponível (GG-366), como se pode ver na Figura 30.

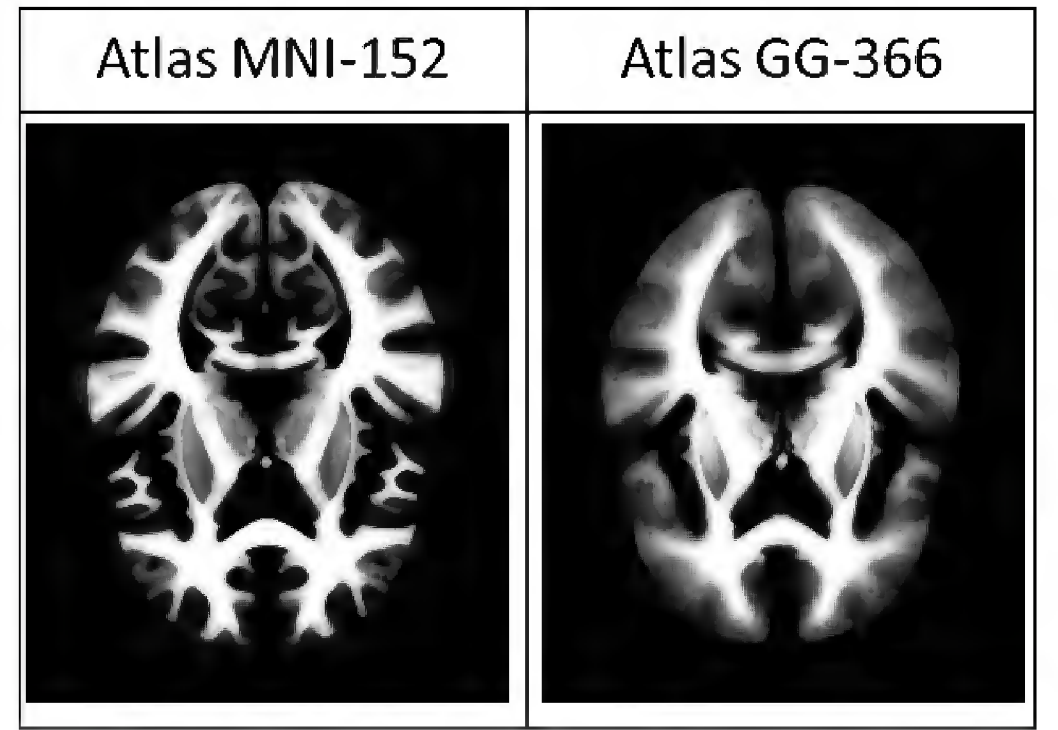

Figura <sup>30</sup> - Comparação entre os atlas probabilísticos de substância branca MNI-152e GG-366 fonte: O autor

Os resultados deste registro, entretanto, não foram satisfatórios. Os principais problemas encontrados foram relacionados ao alinhamento das estruturas internas dos giros cerebrais. A Figura 31 apresenta exemplos de alguns destes erros, em imagens de 3 pacientes.

Este erro ocorre pois, enquanto o exame do paciente é uma imagem FLAIR, o atlas MNI ICBM 152, foi criado com base em um conjunto de imagens T1, o que dificulta o processamento pelas ferramentas de registro usadas neste trabalho, que funcionam melhor com imagens de mesma modalidade.

Em face disto, foi realizado um outro registro, desta vez, alinhando o atlas GG-366 criado com imagens FLAIR, ao espaço dos exames FLAIR do paciente. Entretanto, extrair a máscara de substância branca a partir do atlas GG-366 não dá bons resultados por conta de sua baixa definição espacial. A Figura 32 apresenta alguns exemplos deste problema.

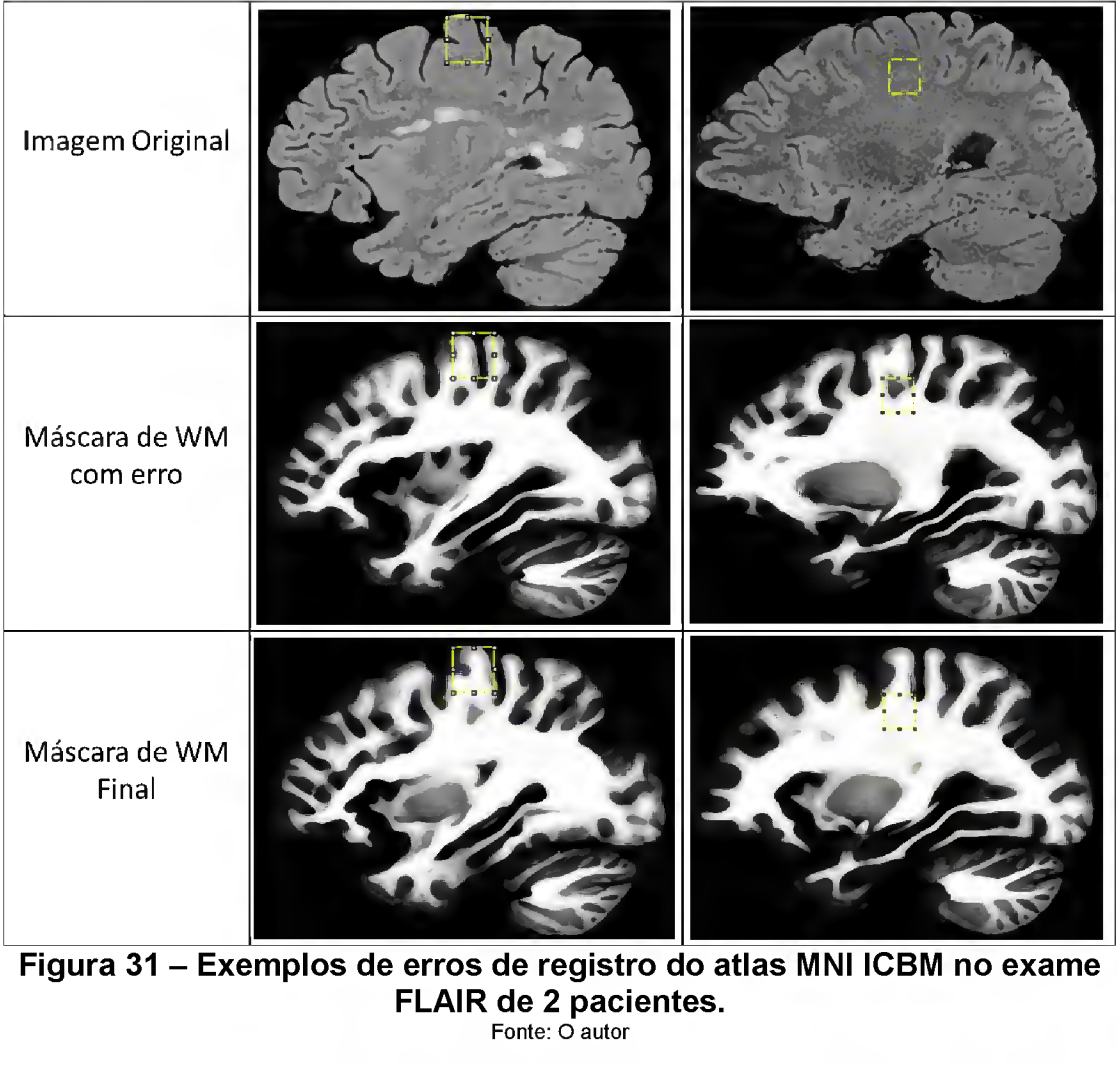

Figura <sup>31</sup> - Exemplos de erros de registro do atlas MNI ICBM no exame FLAIR de 2 pacientes. Fonte: O autor

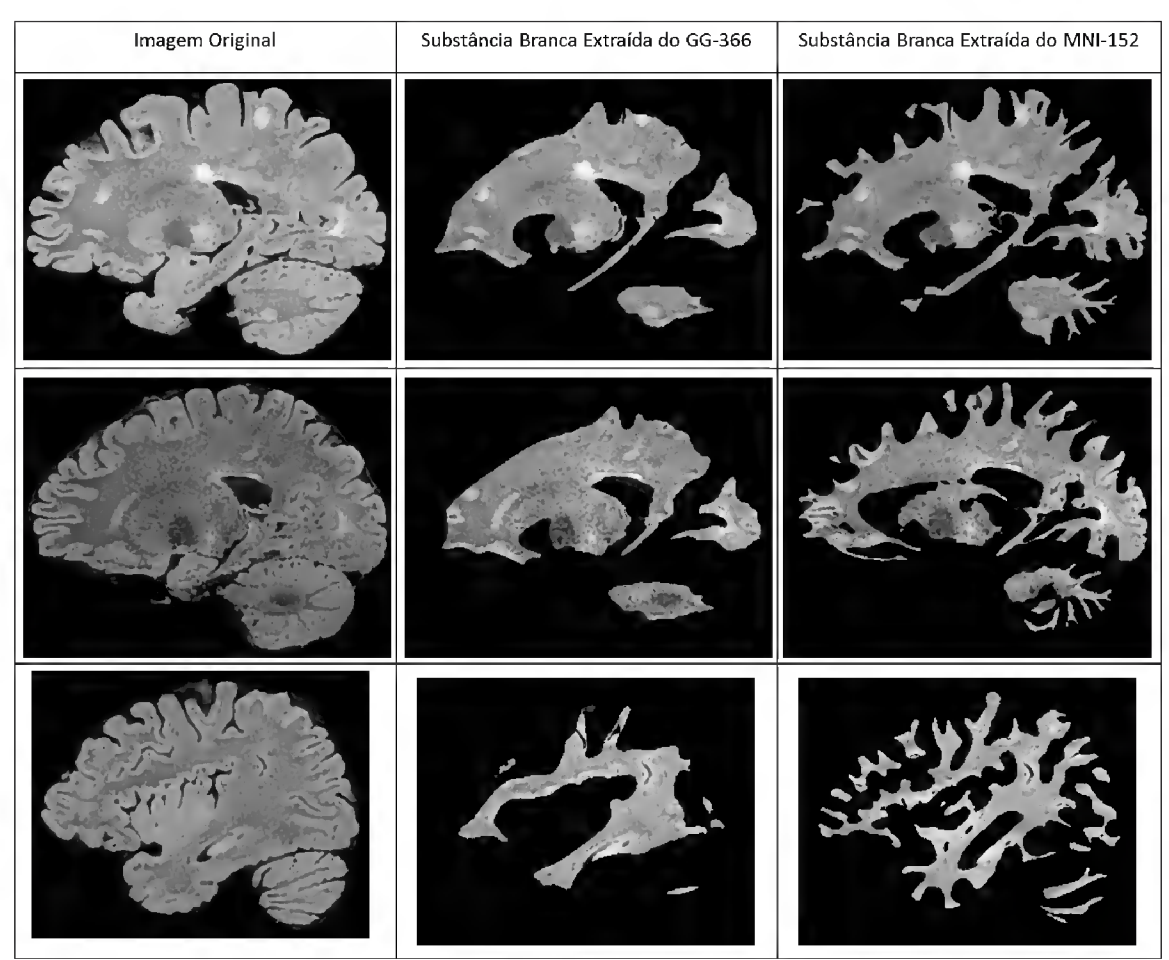

Figura <sup>32</sup> - Exemplo de extração da Substância Branca de imagens FLAIR a partir do registro do atlas GG-366.

Fonte: O autor

Por esta razão realizou-se um registro indireto do atlas MNI ICBM nas imagens FLAIR dos pacientes, conforme as seguintes etapas:

- a) Registro linear das imagens do atlas ICBM MNI 152 para o espaço do atlas GG-366, gerando a matriz de transformação MT1 (Figura 33 A);
- b) Registro linear do exame do paciente para o espaço do atlas GG-366, gerando a matriz de transformação MT2 (Figura 33 B);
- c) Aplicação da transformação MT1 à máscara de substância branca do atlas ICBM MNI 152 , alinhando-a ao espaço GG-366 (Figura 33 C);
- d) Aplicação de uma função de inversão em MT2, gerando a matriz de transformação inversa MT2<sup>-1</sup> (Figura 33 D);
- e) Aplicação da transformação MT2<sup>-1</sup> às imagens do atlas ICBM que já se encontram alinhadas ao atlas GG-366, alinhando-as ao espaço nativo (Figura 33 E);
- f) Registro não-linear entre do atlas ICBM registrado no espaço nativo e o exame original do paciente, melhorando assim o alinhamento entre as estruturas anatômicas do cérebro nos exames, gerando assim o mapa de distorção MD1 (Figura 33 F);
- g) Aplicação da mesma transformação de MD1 à máscara de substância branca, linearmente alinhada ao espaço nativo (Figura 33 G).

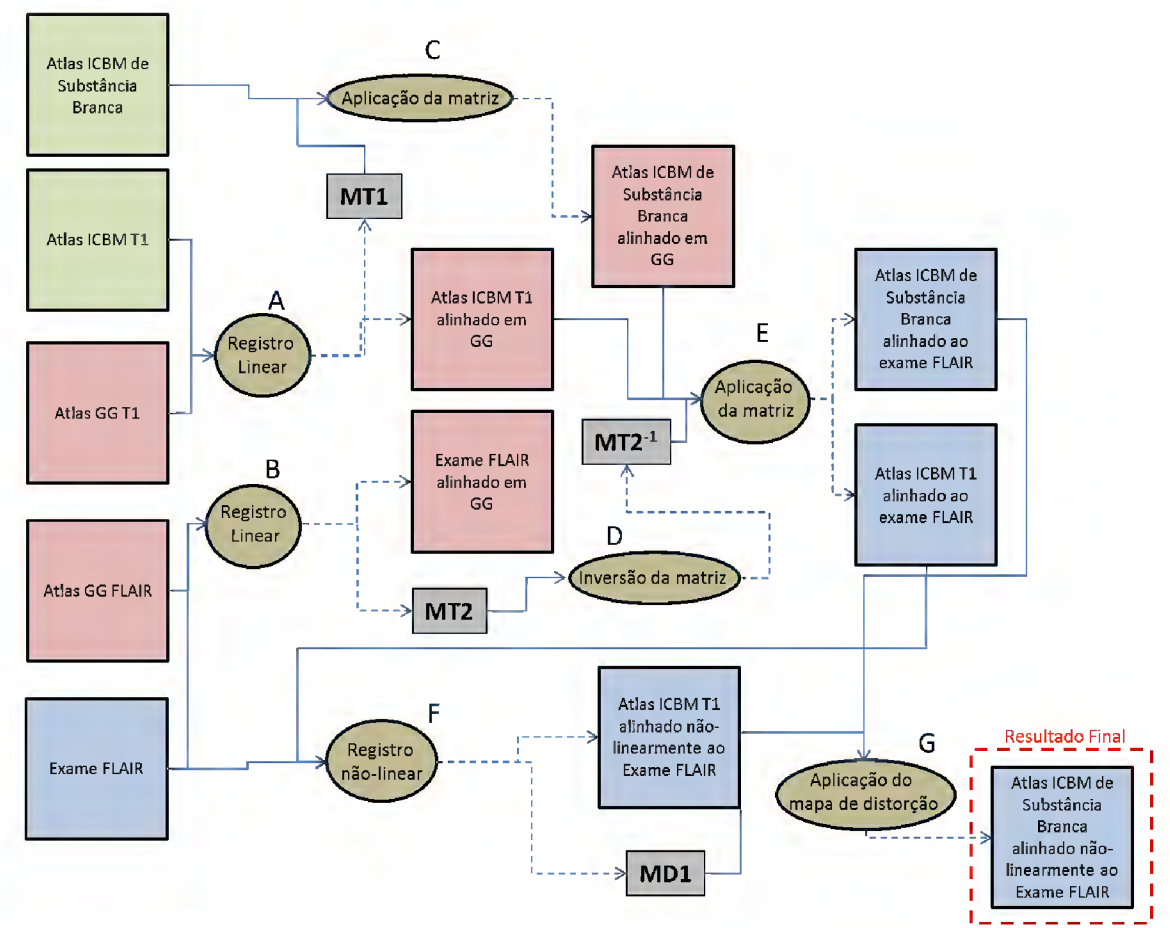

Figura <sup>33</sup> - Processo de registro de imagens para <sup>o</sup> método desenvolvido Fonte: O autor

Deste pipeline de execução, origina-se uma máscara de substância branca alinhada ao cérebro do paciente, conforme ilustra a Figura 34.

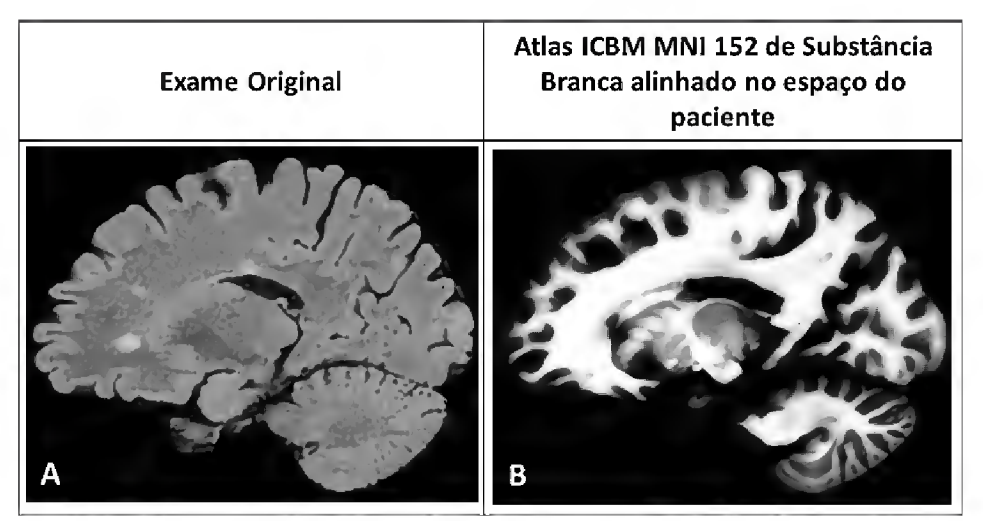

Figura <sup>34</sup> - Comparativo visual entre <sup>o</sup> exame original <sup>e</sup> <sup>a</sup> máscara de Substância Branca. Fonte: O autor

#### 5.3 Segmentação de lesões de substância branca

Nesta seção, é abordado o método desenvolvido para segmentação de lesões de substância branca, que aparecem nos exames FLAIR como regiões de hiperintensidade (seção 2.6), partindo das imagens oriundas do pré-processamento.

O processo de segmentação de lesões de substância branca inicia com uma etapa de Criação de uma Máscara Binária de Substância Branca, seguida da identificação dos pontos mais evidentes de hiperintensidades nos exames que têm, por isto, alta probabilidade de serem pontos de lesão. Por fim, realiza-se uma análise de vizinhança destes pontos para determinar a extensão da lesão.

Estes processos são descritos nas subseções a seguir.

#### 5.3.1 Criação de uma Máscara Binária de Substância Branca

Uma vez alinhada a máscara de substância branca do atlas ao exame do paciente, pode-se determinar a localização da substância branca no exame, e, dentro desta, quais regiões são hiperintensas e, por sua vez, podem ser consideradas como sendo lesão de substância branca<sup>9</sup>.

<sup>9</sup> É possível que lesões de EM cresçam em direção aos outros tecidos cerebrais. Entretanto, para fins de identificação de pontos de partida para o algoritmo de Análise de

O primeiro passo é a geração de uma máscara binária de substância branca (MSB), que informe se um voxel representa ou não este tecido. Como o atlas de substância branca é probabilístico, ou seja, define uma probabilidade de que um voxel seja represente este tecido (seção 2.4), é preciso definir um limiar de probabilidade para que um dados voxel pertença ou não à MSB. Com base em testes realizados, chegou-se ao valor de 50% como sendo o limiar mais adequado para criação das máscaras binárias de substância branca, conforme ilustra a seguinte equação:

$$
MSB_{(x,y)} = \begin{cases} 1 \text{ se } WM_{(x,y)} \ge 0.5\\ 0 \text{ se } WM_{(x,y)} < 0.5 \end{cases}
$$

na qual  $MSB(x,y)$  é o valor do voxel na máscara de substância branca e  $WM(x,y)$ é o voxel correspondente no atlas probabilístico.

Em seguida, busca-se selecionar as regiões do exame do paciente que correspondem às regiões identificadas como substância branca no atlas probabilístico. Desta forma, a busca por hiperintensidades restringe-se a regiões onde incidem as lesões de esclerose múltipla.

Para tal, são removidos do exame original todos os voxels que não possuem nenhum voxel correspondente na MSB. Este processo é realizado por meio de comparação espacial dos voxels, na qual se um voxel do exame corresponder a um voxel de valor 0 na máscara de substância branca, este voxel é removido. O resultado pode ser observado na Figura 35.

#### 5.3.2 Identificação dos pontos evidentes de hiperintensidades

Uma vez segmentadas as regiões de substância branca nos exames, pode-se iniciar a procura por regiões de hiperintensidade dentro desta área. O processo de identificação se inicia com uma etapa de suavização da imagem, com o intuito de melhor evidenciar as zonas de hiperintensidade. Esta etapa surge da necessidade de amenizar os efeitos de ruídos ocorridos durante a aquisição das imagens. Após a aplicação da suavização, observa-se uma maior homogeneidade nas regiões de hiperintensidade, conforme ilustra a

Vizinhança, leva-se em conta que todas as lesões de EM tem origem em algum ponto da região de substância branca.

Figura 36. Neste trabalho a suavização é realizada através um filtro gaussiano com uma janela de 5x5 pixels.

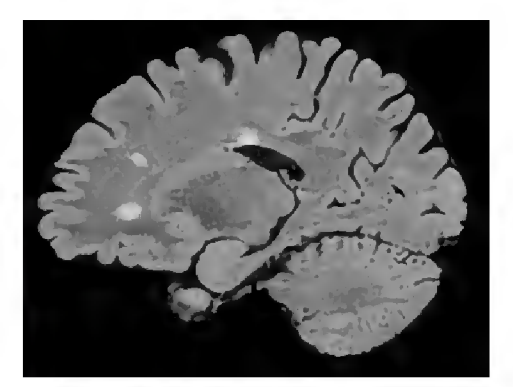

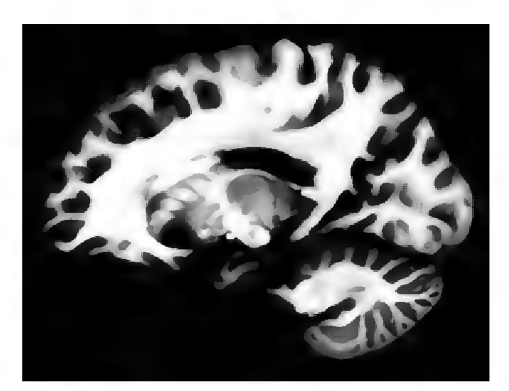

Exame Original Máscara de Substância Branca

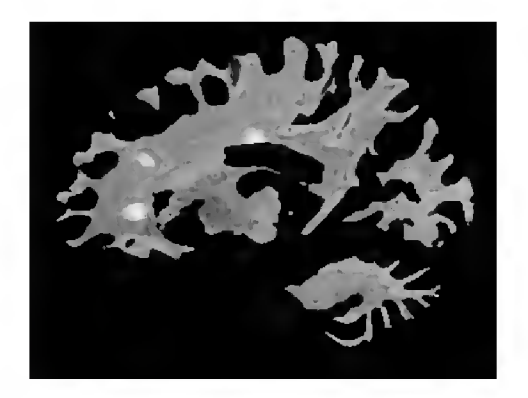

Substância Branca extraída do exame original

## Figura <sup>35</sup> - Resultado do processo de extração das regiões de substância branca no exame original

Fonte: O Autor

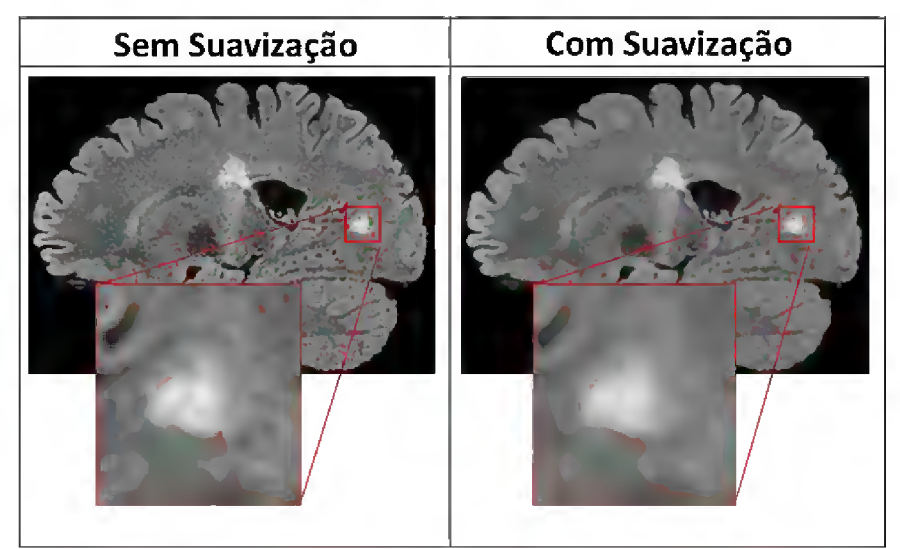

Figura <sup>36</sup> - Comparativo entre regiões de hiperintensidade com <sup>e</sup> sem suavização Fonte: O autor

Após a suavização, aplica-se uma limiarização nas imagens para selecionar os pontos evidentes de hiperintensidade. Para tal, um limiar é calculado para cada fatia do exame FLAIR, conforme a seguinte equação:

 $T = m + 1.3d$ .

Nesta equação, T indica o valor do threshold calculado para cada fatia do exame do paciente, m a média das intensidades dos voxels encontrados na fatia e d o desvio padrão destas intensidades, excluindo os voxels de fundo.

Esta abordagem de identificação de hiperintensidades baseia-se no algoritmo proposto por Wu et al. [51], Os autores, entretanto, utilizam-se das intensidades de todo o cérebro, e não apenas a região de substância branca, o que gera valores diferentes de média e desvio padrão para as fatias e, por conseqüência, no cálculo do limiar.

Desta limiarização, resulta o mapa de seedpoints, que define o ponto de partida para o algoritmo de análise de vizinhança aplicado na próxima etapa. Na Figura 37 estão ilustrados os resultados de cada etapa da extração dos seedpoints.

#### 5.3.3 Análise de vizinhança

Os seedpoints oriundos da segmentação por limiar aplicada na etapa anterior resultam em pontos com alta probabilidade de serem LSB. Entretanto, do ponto de vista quantitativo, as áreas identificadas pelos seedpoints não representam a volumetria total das lesões de substância branca.

Isto se dá devido ao fato de que as hiperintensidades nas bordas das lesões são mais sutis que em seus centros [1] e estas não são detectadas através do uso de um valor fixo para a limiarização.

De modo a se obter uma maior precisão na quantificação destas lesões, é realizada uma busca na vizinhança dos seedpoints, por voxels que possam também ser classificados como lesão.

Inicialmente, todos os voxels de semente são identificados como lesão e os demais voxels são marcados como "não visitados". Em seguida, são verificados todos os voxels não visitados que sejam vizinhos aos identificados como lesão.

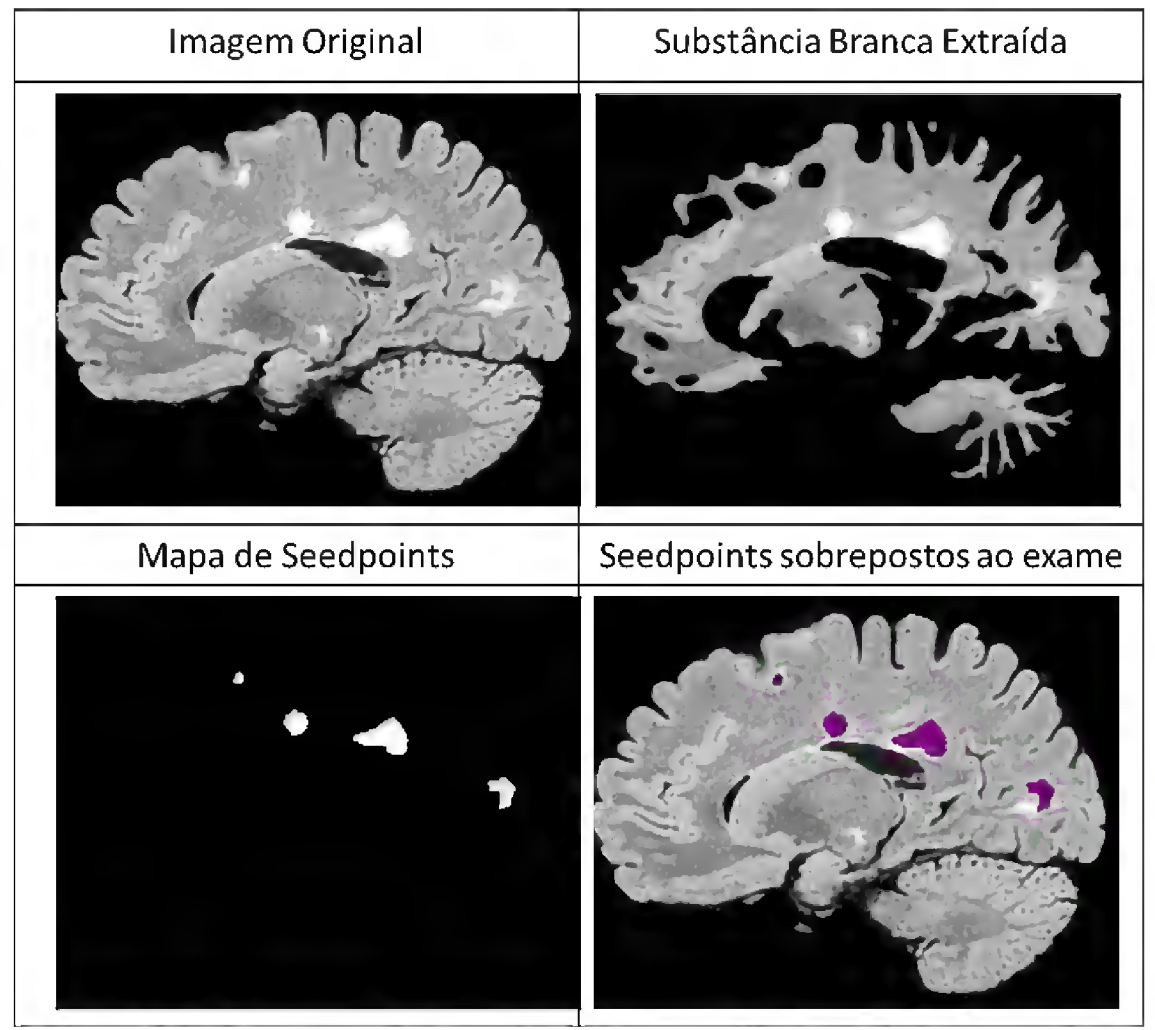

Figura <sup>37</sup> - Ilustração dos resultados para cada etapa da extração dos seedpoints. Fonte: O autor

Devido à já mencionada ocorrência de perda de intensidade nos voxels de lesão à medida que estes se aproximam da borda, é necessário o recálculo do limiar de intensidades levando em conta esta perda. Para um voxel vizinho ser considerado como voxel de lesão, ele deve possuir intensidade maior ou igual a um novo limiar. Este novo limiar (NT) é calculado conforme a seguinte equação:

$$
NT = (T - 0.5d) \cdot \frac{1}{WM(x, y)}
$$

na qual T representa o threshold calculado para esta fatia na etapa de identificação dos seedpoints, d é o desvio padrão das intensidades da fatia e  $WM_{(x,y)}$ , a da probabilidade de um voxel  $(X,Y)$  pertencer à substância branca.

Desta forma, obtém-se um limiar ligeiramente mais permissivo, o que permite a inclusão de novos voxels.

A decisão de incluir a probabilidade de um voxel ser de substância branca no cálculo do limiar foi baseada no fato de que quanto menor for a probabilidade do voxel pertencer à região de substância branca, de acordo com o atlas probabilístico, maior terá de ser sua intensidade para ser considerado como hiperintenso. Desta forma, busca-se a classificação apenas dos voxels hiperintensos relacionados a lesões e não de voxels de substância cinzenta, cujo comportamento normal nos exames é apresentar uma intensidade superior à da substância branca.

Quando todos os voxels vizinhos são categorizados como sendo lesão ou não, uma nova varredura ocorre nos voxels vizinhos aos categorizados como lesão na etapa anterior que ainda não foram visitados. Este processo se repete enquanto houver vizinhos não visitados aos voxels de lesão.

O resultado final deste processo é um mapa de lesão (Figura 38), que consiste em uma máscara binária alinhada espacialmente ao exame original. Nesta máscara estão apontados todos os voxels considerados como lesão, oriundos do processo de identificação de seedpoints e análise de vizinhança.

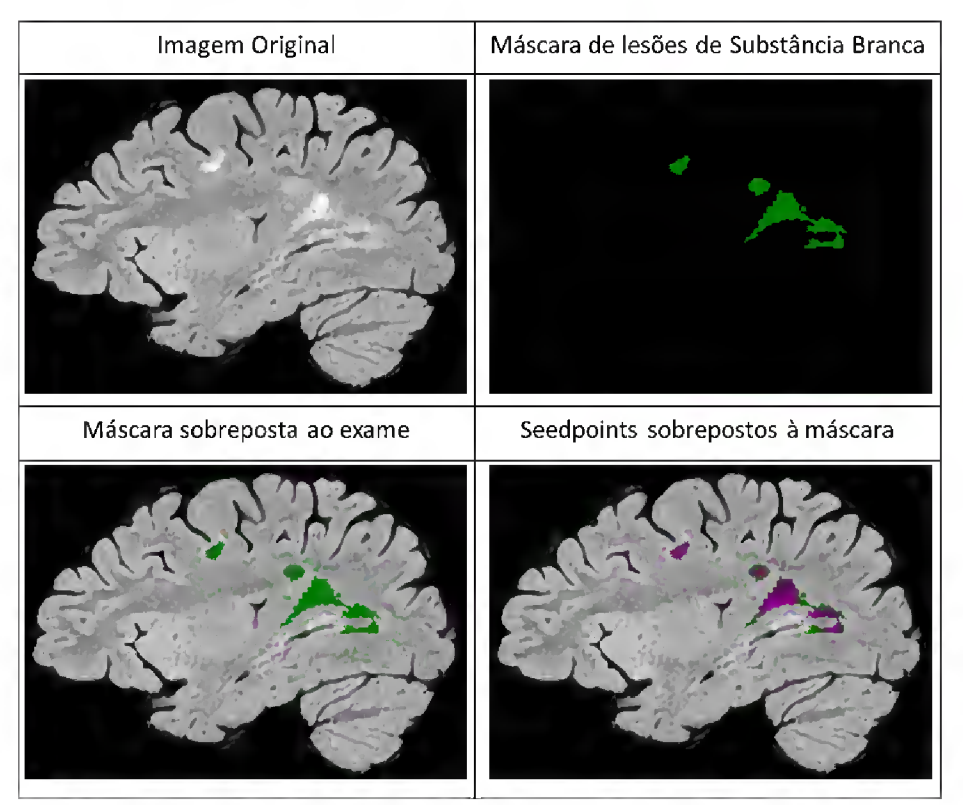

1 1 Figura 38 -Resultado do processo de segmentação de lesões comparado ao exame original e aos *seedpoints* encontrados. Fonte: O autor

### 6 ANÁLISE DOS RESULTADOS OBTIDOS

A fim de avaliar os resultados obtidos através da aplicação do método desenvolvido, foi realizada uma comparação com os resultados obtidos através da aplicação do método utilizado pelo Lesion Segmentation Tool (LST) (SCHMIDT et a/., 2012), considerado atualmente como o padrão ouro em segmentação automática de lesões de EM (Capítulo 4) e adotado como ground truth para este estudo. É importante ressaltar que a utilização desta ferramenta só foi possível porque os exames fornecidos pelo projeto possuíam também aquisições na modalidade T1.

De modo a se poder comparar os resultados, foi necessária a aplicação de um registro nas imagens resultantes do processo segmentação do LST, de modo a alinhá-las ao espaço dos exames FLAIR.

Afim de permitir uma análise mais detalhada dos resultados do método proposto, os dados são apresentados nas seções a seguir, divididos em duas categorias: detecção e quantificação de lesões. Neste contexto, detecção refere-se a localizar as regiões do cérebro onde se encontram lesões, sem necessariamente descrever toda a sua extensão, já quantificação, diz respeito a determinação de toda sua extensão.

#### 6.1 Resultados obtidos para detecção de lesões

Embora o processo de detecção de uma lesão não quantifique seu volume, ele é de extrema importância, pois se aproxima do que um imagenologista costuma realizar na prática clínica [7], na qual, apenas identifica se em uma dada região do cérebro há ou não uma lesão.

Neste trabalho, para avaliar o processo de detecção, os voxels conexos identificados como lesões foram agrupados em estruturas chamadas clusters, em cada fatia do exame. O mesmo foi realizado nos mapas de lesão oriundos do LST.

Posteriormente, os dois mapas foram comparados espacialmente e clusters do método que apresentaram alguma intersecção com um ou mais clusters do LST foram considerados como verdadeiros positivos. Da mesma

forma, clusters do mapa do método sem correspondência nos exames do LST foram considerados falsos positivos e clusters do LST sem correspondência no resultado do método desenvolvido foram considerados falsos negativos. A Figura 39 apresenta um comparativo entre os resultados obtidos com a segmentação automática do LST e a segmentação obtida através do método proposto. O comparativo dos resultados apresenta os falsos positivos, falsos negativos e positivos verdadeiros, em relação à localização dos clusters de lesão.

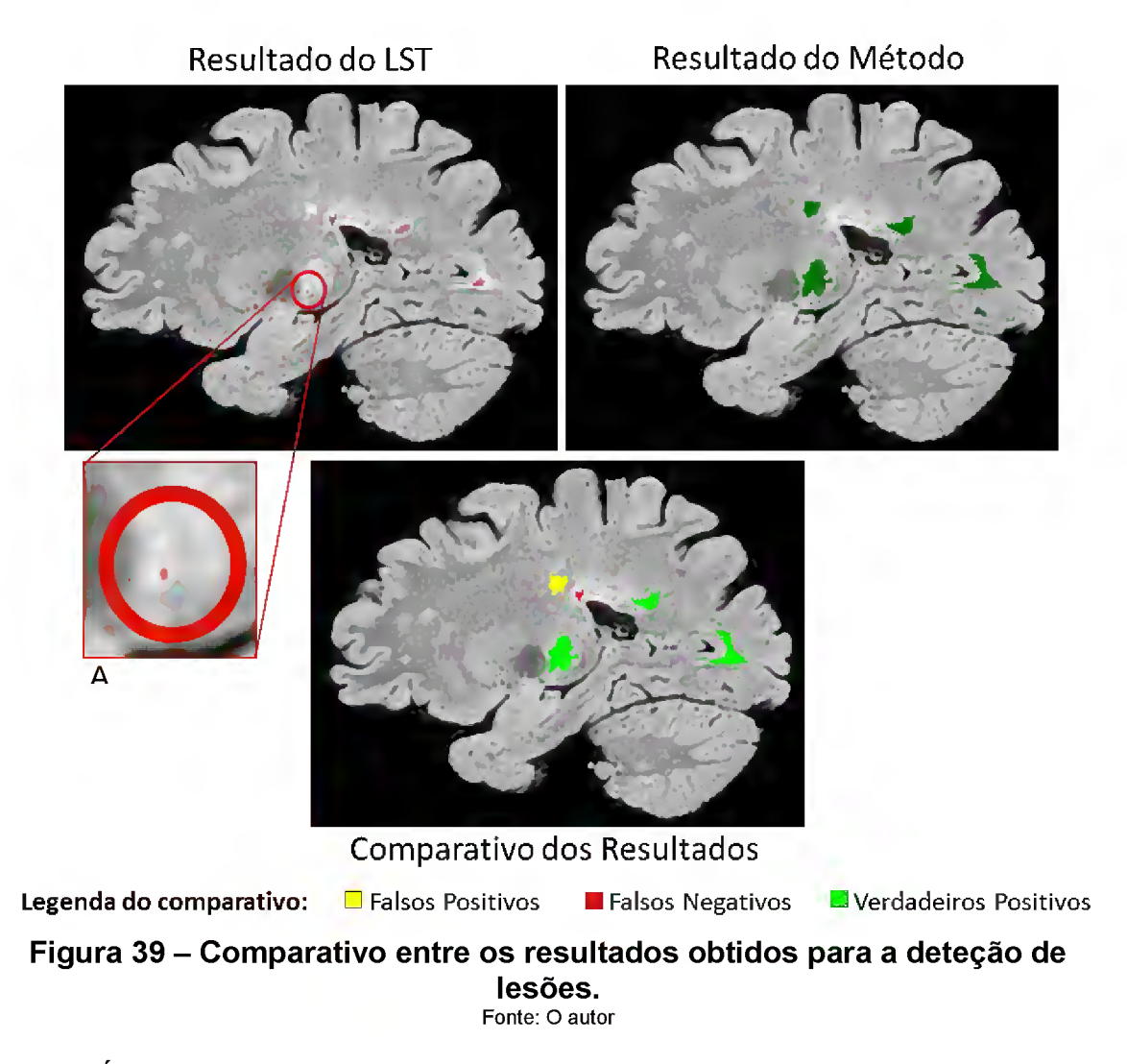

É importante salientar que, para esta comparação, não foram levados em conta os tamanhos dos clusters, o que justifica que o cluster destacado na Figura 39 A, quase imperceptível visualmente, tenha dado origem a um verdadeiro positivo no comparativo dos resultados.

Para efeito de ilustração, a Figura 40 e a Figura 41 apresentam um comparativo visual entre os resultados obtidos para quatro pacientes. A primeira linha apresenta os resultados do método, a segunda os resultados do ground truth adotado e, por fim, a terceira linha apresenta os resultados sobrepostos, classificados. Os clusters classificados como verdadeiros positivos são apresentados em verde, os falsos positivos são apresentados em amarelo e os falsos negativos são apresentados em vermelho.

Uma vez classificados os clusters, a qualidade das máscaras de lesão pode ser determinada com base em métricas estatísticas de sobreposição. García-Lorenzo et al [1] e Caligiuri et al [39] e Mortazavi et al [40] sugerem o uso de métricas como Dice Similarity Coefficient, Overlap Fraction e Extra Fraction para validação das lesões encontradas (seção 3.2).

Do ponto de vista da detecção de lesões, é importante inicialmente avaliar a capacidade do método de detectar corretamente as lesões de EM, de acordo com o ground truth, para um determinado paciente. A Overlap Fraction (OF) mostra-se uma métrica eficaz para esta avaliação, uma vez que leva em conta a quantidade de VP em função do número de lesões encontrados no GT.

Além de verificar se as lesões de EM estão sendo detectadas corretamente, é importante também que o número de clusters falsos positivos seja o menor possível. Para medir a proporção de falsos positivos em relação ao total de clusters do GT, utiliza-se a métrica *Extra Fraction*(EF), na qual quanto mais próximo o valor for de 0, menor a proporção de falsos positivos detectados.

Como complemento a estas métricas, foi utilizado também o Dice similarity coefficient (DSC). Esta medida valoriza as detecções de VP, levando em conta também lesões não detectadas (FN) ou detectadas erroneamente (FP). Esta medida relativa varia entre 0 e 1, no qual <sup>1</sup> denota concordância total entre os clusters identificados pelas as máscaras e 0 denota que nenhuma lesão foi detectada corretamente.

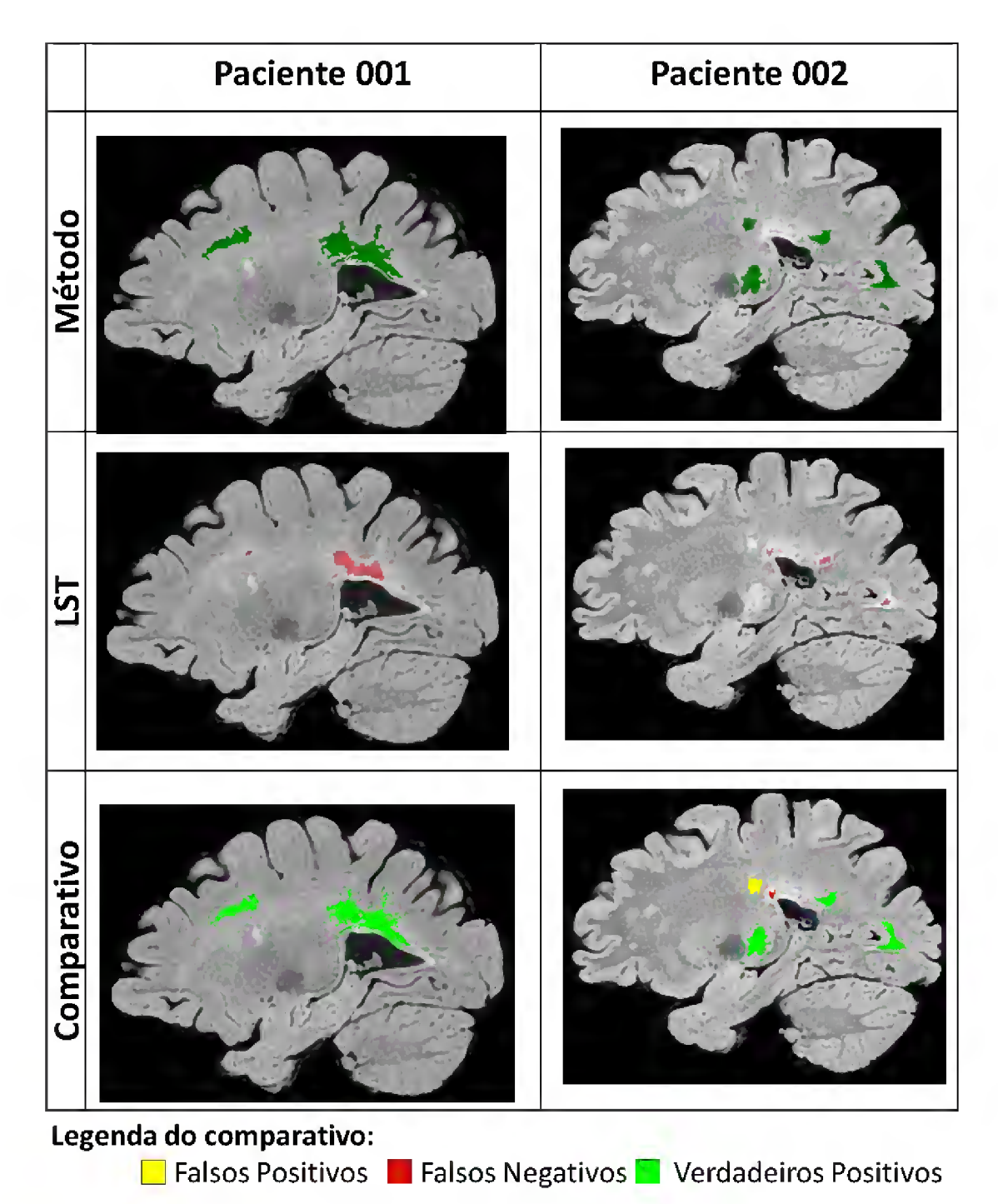

Figura <sup>40</sup> - Comparativo visual entre os resultados do método <sup>e</sup> <sup>o</sup> padrao ouro para os pacientes 001 e 002.

Fonte: O autor

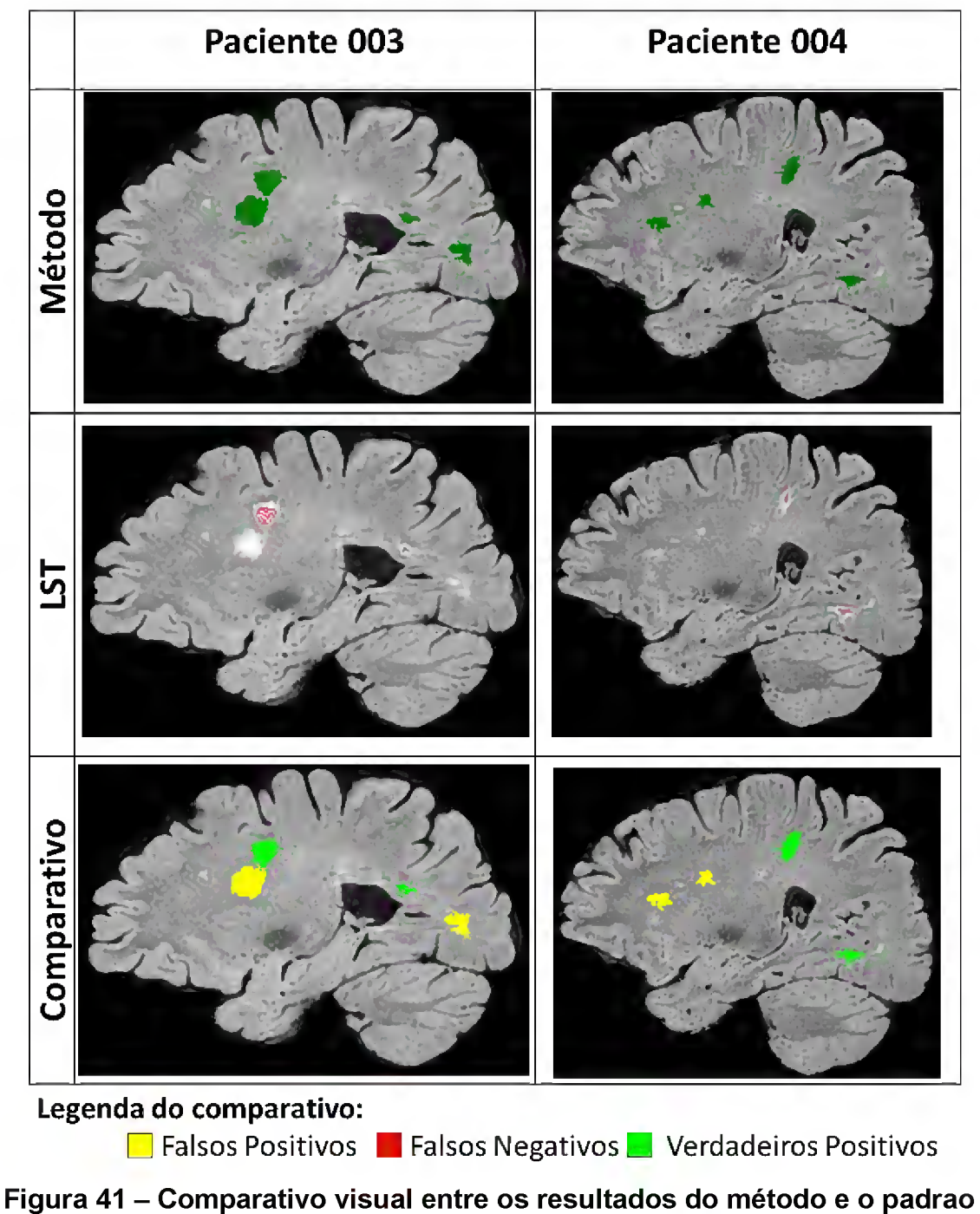

ouro para os pacientes 003 e 004. Fonte: O autor

De modo a facilitar a interpretação do DSC, subdividiu-se esta faixa de medições (de 0 até 1) nas sub-faixas apresentadas na

Tabela 3, conforme a proposição de Cabezas [7],

| Valor de DSC        | <b>Classe</b>                     |
|---------------------|-----------------------------------|
|                     | Sem Concordância (SC)             |
| Entre $0 \in 0,2$   | Concordância Muito Fraca (CMF)    |
| Entre 0,2 e 0,4     | Concordância Fraca (CF)           |
| Entre $0,4$ e $0,6$ | Concordância Moderada (CM)        |
| Entre $0,6$ e $0,8$ | Concordância Substancial (CS)     |
| Entre $0,8$ e $1,0$ | Concordância Quase Perfeita (CQP) |

Tabela <sup>3</sup> - Classificação de similaridade em função do DSC Fonte: O autor

Os resultados estatísticos da aplicação do método em todos os exames podem ser observados na Tabela 4.

| Código do      | <b>Clusters</b> |           |     |           | <b>Métricas Estatísticas</b> |                        |           |          |  |
|----------------|-----------------|-----------|-----|-----------|------------------------------|------------------------|-----------|----------|--|
| exame          | <b>FP</b>       | <b>FN</b> | VP  | <b>GT</b> | <b>DSC</b>                   | <b>Classe</b>          | <b>OF</b> | EF       |  |
| ESCM001        | 37              | 38        | 114 | 152       | 0,75                         | CS                     | 0,75      | 0,24     |  |
| ESCM002        | 108             | 13        | 175 | 188       | 0,74                         | $\overline{\text{CS}}$ | 0,93      | 0,57     |  |
| ESCM003        | 108             | 34        | 125 | 159       | 0,64                         | <b>CS</b>              | 0,79      | 0,68     |  |
| ESCM004        | 137             | 25        | 146 | 171       | 0,64                         | <b>CS</b>              | 0,85      | 0,80     |  |
| ESCM005        | 18              | 387       | 446 | 833       | 0,69                         | <b>CS</b>              | 0,54      | 0,02     |  |
| ESCM006        | 205             | 17        | 28  | 45        | 0,20                         | CF                     | 0,62      | 4,56     |  |
| ESCM007        | 174             | 1         | 17  | 18        | 0,16                         | <b>CMF</b>             | 0,94      | 9,67     |  |
| ESCM008        | 47              | 160       | 557 | 717       | 0,84                         | CQP                    | 0,78      | 0,07     |  |
| ESCM009        | 94              | 57        | 180 | 237       | 0,70                         | CS                     | 0,76      | 0,40     |  |
| ESCM010        | 35              | 99        | 296 | 395       | 0,82                         | CQP                    | 0,75      | 0,09     |  |
| ESCM011        | 154             | 58        | 49  | 107       | 0,32                         | CF                     | 0,46      | 1,44     |  |
| ESCM012        | 138             | 43        | 45  | 88        | 0,33                         | CF                     | 0,51      | 1,57     |  |
| <b>ESCM101</b> | 171             | 1         | 27  | 28        | 0,24                         | СF                     | 0,96      | 6,11     |  |
| <b>ESCM102</b> | 93              | 33        | 84  | 117       | 0,57                         | <b>CM</b>              | 0,72      | 0,79     |  |
| <b>ESCM103</b> | 57              | 19        | 84  | 103       | 0,69                         | CS                     | 0,82      | 0,55     |  |
| ESCM104        | 77              | 421       | 199 | 620       | 0,44                         | <b>CM</b>              | 0,32      | 0,12     |  |
| <b>ESCM105</b> | 97              | 12        | 19  | 31        | 0,26                         | <b>CF</b>              | 0,61      | 3,13     |  |
| <b>ESCM106</b> | 127             | 29        | 92  | 121       | 0,54                         | <b>CM</b>              | 0,76      | 1,05     |  |
| <b>ESCM107</b> | 75              | 90        | 272 | 362       | 0,77                         | <b>CS</b>              | 0,75      | 0,21     |  |
| <b>ESCM108</b> | 111             | 13        | 11  | 24        | 0, 15                        | <b>CMF</b>             | 0,46      | 4,63     |  |
| <b>ESCM109</b> | 79              | 29        | 47  | 76        | 0,47                         | <b>CM</b>              | 0,62      | 1,04     |  |
| ESCM110        | 83              | 45        | 238 | 283       | 0,79                         | <b>CS</b>              | 0,84      | 0,29     |  |
| <b>ESCM111</b> | 120             | 150       | 623 | 773       | 0,82                         | CQP                    | 0,81      | 16<br>0, |  |
| ESCM112        | 153             | 21        | 45  | 66        | 0,34                         | CF                     | 0,68      | 2,32     |  |

Tabela <sup>4</sup> - Resultados da aplicação do método de detecção Fonte: O Autor

Observa-se, com os resultados do DSC, que 16 exames obtiveram classificação igual ou superior à Concordância Moderada (CM), o que demonstra a acurácia do método desenvolvido. Nota-se ainda que apenas dois exames obtiveram valores de Overlap Fraction{OF) inferiores a 0,5, o que reforça a eficácia do método desenvolvido em localizar regiões de lesão em concordância com o ground truth adotado como referência.

Entretanto, pode-se observar nos pacientes ESCM006, ESCM007, ESCM101, ESCM105 e ESCM108, um valor elevado de Extra Fraction(EF), o que indica uma grande incidência de falsos positivos (FP) detectados. Nestes casos, percebe-se o impacto dos altos valores de FP no cálculo do DSC, como nos exames ESCM007 e ESCM101, nos quais mesmo com valor alto de Overlap Fraction(OF), os valores de DSC indicam concordância fraca ou muito fraca.

#### 6.2 Resultados obtidos para a quantificação de lesões

Apesar de não fazer parte da rotina comum da prática clínica, a quantificação das lesões de EM mostra-se importante para o acompanhamento da progressão da doença, dado o caráter degenerativo da doença (capítulo 3). A quantificação de uma LSB em um exame de IRM se dá através da contagem dos voxels categorizados como lesão e, posteriormente, o cálculo da volumetria com base na quantidade de voxels e no volume em mm<sup>3</sup> que cada voxel representa na imagem.

Assim, é importante avaliar não só a capacidade de um método automático de localizar as LSB, mas também a capacidade de detecção das lesões localizadas em sua totalidade, isto é, o método deve ser capaz de determinar com exatidão todos os voxels que compõem a lesão.

Para avaliação quantitativa dos resultados, foi realizada uma comparação de cada voxel do resultado do método desenvolvido, com o mapa de lesão gerado pelo LST. Neste cenário, voxels correspondentes entre os dois conjuntos de imagens foram categorizados como verdadeiros positivos, voxels que constavam apenas no resultado do método foram categorizados como

falsos positivos e voxels encontrados apenas no mapa de lesões do LST foram categorizados como falsos negativos. A Figura 42 ilustra esta comparação.

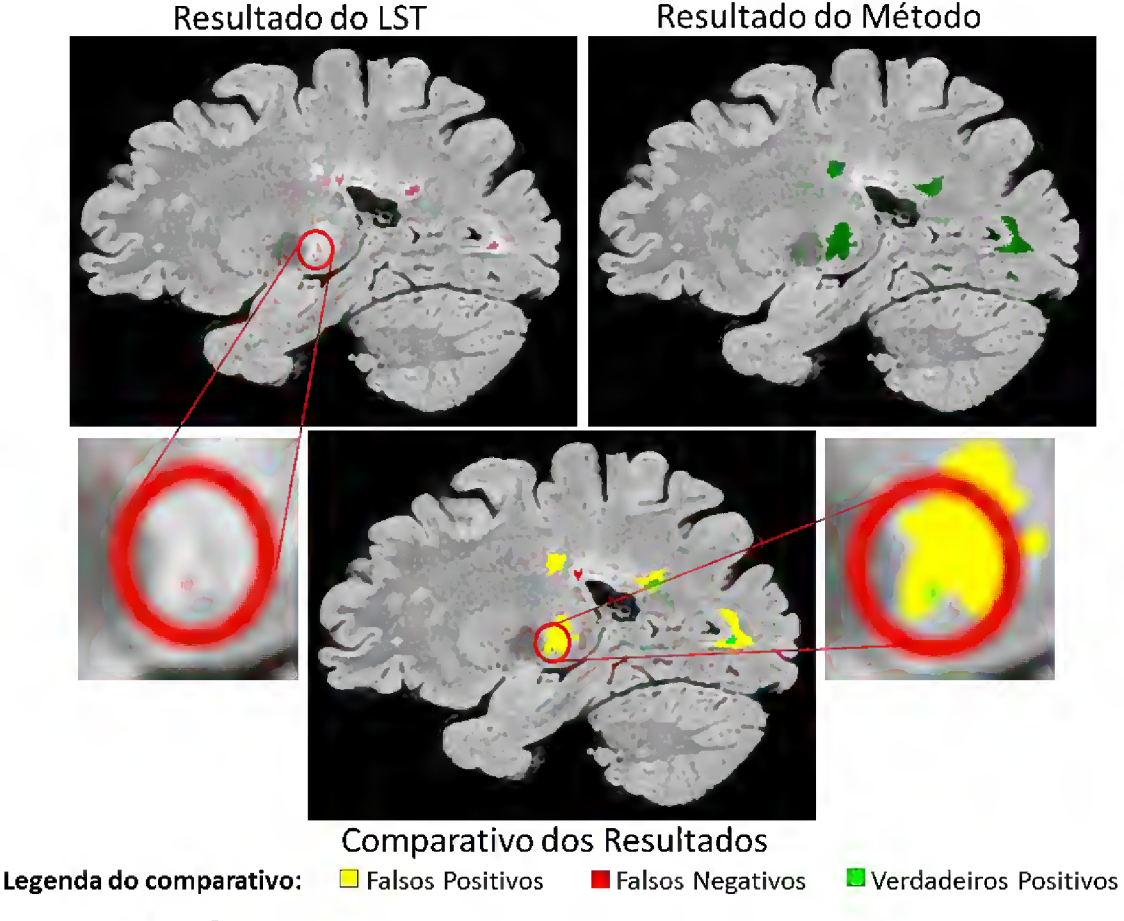

Figura 42 - Comparativo entre os resultados obtidos no processo de quantificação de lesões Fonte: O autor

Um comparativo visual entre quatro pacientes pode ser observado na Figura 43 e na Figura 44, onde a primeira linha apresenta os resultados do método, a segunda, os resultados do ground truth adotado e, por fim, a terceira linha apresenta os resultados sobrepostos, classificados. Na última linha, os voxels classificados como verdadeiros positivos são apresentados em verde, os falsos positivos são apresentados em amarelo e os falsos negativos são apresentados em vermelho.

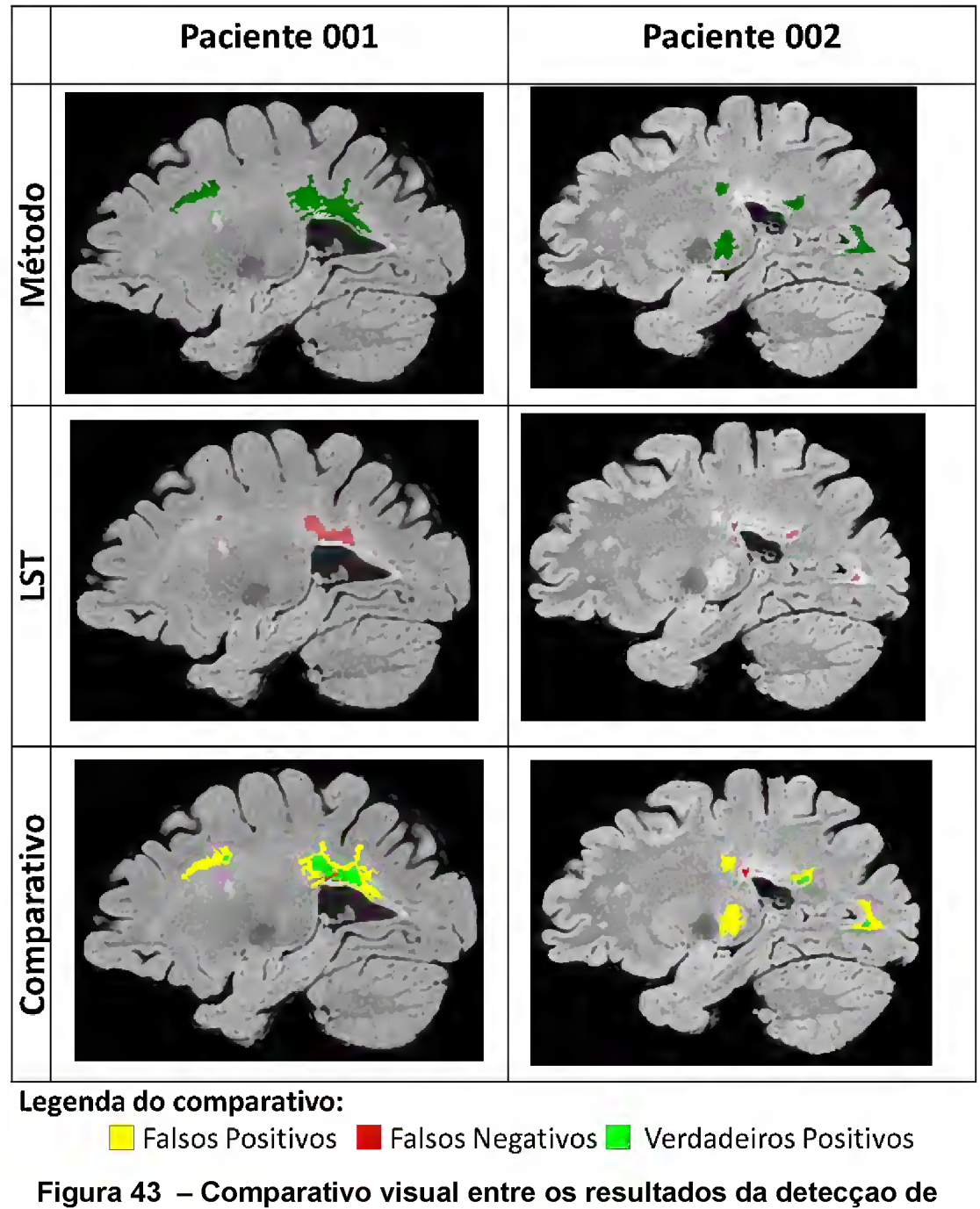

lesões para os pacientes 001 e 002

Fonte: O autor

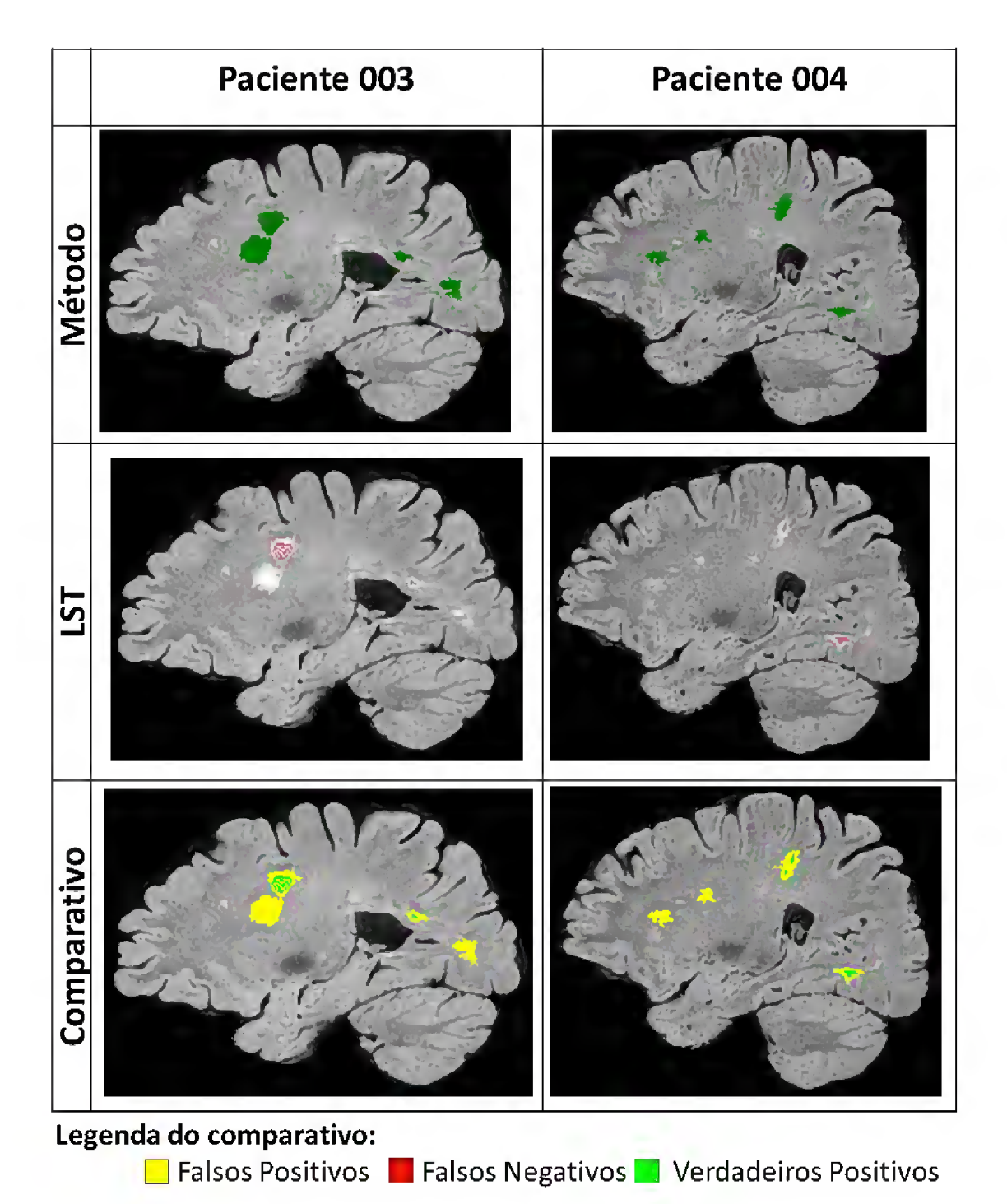

Figura 44 - Comparativo visual entre os resultados da detecção de lesões para os pacientes 003 e 004 Fonte: O autor

Para avaliação dos resultados, as mesmas métricas utilizadas no caso da detecção foram aplicadas para quantificação das lesões segmentadas. Neste caso, ao invés de comparar os clusters, são comparados os voxels entre si, dado origem a dados sobre a quantidade de voxels classificados como VP,

FP ou FN. A Tabela 5 apresenta os resultados das métricas aplicadas a <sup>N</sup> pacientes.

| Código do      |           | <b>Voxels</b> |           |           | <b>Métricas Estatísticas</b> |               |           |       |  |  |
|----------------|-----------|---------------|-----------|-----------|------------------------------|---------------|-----------|-------|--|--|
| <b>Exame</b>   | <b>FP</b> | FN            | <b>VP</b> | <b>GT</b> | <b>DSC</b>                   | <b>Classe</b> | <b>OF</b> | EF    |  |  |
| ESCM001        | 51216     | 1926          | 7152      | 9078      | 0,21                         | <b>CF</b>     | 0,79      | 5,64  |  |  |
| ESCM002        | 60894     | 660           | 14464     | 15124     | 0,32                         | <b>CF</b>     | 0,96      | 4,03  |  |  |
| ESCM003        | 52153     | 481           | 3697      | 4178      | 0, 12                        | <b>CMF</b>    | 0,88      | 12,48 |  |  |
| ESCM004        | 63635     | 1024          | 10546     | 11570     | 0,25                         | <b>CF</b>     | 0,91      | 5,50  |  |  |
| ESCM005        | 63104     | 14488         | 65956     | 80444     | 0,63                         | <b>CS</b>     | 0,82      | 0,78  |  |  |
| ESCM006        | 81790     | 550           | 3687      | 4237      | 0,08                         | <b>CMF</b>    | 0,87      | 19,30 |  |  |
| ESCM007        | 40474     | 3             | 774       | 777       | 0,04                         | <b>CMF</b>    | 1,00      | 52,09 |  |  |
| ESCM008        | 93453     | 2754          | 35199     | 37953     | 0,42                         | <b>CM</b>     | 0,93      | 2,46  |  |  |
| ESCM009        | 58424     | 2846          | 9039      | 11885     | 0,23                         | <b>CF</b>     | 0,76      | 4,92  |  |  |
| ESCM010        | 55481     | 2749          | 17367     | 20116     | 0,37                         | <b>CF</b>     | 0,86      | 2,76  |  |  |
| ESCM011        | 49269     | 1455          | 2031      | 3486      | 0,07                         | <b>CMF</b>    | 0,58      | 14,13 |  |  |
| ESCM012        | 41915     | 317           | 928       | 1245      | 0,04                         | <b>CMF</b>    | 0,75      | 33,67 |  |  |
| <b>ESCM101</b> | 74906     | 115           | 1978      | 2093      | 0,05                         | <b>CMF</b>    | 0,95      | 35,79 |  |  |
| <b>ESCM102</b> | 82596     | 571           | 3483      | 4054      | 0,08                         | <b>CMF</b>    | 0,86      | 20,37 |  |  |
| <b>ESCM103</b> | 24326     | 946           | 12657     | 13603     | 0,50                         | <b>CM</b>     | 0,93      | 1,79  |  |  |
| ESCM104        | 88031     | 18814         | 10793     | 29607     | 0,17                         | <b>CMF</b>    | 0,36      | 2,97  |  |  |
| <b>ESCM105</b> | 57046     | 376           | 682       | 1058      | 0,02                         | <b>CMF</b>    | 0,64      | 53,92 |  |  |
| <b>ESCM106</b> | 66456     | 395           | 3920      | 4315      | 0, 10                        | <b>CMF</b>    | 0,91      | 15,40 |  |  |
| <b>ESCM107</b> | 68943     | 2555          | 14017     | 16572     | 0,28                         | <b>CF</b>     | 0,85      | 4,16  |  |  |
| <b>ESCM108</b> | 18167     | 133           | 105       | 238       | 0,01                         | <b>CMF</b>    | 0,44      | 76,33 |  |  |
| <b>ESCM109</b> | 19037     | 465           | 1046      | 1511      | 0, 10                        | <b>CMF</b>    | 0,69      | 12,60 |  |  |
| ESCM110        | 56250     | 2497          | 43228     | 45725     | 0,60                         | <b>CS</b>     | 0,95      | 1,23  |  |  |
| <b>ESCM111</b> | 91680     | 2882          | 37076     | 39958     | 0,44                         | <b>CM</b>     | 0,93      | 2,29  |  |  |
| <b>ESCM112</b> | 71113     | 511           | 1537      | 2048      | 0,04                         | <b>CMF</b>    | 0,75      | 34,72 |  |  |

Tabela 5 - Resultados da aplicação do método de quantificação Fonte: O autor

Analisando os valores obtidos de DSC para os exames avaliados observa-se, do ponto de vista quantitativo, que 13 dos exames avaliados não obtiveram classificação superior a "Concordância Muito Fraca".

Os valores de OF, entretanto, foram superiores a 0,7 para 19 exames, o que demonstra a eficácia do método em encontrar os voxels de lesão identificados pelo *ground truth* adotado. Entretanto, observam-se também valores altos de Extra Fraction (EF). Estes valores indicam a grande ocorrência de falsos positivos, o que impacta diretamente na métrica de similaridade adotada (DSC).

#### 6.3 Resultados obtidos para exames de indivíduos saudáveis

Além da aplicação do método desenvolvido em pacientes diagnosticados com a doença, foi realizada a aplicação do método também em exames de indivíduos saudáveis (controle) para avaliar o comportamento do método para exames sem a ocorrência de LSB.

Para avaliar a eficácia do método em exames sem a presença de lesões, foram utilizadas as mesmas métricas de avaliação adotadas para os pacientes.

A Figura 45 e a Figura 46 apresentam visualmente os resultados para dois exames de controle. Percebe-se nestas imagens uma forte incidência de falsos positivos, assinalados em amarelo. Note-se que mesmo se tratando de exames de indivíduos saudáveis, o método utilizado como referência também detecta lesões nos exames de controle. Nas imagens, as zonas marcadas em verde representam áreas em que tanto o método proposto quanto o LST representaram lesões já as áreas em vermelho apenas o LST detectou lesões.

O resultado da detecção de lesões para todos os exames de controle é apresentado na Tabela 6. Observam-se nesta tabela os resultados de DSC para o conjunto de exames de indivíduos saudáveis, com apenas um indivíduo classificado como Sem Concordância e os demais como Concordância Muito Fraca.

Tabela <sup>6</sup> - Resultados da aplicação do método de detecção de lesões em controles

| Fonte: O autor |  |
|----------------|--|
|                |  |

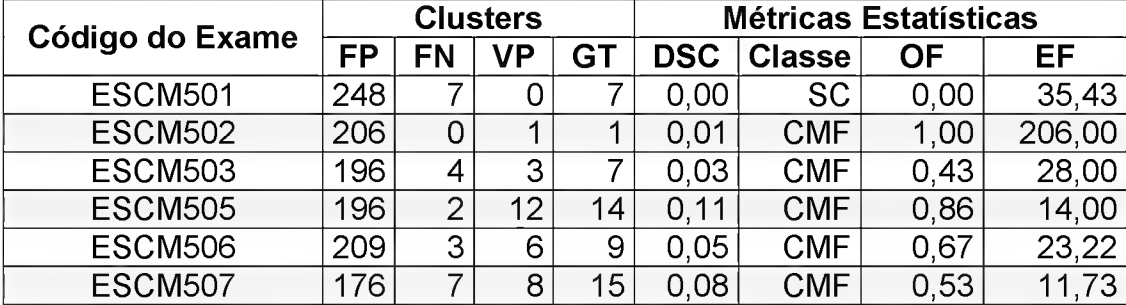

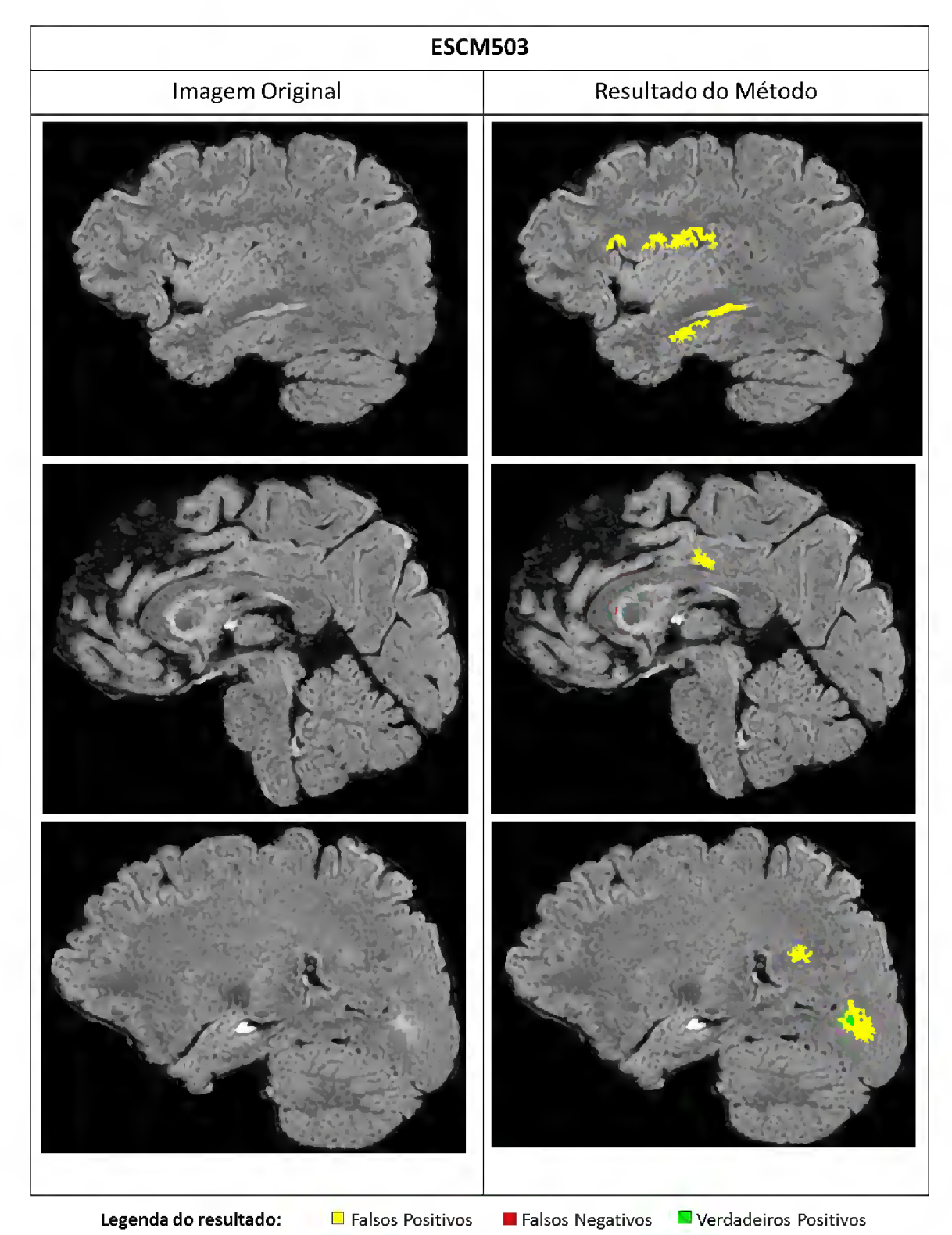

Figura <sup>45</sup> - Resultado da aplicaçao do método para <sup>o</sup> paciente de controle ESCM503 Fonte: O Autor

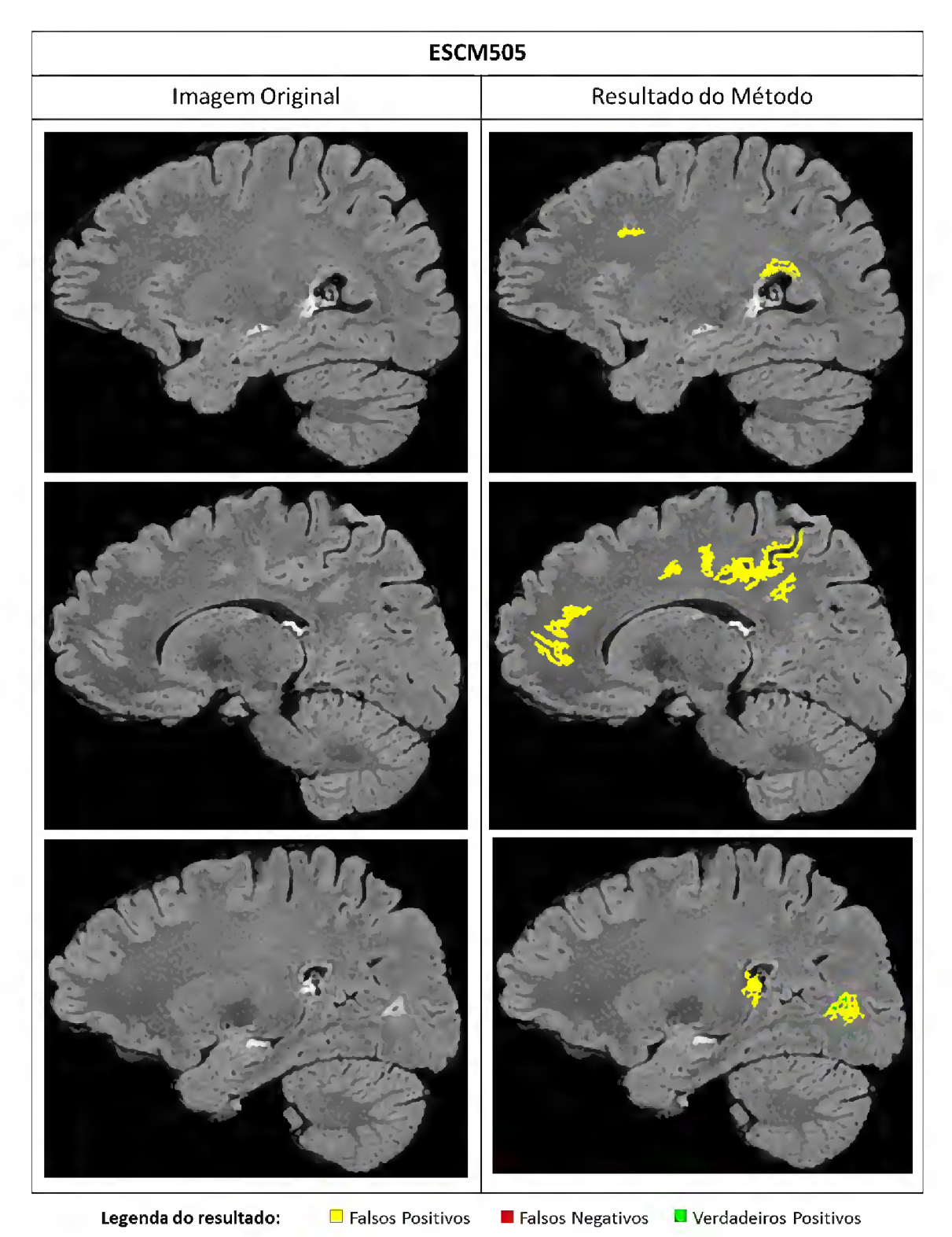

Figura <sup>46</sup> - Resultado da aplicaçao do método para <sup>o</sup> paciente de controle ESCM505 Fonte: O autor

Já o resultado para segmentação de lesões nos exames de controle é apresentado na Tabela 7. Apenas dois exames obtiveram uma classificação de Concordância Muito Fraca, sendo que os demais exames foram classificados como Sem Concordância.

| Código do      |       | <b>Voxels</b> |     |     | <b>Métricas Estatísticas</b> |            |           |          |  |
|----------------|-------|---------------|-----|-----|------------------------------|------------|-----------|----------|--|
| <b>Exame</b>   | FP    | FN            | VP  | G1  |                              | DSC Classe | <b>OF</b> | EF       |  |
| <b>ESCM501</b> | 89071 | 85            |     | 85  | 0.00                         | SC         | 0.00      | 1047,89  |  |
| <b>ESCM502</b> | 70680 | 0             | 3   | 3   | 0,00                         | <b>SC</b>  | 1,00      | 23560,00 |  |
| <b>ESCM503</b> | 49765 | 27            |     | 104 | 0.00                         | <b>SC</b>  | 0.74      | 478,51   |  |
| <b>ESCM505</b> | 72102 | 6             | 198 | 204 | 0.01                         | <b>CMF</b> | 0.97      | 353,44   |  |
| <b>ESCM506</b> | 72788 | 23            | 141 | 164 | 0.00                         | <b>SC</b>  | 0,86      | 443,83   |  |
| <b>ESCM507</b> | 59221 | 137           | 225 | 362 | 0.01                         | CMF        | 0.62      | 163,59   |  |

Tabela 7 - Resultados da aplicação do método de quantificação em controles

Fonte: O autor

#### 6.4 Análise dos Resultados Obtidos

Com base nos resultados obtidos, observou-se uma maior eficácia no método desenvolvido para a localização de lesões de EM do que para a quantificação destas lesões. Esta observação é feita com base nos valores de DSC obtidos para as duas abordagens de comparação.

Entretanto, observa-se que para as duas abordagens, os valores de Overlap Fraction (OF) obtidos foram significativamente altos, o que mostra que os voxels ou clusters identificados pelo método utilizado como referência foram encontrados pelo método desenvolvido.

Os valores baixos de DSC encontrados, sobretudo na abordagem de quantificação, são justificados pela grande incidência de falsos positivos encontrados com a aplicação do método desenvolvido, conforme ilustra a Tabela 8.

Desta forma, faz-se necessário o entendimento sobre a origem destes falsos positivos, de modo a se entender os fatores que levaram à classificação errônea de clusters ou voxels pelo método desenvolvido.

No escopo de execução do método desenvolvido, identificou-se por uma análise visual, como possível fator impactante na incidência de erros de segmentação, as divergências existentes entre a máscara de substância

branca utilizada, gerada a partir do atlas probabilístico adotado, e as regiões reais de substância branca.

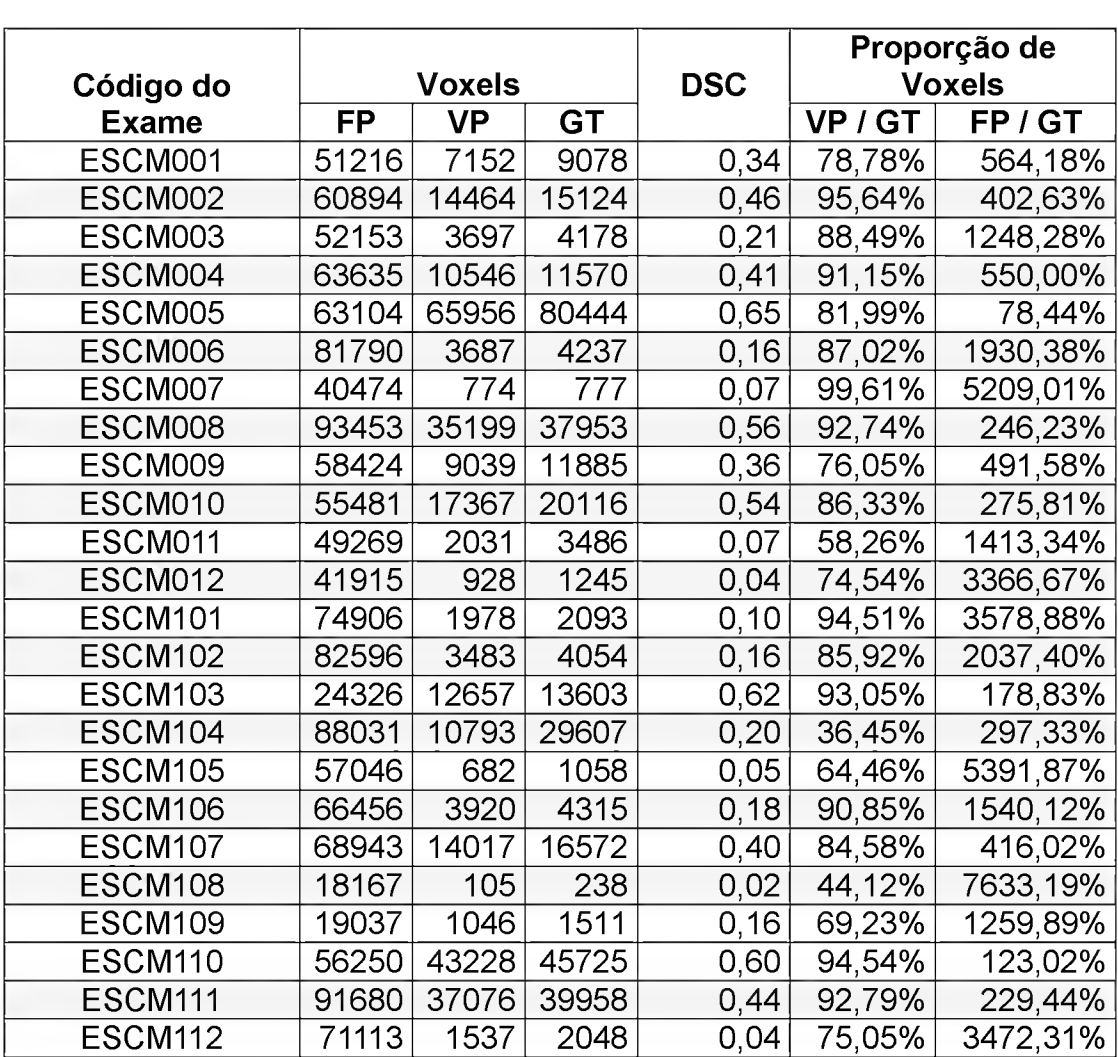

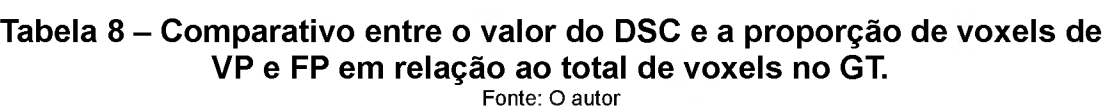

Dada a natureza dos atlas probabilísticos utilizados para extrair regiões de substância branca nos exames FLAIR dos pacientes, o resultado desta segmentação é, geralmente, uma representação aproximada deste tecido cerebral.

Diferenças entre a máscara de substância branca extraída e a região que compreende a substância branca real de um paciente podem levar à identificação de regiões de substância cinzenta, líquido cefalorraquidiano ou até voxels de fundo como sendo substância branca.

Devido ao fato de que, em imagens FLAIR, regiões de substância cinzenta apresentam intensidades maiores que regiões de substância branca, regiões incorretamente classificadas como substância branca podem apresentar um comportamento de hiperintensidade semelhante ao das lesões de substância branca, o que leva a erros de classificação no método de segmentação automática.

Para avaliar a semelhança entre a máscara de substância branca segmentada através do atlas e a região real de substância branca dos exames, identificando assim regiões de substância cinzenta erroneamente classificadas como substância branca, é necessário obter-se uma máscara de substância branca gerada diretamente a partir dos exames dos pacientes.

Uma vez que os exames deste estudo também foram adquiridos na modalidade T1, foi possível realizar a segmentação dos tecidos cerebrais, nesta modalidade de modo a comparar as máscaras de substância branca obtidas através dos atlas com as máscaras geradas pela segmentação dos exames em T1 (padrão ouro). O método de segmentação utilizado para categorizar os exames T1 foi o mesmo utilizado pelo LST [2], Nesta comparação foram feitas duas análises.

Na primeira foram classificados os voxels dos seedpoints, de modo a verificar quais sementes localizavam-se completamente fora da região de substância branca do padrão ouro. Na Figura 47 é apresentado um exemplo de uma fatia na qual a aplicação do método resultou na identificação errônea de sementes em voxels de substância cinzenta, apresentados em azul, como sendo sementes para o algoritmo de identificação de vizinhança.

A segunda análise avaliou os resultados da análise de vizinhanças. A Figura 47 mostra em amarelo os voxels resultantes da análise de vizinhança das sementes erroneamente identificadas. Todas as regiões identificadas como lesão neste exemplo são falsos positivos.

Tais divergências podem impactar tanto na detecção de FP quanto na não detecção de lesões reais (FN) e são abordadas nas próximas seções.

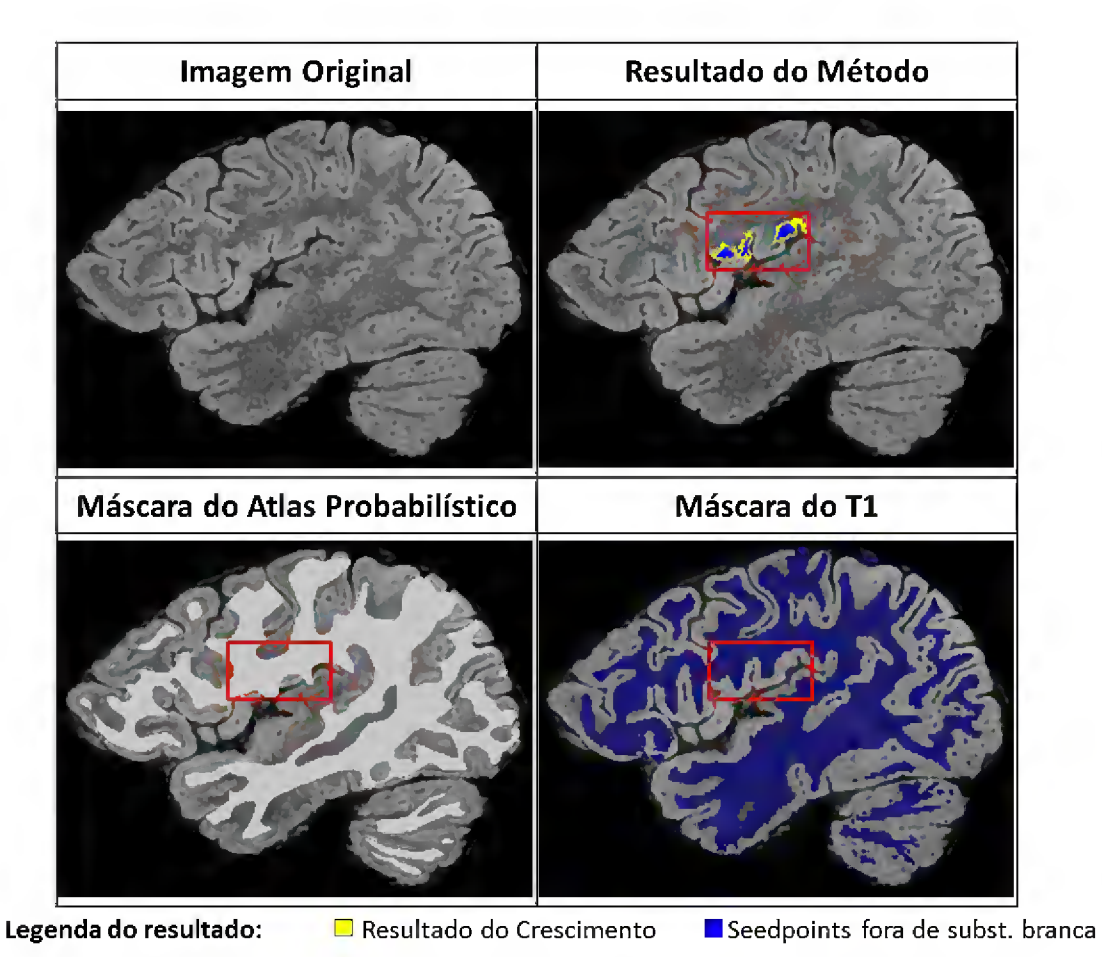

Figura <sup>47</sup> - Exemplo de resultado de seedpoints fora da área de substância branca Fonte: O autor

## 6.4.1 Identificação de falsos positivos decorrentes de problemas na máscara de substância branca

Nas imagens analisadas, percebe-se a presença de erros de classificação de voxels como falsos positivos decorrentes de imperfeições na máscara de substância. Estes erros foram encontrados principalmente em imagens com classificação de DSC igual ou inferior à Concordância Fraca e valores de EF superiores a 3. Isto que indica que problemas de segmentação da máscara de substância branca podem impactar diretamente no número de falsos positivos encontrados.

De modo a validar esta hipótese, foram removidos todos os voxels de seedpoints que se encontravam fora da área de substância branca segmentada pelo padrão ouro que geravam falsos positivos, como os apresentados na Figura 47. Este processo foi realizado para todas as IRM, de modo a avaliar o incremento dos valores de DSC com esta mudança. Os resultados para localização e quantificação das lesões podem ser visualizados na Tabela 9 e na Tabela 10, respectivamente.

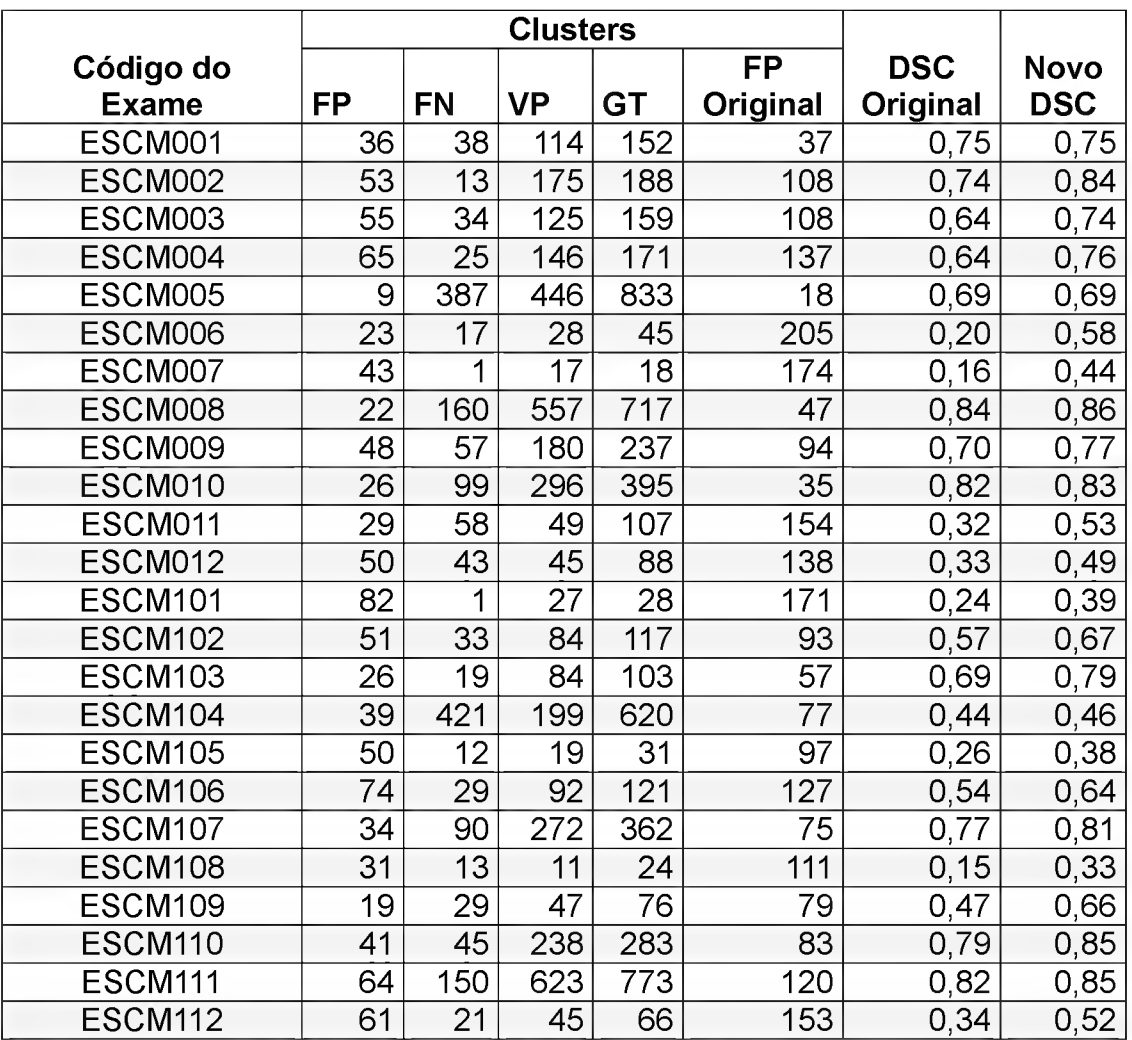

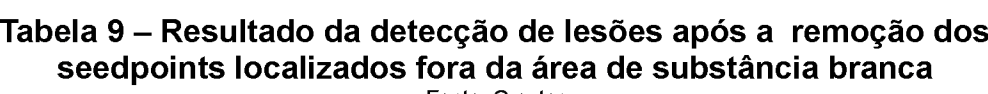

Fonte: O autor

Na Tabela 9 e na Tabela 10 pode-se perceber o aumento no DSC para a maioria dos exames, o que indica que uma máscara de substância branca mais fiel à estrutura real leva de fato a resultados mais precisos de segmentação. Entretanto, os maiores benefícios são observados nos resultados de detecção de lesões, pois ao se remover os voxels localizados fora da substância branca, acabou-se por eliminar diversos clusters de falsos positivos que se localizavam inteiramente fora do tecido. A quantificação, por

sua vez, demonstrou melhoras nos resultados do DSC, porém não tão significativos.

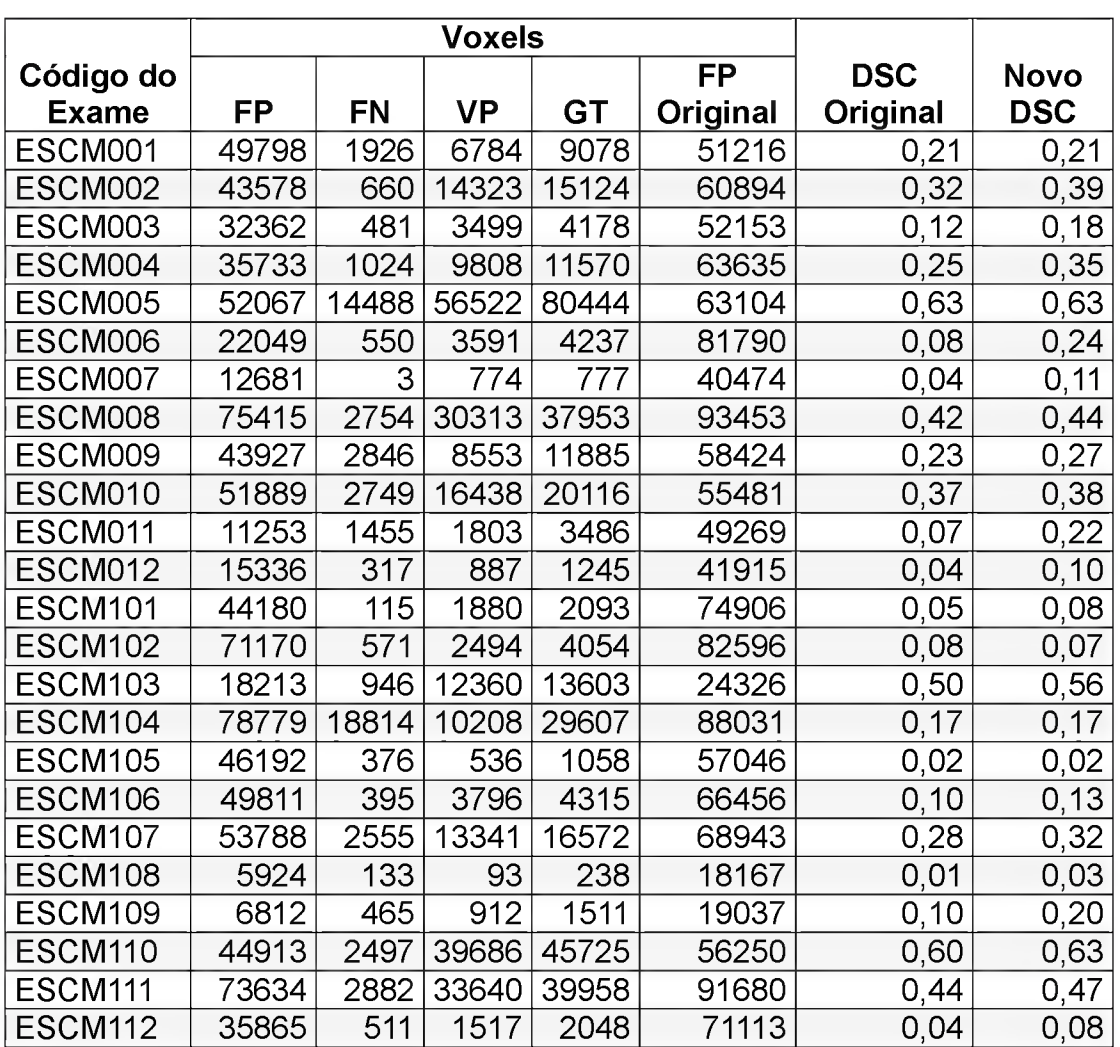

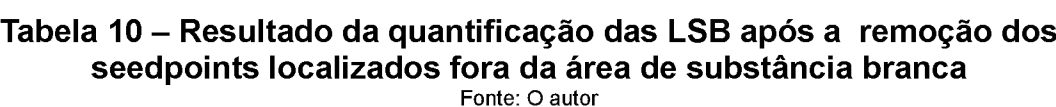

# 6.4.2 Identificação de falsos negativos decorrentes de problemas na máscara de substância branca

Além dos problemas mencionados, referentes à identificação errônea de regiões de substância cinzenta como sendo substância branca, a não identificação de regiões que são de fato de substância, pode acarretar na não detecção de algumas regiões de lesão, gerando assim falsos negativos.

Para validar esta hipótese, analisaram-se também os falsos negativos encontrados com a aplicação do método desenvolvido, de modo a verificar
quais destes resultados localizam-se fora da máscara de substância branca utilizada e o impacto destes nos valores finais de DSC.

Para tal, foram removidos todos os voxels identificados como FN que não se encontravam dentro da região da substância branca. Os voxels remanescentes foram contados e o DSC foi recalculado para estes exames. A Tabela <sup>11</sup> apresenta os resultados obtidos referentes à detecção de lesões e a

Tabela 12 apresenta os resultados obtidos referentes à quantificação das lesões.

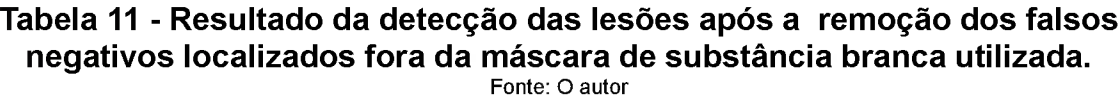

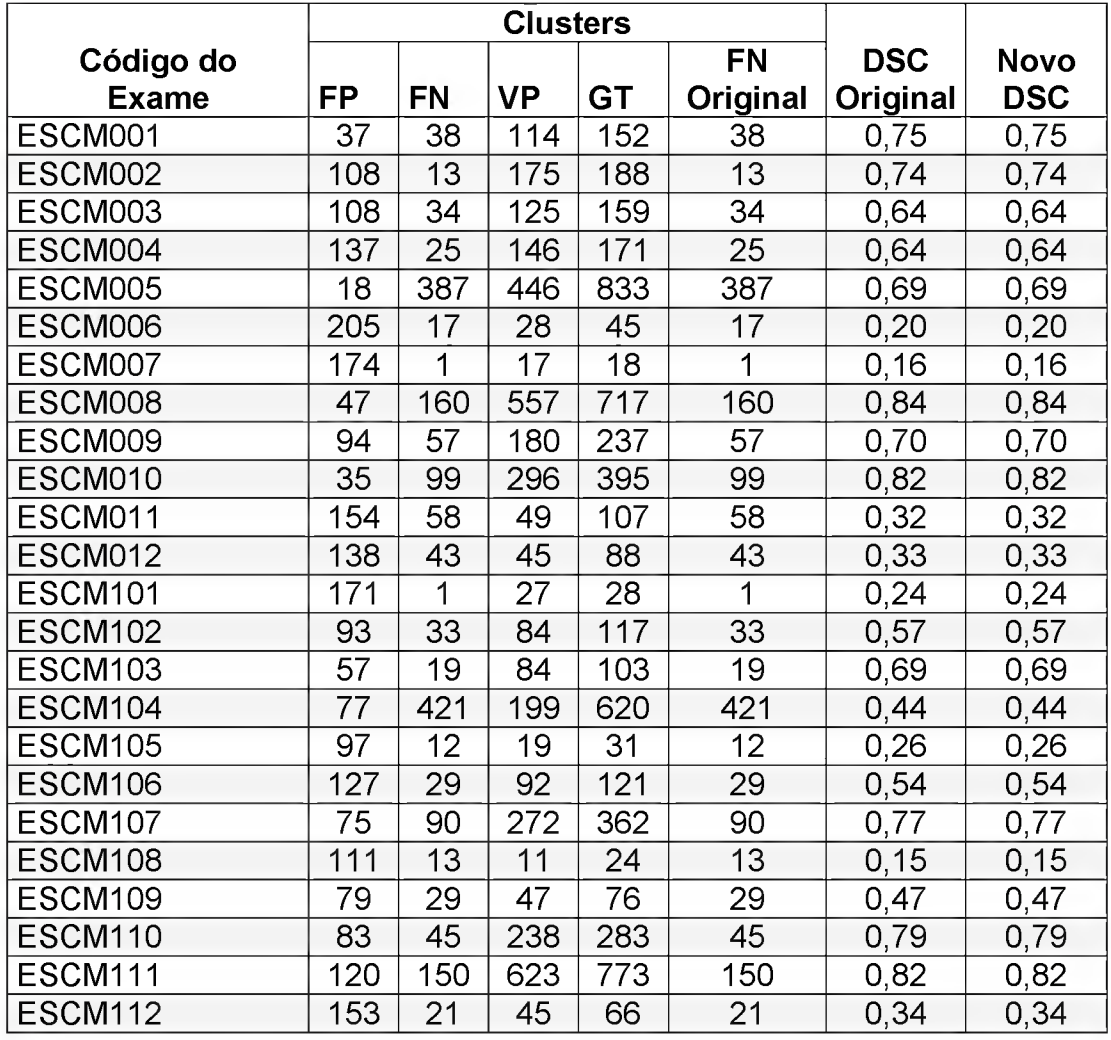

Com base nos dados obtidos, observou-se que os falsos negativos localizados fora da máscara de substância branca não afetaram a localização

109

das lesões, o que indica que os voxels identificados como FN que se localizam fora da máscara possuem conectividade com regiões que se localizam dentro desta. Ainda, o impacto da presença de voxels fora da máscara de substância branca, do ponto de vista quantitativo, não foi grande, chegando a no máximo de 1% de diferença entre o valor original de DSC e o valor encontrado após a remoção dos falsos negativos localizados fora da área de substância branca utilizada, em algumas imagens.

Tabela <sup>12</sup> - Resultado da quantificação das LSB após <sup>a</sup> remoção dos falsos negativos localizados fora da máscara de substância branca utilizada.

| Código do      |           |       |           |           | <b>FN</b> | <b>DSC</b> | <b>Novo</b> |
|----------------|-----------|-------|-----------|-----------|-----------|------------|-------------|
| <b>Exame</b>   | <b>FP</b> | FN    | <b>VP</b> | <b>GT</b> | Original  | Original   | <b>DSC</b>  |
| ESCM001        | 51216     | 1652  | 7152      | 9078      | 1926      | 0,21       | 0,21        |
| ESCM002        | 60894     | 419   | 14464     | 15124     | 660       | 0,32       | 0,32        |
| ESCM003        | 52153     | 327   | 3697      | 4178      | 481       | 0,12       | 0,12        |
| ESCM004        | 63635     | 621   | 10546     | 11570     | 1024      | 0,25       | 0,25        |
| ESCM005        | 63104     | 13861 | 65956     | 80444     | 14488     | 0,63       | 0,63        |
| ESCM006        | 81790     | 120   | 3687      | 4237      | 550       | 0,08       | 0,08        |
| ESCM007        | 40474     | 3     | 774       | 777       | 3         | 0,04       | 0,04        |
| ESCM008        | 93453     | 2209  | 35199     | 37953     | 2754      | 0,42       | 0,42        |
| ESCM009        | 58424     | 1445  | 9039      | 11885     | 2846      | 0,23       | 0,23        |
| ESCM010        | 55481     | 1759  | 17367     | 20116     | 2749      | 0,37       | 0,38        |
| ESCM011        | 49269     | 165   | 2031      | 3486      | 1455      | 0,07       | 0,08        |
| ESCM012        | 41915     | 72    | 928       | 1245      | 317       | 0,04       | 0,04        |
| <b>ESCM101</b> | 74906     | 65    | 1978      | 2093      | 115       | 0,05       | 0,05        |
| <b>ESCM102</b> | 82596     | 554   | 3483      | 4054      | 571       | 0,08       | 0,08        |
| <b>ESCM103</b> | 24326     | 442   | 12657     | 13603     | 946       | 0,50       | 0,51        |
| ESCM104        | 88031     | 6112  | 10793     | 29607     | 18814     | 0,17       | 0, 19       |
| <b>ESCM105</b> | 57046     | 293   | 682       | 1058      | 376       | 0,02       | 0,02        |
| ESCM106        | 66456     | 229   | 3920      | 4315      | 395       | 0, 10      | 0,11        |
| <b>ESCM107</b> | 68943     | 1050  | 14017     | 16572     | 2555      | 0,28       | 0,29        |
| <b>ESCM108</b> | 18167     | 31    | 105       | 238       | 133       | 0,01       | 0,01        |
| <b>ESCM109</b> | 19037     | 182   | 1046      | 1511      | 465       | 0, 10      | 0, 10       |
| <b>ESCM110</b> | 56250     | 1279  | 43228     | 45725     | 2497      | 0,60       | 0,60        |
| <b>ESCM111</b> | 91680     | 2534  | 37076     | 39958     | 2882      | 0,44       | 0,44        |
| <b>ESCM112</b> | 71113     | 259   | 1537      | 2048      | 511       | 0,04       | 0,04        |

Fonte: O autor

Estes resultados indicam que o problema dos falsos negativos não possui forte relação com as imperfeições identificadas na segmentação

de substância branca realizada através da utilização dos atlas probabilísticos registrados no espaço do paciente.

## 6.5 Análise dos resultados do crescimento em função das sementes

Através dos resultados das análises anteriores, concluiu-se que a imperfeição da segmentação da substância branca não é a única causa para as divergências dos resultados da segmentação em relação ao GT. Com base nesta evidência, decidiu-se analisar também as divergências entre os resultados do método antes e depois da aplicação da análise de vizinhança a fim de se verificar possíveis problemas oriundos desta etapa.

Para esta análise, foram calculados DSC, OF e EF para todos os seedpoints dos exames. Os resultados para detecção e quantificação são apresentados na Tabela 13 e na Tabela 14, respectivamente.

| Código do      |           |                | <b>Clusters</b> |           | <b>Métricas Estatísticas</b> |           |       |  |
|----------------|-----------|----------------|-----------------|-----------|------------------------------|-----------|-------|--|
| <b>Exame</b>   | <b>FP</b> | FN             | VP              | <b>GT</b> | <b>DSC</b>                   | <b>OF</b> | EF    |  |
| ESCM001        | 54        | 62             | 90              | 152       | 0,61                         | 0,59      | 0,36  |  |
| ESCM002        | 125       | 15             | 173             | 188       | 0,71                         | 0,92      | 0,66  |  |
| ESCM003        | 141       | 35             | 124             | 159       | 0,58                         | 0,78      | 0,89  |  |
| ESCM004        | 168       | 27             | 144             | 171       | 0,60                         | 0,84      | 0,98  |  |
| ESCM005        | 27        | 469            | 364             | 833       | 0,59                         | 0,44      | 0,03  |  |
| ESCM006        | 268       | 17             | 28              | 45        | 0,16                         | 0,62      | 5,96  |  |
| ESCM007        | 192       | 1              | 17              | 18        | 0,15                         | 0,94      | 10,67 |  |
| ESCM008        | 62        | 201            | 516             | 717       | 0,80                         | 0,72      | 0,09  |  |
| ESCM009        | 136       | 67             | 170             | 237       | 0,63                         | 0,72      | 0,57  |  |
| ESCM010        | 54        | 119            | 276             | 395       | 0,76                         | 0,70      | 0, 14 |  |
| ESCM011        | 181       | 58             | 49              | 107       | 0,29                         | 0,46      | 1,69  |  |
| ESCM012        | 166       | 44             | 44              | 88        | 0,30                         | 0,50      | 1,89  |  |
| <b>ESCM101</b> | 241       | $\overline{2}$ | 26              | 28        | 0,18                         | 0,93      | 8,61  |  |
| <b>ESCM102</b> | 160       | 35             | 82              | 117       | 0,46                         | 0,70      | 1,37  |  |
| <b>ESCM103</b> | 63        | 19             | 84              | 103       | 0,67                         | 0,82      | 0,61  |  |
| <b>ESCM104</b> | 120       | 457            | 163             | 620       | 0,36                         | 0,26      | 0,19  |  |
| <b>ESCM105</b> | 161       | 12             | 19              | 31        | 0,18                         | 0,61      | 5,19  |  |
| <b>ESCM106</b> | 173       | 31             | 90              | 121       | 0,47                         | 0,74      | 1,43  |  |
| <b>ESCM107</b> | 96        | 99             | 263             | 362       | 0,73                         | 0,73      | 0,27  |  |
| <b>ESCM108</b> | 115       | 14             | 10              | 24        | 0, 13                        | 0,42      | 4,79  |  |
| <b>ESCM109</b> | 85        | 30             | 46              | 76        | 0,44                         | 0,61      | 1,12  |  |
| <b>ESCM110</b> | 93        | 50             | 233             | 283       | 0,77                         | 0,82      | 0,33  |  |

Tabela <sup>13</sup> - Resultados obtidos para localização de lesões através da identificação de seedpoints

Fonte: O autor

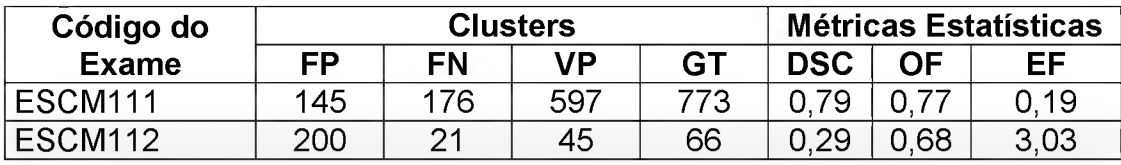

# Tabela <sup>14</sup> - Resultados obtidos para quantificação de lesões através da identificação de seedpoints

Fonte: O autor

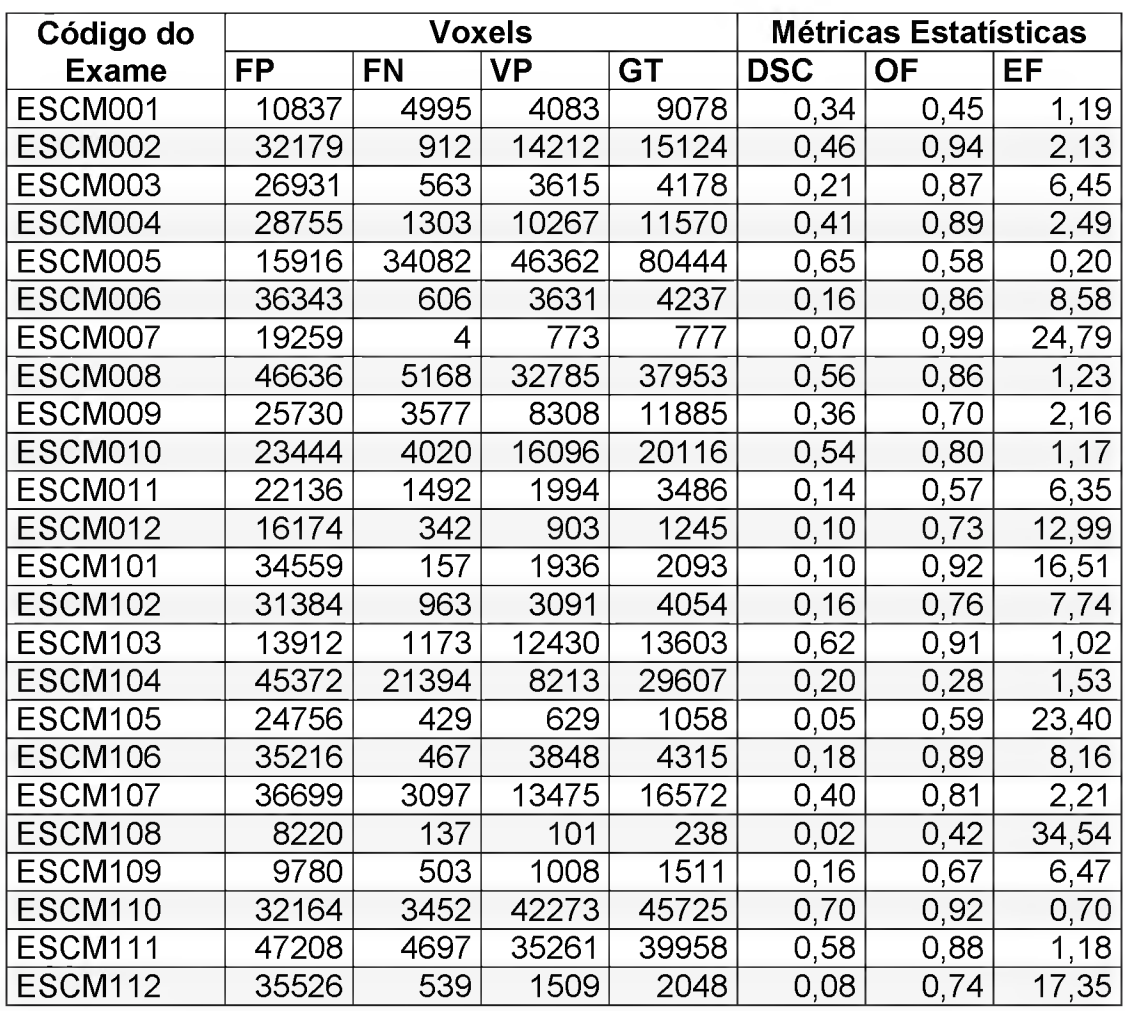

Posteriormente, estes valores foram comparados aos valores finais obtidos com a aplicação do método, de modo a avaliar se houve perda ou ganho nas métricas analisadas. Na Tabela 15 são apresentados os dados comparativos referentes à localização de lesões e na Tabela 16 são apresentados os dados comparativos referentes à quantificação destas lesões.

Nestas tabelas, o último grupo de colunas indica a diferença entre os valores inicial de DSC, OF e EF, obtidos através do uso dos clusters de seedpoints e o resultado após a aplicação do método completo. Nestas colunas, valores negativos indicam que houve um aumento no valor analisado e valores positivos indicam que houve uma diminuição.

| Código do      | <b>Sementes</b> |           |       |            | Método |      | <b>Diferença</b> |          |      |
|----------------|-----------------|-----------|-------|------------|--------|------|------------------|----------|------|
| <b>Exame</b>   | <b>DSC</b>      | <b>OF</b> | EF    | <b>DSC</b> | OF     | EF   | <b>DSC</b>       | OF       | EF   |
| ESCM001        | 0,61            | 0,59      | 0,36  | 0,75       | 0,75   | 0,24 | $-0,14$          | $-0,16$  | 0,11 |
| ESCM002        | 0,71            | 0,92      | 0,66  | 0,74       | 0,93   | 0,57 | $-0,03$          | $-0,01$  | 0,09 |
| ESCM003        | 0,58            | 0,78      | 0,89  | 0,64       | 0,79   | 0,68 | $-0,05$          | $-0,01$  | 0,21 |
| ESCM004        | 0,60            | 0,84      | 0,98  | 0,64       | 0,85   | 0,80 | $-0,05$          | $-0,01$  | 0,18 |
| ESCM005        | 0,59            | 0,44      | 0,03  | 0,69       | 0,54   | 0,02 | $-0,09$          | $-0, 10$ | 0,01 |
| ESCM006        | 0,16            | 0,62      | 5,96  | 0,20       | 0,62   | 4,56 | $-0,04$          | 0,00     | 1,40 |
| ESCM007        | 0, 15           | 0,94      | 10,67 | 0,16       | 0,94   | 9,67 | $-0,01$          | 0,00     | 1,00 |
| ESCM008        | 0,80            | 0,72      | 0,09  | 0,84       | 0,78   | 0,07 | $-0,05$          | $-0,06$  | 0,02 |
| ESCM009        | 0,63            | 0,72      | 0,57  | 0,70       | 0,76   | 0,40 | $-0,08$          | $-0,04$  | 0,18 |
| ESCM010        | 0,76            | 0,70      | 0,14  | 0,82       | 0,75   | 0,09 | $-0,05$          | $-0,05$  | 0,05 |
| ESCM011        | 0,29            | 0,46      | 1,69  | 0,32       | 0,46   | 1,44 | $-0,03$          | 0,00     | 0,25 |
| ESCM012        | 0,30            | 0,50      | 1,89  | 0,33       | 0,51   | 1,57 | $-0,04$          | $-0,01$  | 0,32 |
| ESCM101        | 0,18            | 0,93      | 8,61  | 0,24       | 0,96   | 6,11 | $-0,06$          | $-0,04$  | 2,50 |
| ESCM102        | 0,46            | 0,70      | 1,37  | 0,57       | 0,72   | 0,79 | $-0, 11$         | $-0,02$  | 0,57 |
| <b>ESCM103</b> | 0,67            | 0,82      | 0,61  | 0,69       | 0,82   | 0,55 | $-0,02$          | 0,00     | 0,06 |
| ESCM104        | 0,36            | 0,26      | 0, 19 | 0,44       | 0,32   | 0,12 | $-0,08$          | $-0,06$  | 0,07 |
| <b>ESCM105</b> | 0,18            | 0,61      | 5,19  | 0,26       | 0,61   | 3,13 | $-0,08$          | 0,00     | 2,06 |
| <b>ESCM106</b> | 0,47            | 0,74      | 1,43  | 0,54       | 0,76   | 1,05 | $-0,07$          | $-0,02$  | 0,38 |
| ESCM107        | 0,73            | 0,73      | 0,27  | 0,77       | 0,75   | 0,21 | $-0,04$          | $-0,02$  | 0,06 |
| <b>ESCM108</b> | 0,13            | 0,42      | 4,79  | 0, 15      | 0,46   | 4,63 | $-0,02$          | $-0,04$  | 0,17 |
| <b>ESCM109</b> | 0,44            | 0,61      | 1,12  | 0,47       | 0,62   | 1,04 | $-0,02$          | $-0,01$  | 0,08 |
| ESCM110        | 0,77            | 0,82      | 0,33  | 0,79       | 0,84   | 0,29 | $-0,02$          | $-0,02$  | 0,04 |
| <b>ESCM111</b> | 0,79            | 0,77      | 0,19  | 0,82       | 0,81   | 0,16 | -0,03            | $-0,03$  | 0,03 |
| <b>ESCM112</b> | 0,29            | 0,68      | 3,03  | 0,34       | 0,68   | 2,32 | $-0,05$          | 0,00     | 0,71 |

Tabela <sup>15</sup> - Comparativo entre as métricas estatísticas dos seedpoints <sup>e</sup> do método desenvolvido referente à detecção de lesões.

Fonte: O autor

A partir dos dados apresentados referentes à localização de lesões observa-se um ganho no DSC e no OF na maioria dos exames. Isto indica que a análise de vizinhança levou a resultados mais precisos para a identificação de zonas de lesão do que os resultados oriundos apenas da identificação dos seedpoints. Observa-se, ainda, uma diminuição no EF que indica diminuição na quantidade de clusters identificados como FP pelo método.

Entretanto, do ponto de vista quantitativo, constatou-se que a análise de vizinhança levou a um crescimento no valor de EF, o que acabou por levar a um decréscimo no índice de similaridade (DSC). Entretanto, percebe-se também que o valor de OF aumentou, o que indica que mais voxels de lesão foram corretamente classificados (VP). Este acerto, porém, veio ao custo do surgimento de novos FP.

| Código do           | <b>Semente</b> |           |       | Método     |      |       | Diferença  |           |          |
|---------------------|----------------|-----------|-------|------------|------|-------|------------|-----------|----------|
| <b>Exame</b>        | <b>DSC</b>     | <b>OF</b> | EF    | <b>DSC</b> | OF   | EF    | <b>DSC</b> | <b>OF</b> | EF       |
| ESCM001             | 0,34           | 0,45      | 1,19  | 0,21       | 0,79 | 5,64  | 0, 13      | $-0,34$   | $-4,45$  |
| ESCM002             | 0,46           | 0,94      | 2,13  | 0,32       | 0,96 | 4,03  | 0,14       | $-0,02$   | $-1,90$  |
| ESCM003             | 0,21           | 0,87      | 6,45  | 0,12       | 0,88 | 12,48 | 0,09       | $-0,02$   | $-6,04$  |
| ESCM004             | 0,41           | 0,89      | 2,49  | 0,25       | 0,91 | 5,50  | 0,16       | $-0,02$   | $-3,01$  |
| ESCM005             | 0,65           | 0,58      | 0,20  | 0,63       | 0,82 | 0,78  | 0,02       | $-0,24$   | $-0,59$  |
| ESCM006             | 0,16           | 0,86      | 8,58  | 0,08       | 0,87 | 19,30 | 0,08       | $-0,01$   | $-10,73$ |
| ESCM007             | 0,07           | 0,99      | 24,79 | 0,04       | 1,00 | 52,09 | 0,04       | 0,00      | $-27,30$ |
| ESCM008             | 0,56           | 0,86      | 1,23  | 0,42       | 0,93 | 2,46  | 0,14       | $-0,06$   | $-1,23$  |
| ESCM009             | 0,36           | 0,70      | 2,16  | 0,23       | 0,76 | 4,92  | 0,13       | $-0,06$   | $-2,75$  |
| ESCM010             | 0,54           | 0,80      | 1,17  | 0,37       | 0,86 | 2,76  | 0,17       | -0,06     | $-1,59$  |
| ESCM011             | 0,14           | 0,57      | 6,35  | 0,07       | 0,58 | 14,13 | 0,07       | $-0,01$   | $-7,78$  |
| ESCM012             | 0,10           | 0,73      | 12,99 | 0,04       | 0,75 | 33,67 | 0,06       | $-0,02$   | $-20,68$ |
| ESCM <sub>101</sub> | 0,10           | 0,92      | 16,51 | 0,05       | 0,95 | 35,79 | 0,05       | $-0,02$   | $-19,28$ |
| ESCM102             | 0,16           | 0,76      | 7,74  | 0,08       | 0,86 | 20,37 | 0,08       | $-0, 10$  | $-12,63$ |
| ESCM103             | 0,62           | 0,91      | 1,02  | 0,50       | 0,93 | 1,79  | 0,12       | $-0,02$   | $-0,77$  |
| ESCM104             | 0,20           | 0,28      | 1,53  | 0,17       | 0,36 | 2,97  | 0,03       | $-0,09$   | $-1,44$  |
| <b>ESCM105</b>      | 0,05           | 0,59      | 23,40 | 0,02       | 0,64 | 53,92 | 0,02       | $-0,05$   | $-30,52$ |
| ESCM106             | 0,18           | 0,89      | 8,16  | 0, 10      | 0,91 | 15,40 | 0,07       | $-0,02$   | $-7,24$  |
| ESCM107             | 0,40           | 0,81      | 2,21  | 0,28       | 0,85 | 4,16  | 0,12       | $-0,03$   | $-1,95$  |
| ESCM108             | 0,02           | 0,42      | 34,54 | 0,01       | 0,44 | 76,33 | 0,01       | $-0,02$   | $-41,79$ |
| ESCM109             | 0,16           | 0,67      | 6,47  | 0,10       | 0,69 | 12,60 | 0,07       | $-0,03$   | $-6, 13$ |
| ESCM110             | 0,70           | 0,92      | 0,70  | 0,60       | 0,95 | 1,23  | 0,11       | $-0,02$   | $-0,53$  |
| ESCM111             | 0,58           | 0,88      | 1,18  | 0,44       | 0,93 | 2,29  | 0,14       | $-0,05$   | $-1, 11$ |
| ESCM <sub>112</sub> | 0,08           | 0,74      | 17,35 | 0,04       | 0,75 | 34,72 | 0,04       | $-0,01$   | $-17,38$ |

Tabela <sup>16</sup> - Comparativo entre as métricas estatísticas dos seedpoints <sup>e</sup> do método desenvolvido referente à quantificação de lesões.

Fonte: O autor

Ao combinar o resultado desta análise aos resultados das seções anteriores (6.4.1 e 6.4.2) observa-se que o método desenvolvido possui boa taxa de acerto para localização das lesões, mas a grande quantidade de falsos positivos impacta na quantificação das lesões.

# 7 CONCLUSÃO E TRABALHOS FUTUROS

As ferramentas de segmentação automática de lesões de EM apresentadas na literatura utilizam duas modalidades IRM. Com as imagens ponderadas em T1, são identificadas as regiões de substância branca e com o exame FLAIR, as áreas de lesão dentro deste tecido. Por outro lado, na prática clínica, os profissionais utilizam apenas a modalidade FLAIR, pois já possuem um alto grau de conhecimento da anatomia do cérebro.

Baseado nisto, este trabalho apresentou uma nova abordagem para identificação das lesões de Esclerose Múltipla usando exclusivamente IRM na modalidade FLAIR. A eliminação da obrigatoriedade de aquisição de mais uma modalidade (T1) expande o escopo de aplicação da segmentação automática, sem gerar novos custos, além de permitir sua utilização tanto em exames novos quanto em exames já utilizados na prática clínica, facilitando o acompanhamento da progressão da doença.

Foi proposta, para este estudo, a substituição das imagens ponderadas em T1, por um atlas probabilístico cerebral, que disponibiliza em seu conjunto de imagens uma máscara de substância branca. Para tal, foi desenvolvido um pipeline de registro de imagens (Figura 33) de modo a registrar a máscara de substância branca de um atlas T1 no espaço do exame FLAIR do paciente (seção 2.5), o que permitiu a identificação dos tecidos no exame FLAIR.

O método desenvolvido baseou-se na identificação de hiperintensidades na região de substância branca, comportamento característico das lesões de EM. Este método foi dividido em duas etapas: identificação dos seedpoints em substância branca através de limiarização (seção 5.3.2) e detecção de voxels de lesão adjacentes a estes seedpoints por meio de análise de vizinhança (seção 5.3.3).

Para validação, o método foi aplicado a um conjunto de IRM oriundo de um estudo desenvolvido pelo Instituto do Cérebro da Pontifícia Universidade Católica do Rio Grande do Sul, composto por imagens de pacientes diagnosticados com Esclerose Múltipla e pacientes saudáveis.

Analisando os resultados da aplicação do método, em pacientes com diagnóstico prévio de EM, o método proposto mostrou-se eficaz para a detecção de clusters de lesões, com base nos resultados obtidos. Para 50% dos exames segmentados, observaram-se resultados de DSC superiores a 0,6, o que indica um grau de concordância moderado ou melhor. Ainda, foram observados valores altos de Overlap Fraction para a grande maioria dos exames, o que indica um alto fator de positivos verdadeiros em relação aos clusters do ground truth.

Percebeu-se o impacto negativo da segmentação das regiões de substância branca através do uso de atlas probabilísticos registrados no espaço dos pacientes. Isto se deu devido ao fato de que os atlas, por se tratarem de representações generalizadas construídas a partir de um conjunto grande de pacientes, geraram máscaras de substância branca que apresentaram divergência em relação à real anatomia do paciente após o processo de registro. Desta forma, algumas regiões de outros tecidos cerebrais foram identificadas como substância branca, o que impactou na precisão das segmentações das lesões.

O método desenvolvido não se mostrou muito preciso enquanto método automático para a quantificação das lesões, devido à grande quantidade de falsos positivos encontrados, com apenas dois exames com valores de DSC superiores a 0,6. Entretanto, uma abordagem manual de pós-processamento para remoção de clusters falsos de lesão poderia levar a resultados mais próximos do ground truth.

No que se refere a exame de pacientes sem o diagnóstico de EM, o método gerou uma quantidade não desprezível de falsos positivos, oriundos, principalmente, da ausência de voxels hiperintensos, o que impacta diretamente no cálculo do limiar de hiperintensidades. Some-se a isto o problema, já citado, da imprecisão da máscara de substância branca, que também acarretou a classificação errônea de regiões de substância cinzenta como sendo substância branca.

Desta forma, com relação à Questão de Pesquisa levantada no capítulo 1, conclui-se que, com o algoritmo apresentado neste trabalho, é possível identificar de forma automática lesões de Esclerose Múltipla utilizando apenas uma modalidade, no que se refere à localização de lesões. Por outro lado, com relação à segmentação das lesões, é preciso realizar melhorias no algoritmo proposto, em especial no que se refere à obtenção de uma máscara de substância branca mais precisa. Desta forma, deve-se ressaltar que o método desenvolvido ainda não se encontra pronto para o uso.

Como sugestão para trabalhos futuros, baseando-se em observações acerca dos problemas encontrados durante a execução deste algoritmo, sugere-se o desenvolvimento de trabalhos voltados à identificação correta dos tecidos cerebrais para imagens adquiridas em FLAIR. Neste âmbito, podem-se direcionar os esforços de pesquisa para o desenvolvimento de um atlas probabilístico cerebral ponderado em FLAIR com boa resolução e com máscaras de tecidos cerebrais, semelhante ao atlas desenvolvido pelo ICBM (seção 2.4). Para este estudo foi utilizado um atlas que possuía imagens tanto em FLAIR quanto em T1 (GG-366). Entretanto, este atlas apresentava um baixo detalhamento dos giros cerebrais, quando comparado com o atlas desenvolvido pelo ICBM e foi utilizado apenas como intermediário durante o processo de registro das imagens.

Outra sugestão, ainda referente à segmentação de tecidos cerebrais em FLAIR, é a utilização das imagens T1 disponíveis no conjunto de IRM deste estudo para o desenvolvimento de algoritmos de aprendizado de máquina, capazes de extrair características das regiões de substância branca em FLAIR com base na segmentação de tecidos disponíveis a partir dos exames T1 e a partir desta aprendizagem realizar a segmentação dos tecidos diretamente em FLAIR.

# REFERÊNCIAS BIBLIOGRÁFICAS

- [1] D. García-Lorenzo, S. Francis, S. Narayanan, D. L. Arnold and D. L. Collins, "Review of automatic segmentation methods of multiple sclerosis white matter lesions on conventional magneti resonance imaging," Medical Image Analysis, pp. 1-18, 2013.
- [2] P. Schmidt, C. Gaser, M. Arsic, D. Buck, A. Förschler, A. Berthele, M. Hoshi, R. Ilg, V. Schmid, C. Zimmer, B. Hemmer e M. Mühlau, "An automated tool for detection of FLAIR-hiperintense white-matter lesions in Multiple Sclerosis," Neurolmage 59, pp. 3774-3783, 2012.
- [3] R. Caron, "NEUROFEPAR," 2011. [Online]. Available: http://neurofepar.com/esclerose\_multipla-2.pdf. [Acesso em 10 12 2014],
- [4] F. Fazekas, f. Barkhof, M. Filippi, R. Grossman, D. Li, W. McDonald, H. McFarland, D. Paty, J. Simon, J. Wolinsky e D. Miller, "The contribution of magnetic ressonance imagin to the diagnosis of multiple sclerosis.," Neurology 53, pp. 448-456, 1999.
- [5] C. A. Cocosco, A. P. Zijdembos e A. Evans, "A fully automatic and robust brain MRI tissue classification method," Medical Image Analysis 7, pp. 513-527, 2003.
- [6] J. Souplet, C. Lebrun, N. Ayache e G. Malandain, "An automatic segmentation of T2-FLAIR multiple sclerosis lesions," Grand Challenge Work: Multiple Sclerosis Lesion Segmentation Challenge, pp. 1-11, 2008.
- [7] M. Cabezas, A. Oliver, E. Roura, J. Freixenet, J. Vilanova, L. Ramió-Torrentà, À. Revira e X. Lladó, "Automatic multiple sclerosis lesion detection in brain MRI by FLAIR thresholding," Computer Methods and Programs in Biomedicine, 115, pp. 147-161, 2014.
- [8] D. Wicks, P. Toffs, D. Miller, G. Boulay e A. Feinstein, "Volume measurement of multiple sclerosis lesions with," Neuroradiology, vol. 6, n. 34, pp. 475,479, 1992.
- [9] L. Wang, H. Lai, G. Barker, D. Miller e P. Tofts, "Correction for variations in MRI scanner sensitivity in brain studies with histogram matching," Magnetic Ressonance in Medicine, vol. 2, n. 39, pp. 322-327, 1998.
- [10] M. Hosfield, R. Bakshi, M. Rovaris, M. Rocca e V. Dandamudi, "Incorporating domain knowledge into the fuzzy connectedness framework: application to brain lesion volume estimation in multiple sclerosis.," IEEE Transactions on Medicai Imaging, vol. 12, n. 26, pp. 1670-1680, 2007.
- [11] R. R. Edelman e S. Warach, "Magnetic Resonance Imaging," The New England Journal of Medicine, pp. 708-716, <sup>11</sup> Março 1993.
- [12] G. Doughery, Digital image processing for medical applications, Cambridge University Press, 2009.
- [13] M. C. F. N. S. Hage e M. Iwasaki, "Imagem por ressonância magnética: princípios básicos," Ciência Rural, vol. 39, n. 4, pp. 1287-1295, Julho 2009.
- [14] D. L. Pham, C. Xu e J. L. Prince, "Current Methods in Medical Image Segmentation," Annual Review of Biomedical Engineering, vol. 02, pp. 315- 337, 2000.
- [15] R. Lauric e S. Frisken, "Soft Segmentation of CT Brain Data," 2007.
- [16] A. Björnerud, "The physics of magnetic resonance imaging," 2008. [Online]. Available: http://www.uio.no/studier/emner/matnat/fys/FYS-KJM4740/v08/undervisningsmateriale/Kompendium\_MRCA.pdf. [Acesso em 02 01 2016],
- [17] D. G. Garib, R. Raymundo Jr. e M. V. Raymundo, "Tomografia computadorizada de feixe cônico (Cone beam): entendendo este novo método de diagnóstico por imagem com promissora aplicabilidade na Ortodontia," Dental Press Ortodon Ortop Facial, vol. 12, n. 2, pp. 139-156, Março/Abril 2007.
- [18] K. Krupa e M. Bekiesinska-Figatowska, "Artifacts in Magnetic Resonance Imaging," Polish Journal of Radiology, vol. 80, pp. 93-106, Fevereiro 2015.
- [19] B. Belaroussi, J. Milles, S. Carme, Y. M. Zhu e H. Benoit-Cattan, "Intensity non-uniformity correction in MRI: Existing methods and their validation," Medicai Image Analysis, vol. 10, pp. 234-246, 2006.
- [20] J. G. Sled, A. P. Zijdenbos e A. C. Evans, "A Nonparametric Method for Automatic Correction of Intensity Nonuniformity in MRI Data," IEEE Transactions on Medical Imaging, vol. 17, n. 1, pp. 87-97, Fevereiro 1998.
- [21] M. Cabezas, A. Oliver, X. Liado, J. Freixenet e M. B. Cuadra, "A review of atlas-based segmentation for magnetic resonance brain images," Computer Methods and Programs in Biomedicine, vol. 104, pp. e158-e177, Outubro 2011.
- [22] J. Talairach, M. David, P. Tournoux, H. Corredor e T. Kvasina, Atlas d' Anatomie Stéréotaxique des Noyaux Gris, Paris, 1957.
- [23] C. Bohm, T. Greitz e L. Eriksson, "A computerized adjustable brain atlas," European Journal of Nuclear Medicine, vol. 15, pp. 687-689, 1989.
- [24] McConnell Brain Imaging Centre, "BIC The McConnell Brain Imaging Centre: Colin 27," 2009. [Online], Available: http://www.bic.mni.mcgill.ca/ServicesAtlases/Colin27. [Acesso em 31 Janeiro 2016],
- [25] A. M. Winkler, P. Kochunov e D. C. Glahn, "FLAIR Templates <sup>|</sup> Brainder," [Online], Available: http://brainder.org/download/flair/. [Acesso em 01 02 2016],
- [26] A. X. Falcão, F. P. G. Bergo, F. Favretto, G. Ruppert, P. Miranda e F. Cappabianco, "Processamento, Visualização e Análise de Imagens Anatômicas do Cérebro Humano," em Neurociências e Epilepsia, vol. 1, São Paulo, Plêiade, 2008, pp. 97-124.
- [27] L. G. Brown, "A survey of image registration techniques," ACM Comput. Surv., vol. 24, n. 4, pp. pp. 325-376, 1992.
- [28] R. Stefanescu, X. Pennec e N. Ayache, "Grid powered nonlinear image

registration with locally adaptive regularization," Medicai Image Analysis, vol. 8, pp. 325-342, 2004.

- [29] S. A. Trip, "Imaging in multiple sclerosis," Journal of Neurology, Neurosurgery \& Psychiatry, pp. iii11-iii18, 2005.
- [30] K. V. Leemput, F. Maes, D. Vandermeulen, A. Colchester e P. Suetens, "Automated Segmentation of Multiple Sclerosis," IEEE Transactions on Medicai Imaging, vol 20, pp. 677-688, Agosto 2001.
- [31] R. J. Ferrari, X. Wei, Y. Zhang, J. N. Scott e J. R. Mitchell, "Segmentation of Múltipla Sclerosis Lesions Using Support Vector Machines," Medicai Imaging 2003: Image Processing, pp. 16-26, 15 Fevereiro 2003.
- [32] M. M. Goldenberg, "Multiple Sclerosis Review," Pharmacy and Therapeutlcs, vol. 37, n. 3, pp. 175-184, Março 2012.
- [33] A. Compston e A. Coles, "Multiple Sclerosis," Lancet, vol. 372, pp. 1502-1517, Outubro 2008.
- [34] J. Grimaud, M. Lai, J. Thorpe, P. Adeleine, L. Wang, G. Barker, D. Plummer, P. Tofts, W. McDonald e M. D.FI., "Quantification of MRI lesion load in multiple sclerosis: a comparison of three computer-assisted techniques.," Magnetic Ressonance Imaging 14, pp. 495-505, 1996.
- [35] J. Udupa, L. Wei, S. Samarasekera, Y. Miki, M. van Buchem e R. Grossman, "Múltipla Sclerosis lesion quantification using fuzzyconectedness principles.," IEEE Transactions on Medical Imaging 16, pp. 598-609, 1997.
- [36] A. P. Zijdenbos, B. M. Dawant, R. A. Margolin e A. C. Palmer, "Morphometric Analysis of White Matter Lesions in MR Images: Method and Validation," IEEE Transactions on Medical Imaging, vol 14, pp. 716-724, Dezembro 1994.
- [37] L. G. Nyúl, J. K. Udupa e X. Zhang, "New Variants of a Method of MRI Scale Standardization," IEEE Transactions on Medical Imaging, vol. 19, n.

2, pp. 143-150, Fevereiro 2000.

- [38] P. Jannin, E. Krupinski e S. Warfield, "Validation in medicai image processing.," IEEE Transactions on Medical Imaging 25, pp. 1405-1409, 2006.
- [39] M. E. Caligiuri, P. Perotta, A. Augimeri, F. Rocca, A. Quattrone e A. Cherubini, "Automatic Detection of White Matter Flyperintensities in Flealthy Aging and Pathology Using Magnetic Resonance Imaging: A Review," Neurolnform, pp. 261-276, 2015.
- [40] D. Mortazavi, A. Z. Kouzani e H. Soltanian-Zadeh, "Segmentation of Multiple Sclerosis lesions in MR images: a review," Neuroradiology, vol. 54, pp. 299-320, 2012.
- [41] C. A. Cocosco, V. Kollokian, R. K. S. Kwan, G. B. Pike e A. C. Evans, "BrainWeb: Online Interface to a 3D MRI Simulated Brain Database (1997)," Neurolmage, vol. 5, p. 425, 1997.
- [42] X. Wei, S. Warfield, K. Zou, Y. Wu, X. Li, A. Guimond, J. Mugler, R. Benson, L. Wolfson, H. Weiner e C. Guttmann, "Quantitative analysis of MRI signal abnormalities of brain white matter with high reproducibility and accuracy," Journal of Magnetic Resonance Imaging, vol. 15, pp. 203-209, 2002.
- [43] A. Zijdenbos, R. Forghani e A. Evans, "Automatic "pipeline" analysis of 3-D MRI data for clinical trials: application to multiple sclerosis," IEEE Transactions on Medicai Imaging, vol. 21, pp. 1280-1291, 2002.
- [44] D. García-Lorenzo, J. Lecoeur, D. Arnold, D. Collins e C. Barillot, "Multiple sclerosis lesion segmentation using an automatic multimodal graph cuts.," Medical Image Computing and Computer-Assisted Intervention, pp. 584-591, 2009.
- [45] R. Harmouche, L. Collins, D. Arnold, S. Francis e T. Arbel, "Lesion classification modeling regional and local spatial information.," em International Conference on Pattern Recognition, Los Alamitos, CA, 2006.
- [46] N. Subbanna, M. Shah, S. Francis, S. Narayanan, D. Collins, D. Arnold e T. Arbel, "MS Lesion Segmentation using Markov Random Fields," em MICCAI Workshop in Medical Image Analysis for Multiple Sclerosis, London, UK.
- [47] G. Dugas-Phocion, M. A. G. Ballester, G. Malandain, C. Lebrun e N. Ayache, "Improved EM-based tissue segmentation and partial volume effect quantification in multi-sequence brain MRI," Medical Image Computing and Computer-Assisted Intervention-MICCAI, pp. 26-33, 2004.
- [48] M. Jenkinson, C. F. Beckmann, T. E. Behrens, M. W. Woolrich e S. M. Smith, "FSL," Neuroimage, vol. 62, pp. 782, 790, 2012.
- [49] S. M. Smith, "FastRobustAutomatedBrainExtraction," Human Brain Mapping, vol. 17, pp. 143-155, 2002.
- [50] R. W. Cox., "AFNI: software for analysis and visualization of functional magnetic resonance images," Computers and Biomedical Research, vol. 29, pp. 162-173, 1996.
- [51] M. Wu, C. Rosano, M. Butters, E. Whyte, M. Nable, R. Crooks e H. J. Aizenstein, "A fully automated methor for quantifying and localizing white matter hyperintensities on MR images," Psychiatry Research, n. 148, pp. 133-142, 2006.
- [52] S. S. Gusmão, R. L. Silveira e A. Arantes, "Estereotaxia: evolução, princípios, técnica e indicações," Jornal Brasileiro de Neurologia, vol. 9, n. 2, pp. 56-63, 1998.
- [53] Massachusetts General Hospital, "Internet Brain Segmentation Repository," [Online], Available: http://www.nitrc.org/projects/ibsr. [Acesso em 01 02 2016],
- [54] P. A. Harrihar, "Identification and uses of novel PPAR ligands that do not cause fluid retention, edema cr congestive heart failure". Patente U.S. Patent Application n. 12/156,739, 03 Junho 2008.

# APENDICE <sup>A</sup> - SCRIPT DO PRÉ-PROCESSAMENTO DAS IMAGENS

1. #! /bin/csh 2. ###################################################################### 3. # Script para pré-processamento das imagens utilizadas no método de # 4. # segmentação de Lesões de EM # 5. #  $\qquad$  # 5. # GG-355-FLAIR-0.7mm.nii - Atlas GG-355 na modalidade FLAIR # 7. # GG-366-FLAIR-0.7mm.nii - Atlas GG-366 na modalidade T1  $\qquad$  #  $\qquad$  5. # mni icbm152 t1 tal nlin sym 09c.nii - Atlas ICBM MNI 152 na  $\qquad$  # 8. # mni icbml52 tl tal nlin sym 09c.nii - Atlas ICBM MNI <sup>152</sup> na # 9. # modalidade Tl # 10. # mni icbml52 wm tal nlin sym 09c.nii - Atlas probabilistico de # 11. # substância Branca ICBM MNI 152 # 12.# ESCMXXX.FLAIR.nii 13. ###################################################################### 14. #Remove crânio e fundo das imagens do atlas GG-355 15. fsl5.0-bet GG-355-FLAIR-0.7mm.nii GG-355-FLAIR-0.7mm brain.nii 15. fsl5.0-bet GG-355-T1-0.7mm.nii GG-355-T1-0.7mm brain.nii 17. #Remove crânio e fundo das imagens do atlas ICBM MNI <sup>152</sup> 18. fsl5.0-bet mni icbml52 tl tal nlin sym 09c.nii mni icbml52 tl tal nlin sym 09c brain.ni 19. #Remove crânio e fundo do exame do paciente 20. fsl5.0-bet ESCMXXX.FLAIR.nii ESCMXXX.FLAIR\_brain.nii 21. #Registra <sup>o</sup> atlas ICMB MNI <sup>152</sup> no espaço do atlas GG-355 e renomeia <sup>o</sup> arquivo resultante 22. @auto tire -base GG-355-T1-0.7mm brain.nii.gz -input mni icbml52 tl tal nlin sym 09c brain.nii.gz -no ss 23. mv mni icbml52 tl tal nlin sym 09c brain at.nii mni icbml52 tl tal nlin sym 09c brain atlas space.nii 24. #Aplica a matriz do passo anterior no atlas probabilistico de substância branca do ICBM MNI 152 25. 3dAllineate -base GG-355-T1-0.7mm brain.nii.gz -input mni icbml52 wm tal nlin sym 09c.nii -prefix mni icbml52 wm tal nlin sym 09c brain atlas space.nii  $-l$ Dmatrix apply mni icbml52 tl tal nlin sym 09c at.nii.Xaff12 INV.1D 25. #Aplica a correção de Não Uniformidade de Intensidades no exame do paciente pos remoção de crânio e fundo <sup>27</sup> . 3dUniformize -anat ESCMXXX.FLAIR brain.nii.gz -prefix ESCMXXX.FLAIR brain uniformized.nii.gz 28. #Registra <sup>o</sup> exame do paciente para <sup>o</sup> espaço do atlas GG-355 29. @auto tire -base GG-355-FLAIR-0.7mm brain.nii.gz -input ESCMXXX.FLAIR brain.nii.gz -no ss 30. #Inverte a matriz resultante do registro no passo anterior 31. cat matvec ESCMXXX.FLAIR brain at.nii.Xaff12.1D -I > ESCMXXX.FLAIR brain at.nii.Xaff12 INV.1D 32. #Aplica a matriz inversa do passo anterior no atlas ICBM MNI <sup>152</sup> Tl e no

- atlas probabilistico de substância branca registrados no espaço do atlas GG-355
- 33. 3dAllineate -base ESCMXXX.FLAIR brain.nii.gz -input

mni icbml52 tl tal nlin sym 09c brain atlas space.nii

```
-prefix
              mni icbml52 tl tal nlin sym 09c brain subject space.nii
               -1Dmatrix apply ESCMXXX.FLAIR brain at.nii.Xaff12 INV.1D
34. 3dAllineate -base ESCMXXX.FLAIR brain.nii.gz -input
              mni icbml52 wm tal nlin sym 09c brain atlas space.nii
               -prefix
              mni icbml52 wm tal nlin sym 09c brain subject space.nii
               -1Dmatrix apply ESCMXXX.FLAIR brain at.nii.Xaff12 INV.1D
35. #Registra não linearmente o atlas ICBM MNI 152 Tl alinhado com o exame
   do paciente no passo anterior com o exame do paciente para alinhar as
   estruturas internas
35. auto warp.py -input
              mni icbml52 tl tal nlin sym 09c brain subject space.nii
               -base ESCMXXX.FLAIR brain uniformized.nii.gz
               -skull strip input no -unifize input no -skip affine yes
37. #Replica o registro não linear do passo anterior no atlas probabilistico
   de substância branca alinhado ao espaço do paciente
38. 3dNwarpApply -nwarp ./awpy/anat.rwb.qw WARP.nii -source
              mni icbml52 wm tal nlin sym 09c brain subject space.nii
               -prefix mni icbml52 wm tal nlin sym 09c brain final.nii
```
# ANEXO <sup>A</sup> - PARECER CONSUBSTANCIADO DO CEP

## PONTIFÍCIA UNIVERSIDADE CATÓLICA DO RIO GRANDE DO SUL - PUC/RS

#### PARECER CONSUBSTANCIADO DO CEP

### DADOS DO PROJETO DE PESQUISA

Título da Pesquisa: Avaliação da ativação microglial pelo PET/CT e associação com o aparecimento de lesões na Ressonância Magnética em pacientes comi Esclerose Múltipla remitenterecorrente submetidos a tratamento com fingolimode

Pesquisador: Jefferson Becker

Área Temática:

Versão: <sup>1</sup>

CAAE: 23949813.7.0000.5336

Instituição Proponente: UNIÃO BRASILEIRA DE EDUCACAO E ASSISTENCIA Patrocinador Principal: UNIÃO BRASILEIRA DE EDUCACAO E ASSISTÊNCIA NOVARTIS BIOCIENCIAS SA

#### DADOS DO PARECER

Número do Parecer: 475.135 Data da Relatoria; 06/12/2013

#### Apresentação do Projeto:

Este projeto foi desenhado para acessar como a migração ou ativação da micróglia, em regiões específicas do SNC. Durante esse estudo aberto,

prospectivo e intervencional, esperamos analisar como a micróglia marcada com 11C-(R)-PK11195 comporta-se em indivíduos normais (controles

negativos) e em pacientes com EM, divididos em dois grupos. O desenho do follow-up foi proposto com o intuito de avaliar o perfil microglial pelo

PET/CT e a carga lesional pela RM, tentando associar com as avaliações clínicas e neuropsicológicas. Os controles normais permitirão avaliar o

comportamento normal da micróglia sem o aparecimento de lesões novas.

Os grupos de pacientes com EM serão compostos por pacientes virgens de tratamento que iniciarão tratamento com fingolimode imediatamente

após os exames de base, sendo seguidos por 24 meses. O grupo que está em uso de outras drogas modificadoras da doença farão duas avaliações

antes de trocar o tratamento após 6 meses de estudo. Isso permitirá avaliar a progressão da ativação microglial com outras drogas antes de

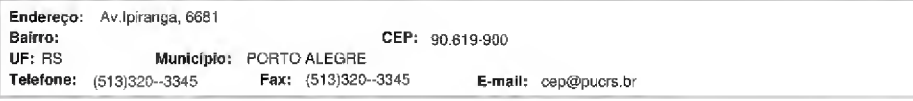

Página 01 de 05

Plataforma<br>Brazil

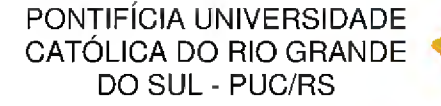

#### Continuação do Parecer: 476,135

observar a evolução com o uso de fingolimode por 18 meses. A utilização desse segundo grupo é baseado no estudo TRANSFORMS, onde os

autores mostraram uma redução significativa nas lesões identificadas pela RM, quando comparadas com os indivíduos tratados com Interferon [19],

Desse modo, o uso desse grupo permitirá uma perspectiva mais ampla de comparação, tanto no perfil de ativação microglial pelo PET/CT, como na

evolução da carga lesional pela RM. Por questões éticas, não podemos deixar o grupo formado por pacientes virgens de tratamento sem terapia por

um período de 6 meses, como no grupo já em tratamento.Em resumo, ao conseguirmos visualizar imagens relacionadas aos efeitos dos fármacos

sobre a doença, através de marcadores da neurodegeneração, possivelmente teremos condições de avaliar melhor a evolução da doença e a

neuroproteçâo,Serão analisados 24 pacientes e 5 controles. Os pacientes serão subdivididos em dois grupos de 12 pacientes, sendo um grupo formado

por indivíduos virgens de tratamento e outros com uso prévio de droga imunomoduladora (interferon beta ou glafirâmer). Todos os grupos assinarão

um termo de consentimento informado e serão submetidos a uma bateria de testes neuropsicológicos, além de avaliação clínica da gravidade da

doença, RM e PET/CT entre o período de abril de 2014 e outubro de 2016

## Objetivo da Pesquisa:

Objetivo Primário:

Verificar a associação da ativação da microglia com os dados clínicos (EDSS, MSFC), neuropsicológico e radiológicos (PET/CT e medidas na RM de

conectividade estrutural e funcional e volume de córtex), usados para assessar a severidade da doença. Objetivo Secundário:

1) Verificar se existe associação do <sup>11</sup> C-(R)-PK11195 cerebral, medida através do PET/CT com as seguintes medidas: - Clínicas - EDSS, MSFC,

tempo de doença, avaliação cognitiva, dados de prognósticos do inicio da doença; - Radiológicas - atrofia cerebral, carga lesional, atividade

inflamatória. 2) Verificar se existe associação da conectividade e dos volumes de córtex, do corpo caloso e do hipocampo, medidos pela RM com as

seguintes medidas: - Clínicas - EDSS, MSFC, tempo de doença, avaliação cognitiva, dados de

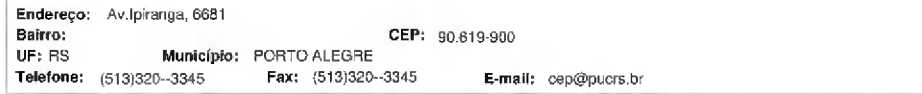

Pagina 02 de 05

lataforma

## PONTIFÍCIA universidade CATÓLICA DO RIO GRANDE DO SUL - PUC/RS

#### Continuação do Parecer: 476,135

prognósticos do inicio da doença; - Radiológicas -

atrofia cerebral, carga lesional, atividade inflamatória. 3) Verificar se existe associação do 11C-(R)-PK11195 cerebral com a conectividade e com os

volumes de córtex, do corpo caloso. 4) Verificar se existe modificação com uso do fingollmode, comparando com o grupo que inicialmente USOU

imunomodulador, nas seguintes medidas: - Clinicas - EDSS, MSFC, tempo de doença, avaliação cognitiva, dados de prognósticos do início da

doença: - Radiológicas habituais - atrofia cerebral, carga lesional, atividade inflamatória; - 11C-(R)-PK11195 cerebral mensurado com PET/CT; -

Conectividade e volumes de córtex, do corpo caloso e do hipocampo, medidos pela RM

#### Avaliação dos Riscos e Benefícios:

A pesquisa não acrescenta riscos significativos para os sujeitos. Nos exames de imagem (PET/CT e RM), devido a injeção de radiofármacos ou

contraste paramagnético, especialmente através de seringa injetora, existe a possibilidade de haver reações inflamatórias ao longo das veias

utilizadas como via de acesso, assim como extravasamento de contraste, que pode gerar lesões de pele no local. As medicações, na verdade, já

seriam utilizadas pelos pacientes, uma vez que o risco maior é o de apresentar surtos pela falta de tratamento. Ou seja, todos os pacientes estariam

expostos aos riscos inerentes as terapias independentemente de estar participando do estudo ou não. Além disso, todos as medicações utilizadas

são aprovadas pela ANVISA para utilização em pacientes com esclerose múltipla.

#### Comentários e Considerações sobre a Pesquisa:

Trata-se de um ensaio clínico não controlado. Porém, será utilizado um grupo controle de indivíduos saudáveis para comparação dos exames de imagem, O desenho do follow-up foi proposto com o intuito de avaliar o perfil microglial pelo PET/CT e a carga lesional pela RM. tentando associar com as avaliações clinicas e neuropsicológícas. Os controles normais permitirão avaliar o comportamento normal da micróglia sem o aparecimento de

lesões novas.Critério de Inclusão:

Pacientes alfabetizados, com idade entre 18 e 60 anos, com diagnóstico de EM de início remitenterecorrente confirmado por um neurologista,

segundo os critérios atuais, proposto por McDonald revisado em 2010; virgens de tratamento ou que estejam em uso de tratamento imunomodulador

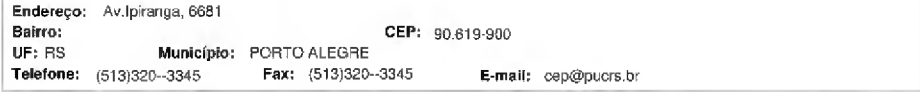

Pagina 03 de 05

lataforma

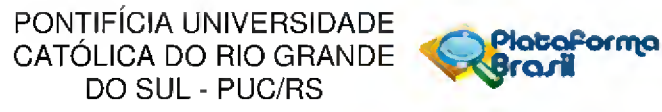

#### Continuação do Parecer: 476,135

por, pela menos, seis meses antes da inclusão no estudo; com um escore entre 0 e 5.5 no Expanded Disability Status Scale (EDSS); em

acompanhamento no Hospital São Lucas da PüCRS ou em um dos centros participantes; que aceitem participar do estudo e com último surto da

EM há mais de 3 meses. Os pacientes diagnosticados com depressão, de acordo com os critérios do DSM-IV, deverão estar em tratamento contínuo

com inibidores seletivos da recaptação da serotonina (ISRS) há, pelo menos, 3 meses.

Critério de Exclusão: Doenças psiquiátricas previamente diagnosticadas, exceto depressão, e outras doenças neurológicas que acometam o sistema nervoso central(SNC). Déficit visual, auditivo ou de linguagem que impeçam a realização dos testes, de acordo com a avaliação do examinador. Presença de comorbidades que possam interferir no desempenho cognitivo, tais como: hipotireoidismo, hipovitaminose Bi 2, deficiência de ácido tólico e histórico de traumatismo cranioencefálico grave (e outras a critério do investigador). Diagnóstico clinicamente definido ou provável de demência degenerativa,

vascular ou mista. Pacientes analfabetos e uso abusivo de álcool e/ou drogas ilícitas; tratamento antidepressivo com outros fármacos que não sejam

ISRS

#### Considerações sobre os Termos de apresentação obrigatória:

Apresenta todos os termos de apresentação obrigatórios. O termo de consentimento está redigido em linguagem clara e adequada. O orçamento está assinado e devidamente especificado as rubricas. Os pesquisadores realizaram todos os testes nas dependências do INSCER.Possui aprovação da comissão científica.Possui o link do lattes de todos os pesquisadores envolvidos no estudo.

#### Recomendações:

O projeto está eticamente e metodologicamente adequado.

Conclusões ou Pendências e Lista de Inadequações:

Os pesquisadores atenderam as pendências.

Situação do Parecer:

Aprovado

Necessita Apreciação da CONEP:

Não

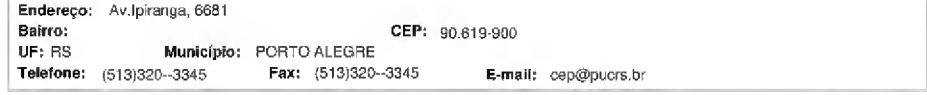

Página Od de 05

#### PONTIFÍCIA UNIVERSIDADE CATÓLICA DO RIO GRANDE DO SUL - PUC/RS *PlataPorma*

Continuação do Parecer: 476,135

PORTO ALEGRE, 02 de Dezembro de 2013

Assinador por: caio coelho marques (Coordenador)

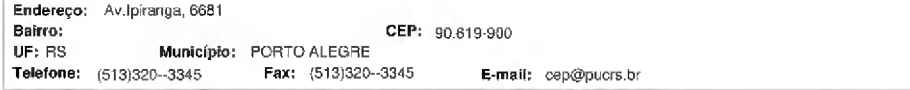

Página 05 de 05